# Politechnika Poznańska

Wydział Budowy Maszyn i Zarządzania

# Instytut Mechaniki Stosowanej

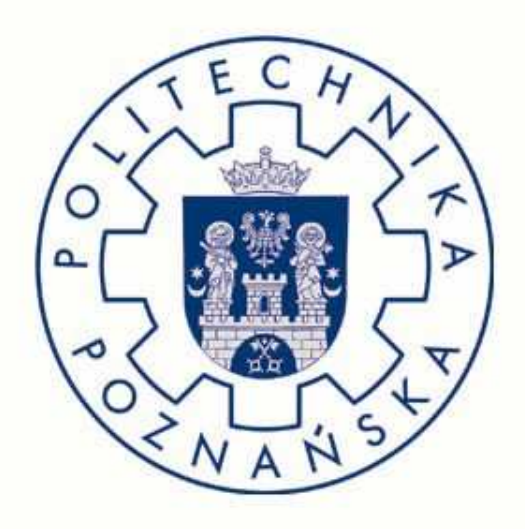

Kierunek: Mechatronika

Specjalność: Inżynieria Biomedyczna

Autor: Hubert Hapke

Modelowanie i symulacja wybranych części ciała ludzkiego

Praca dyplomowa inżynierska

Promotor: dr hab. Tomasz Stręk, prof. nadzw.

Poznań, luty 2013

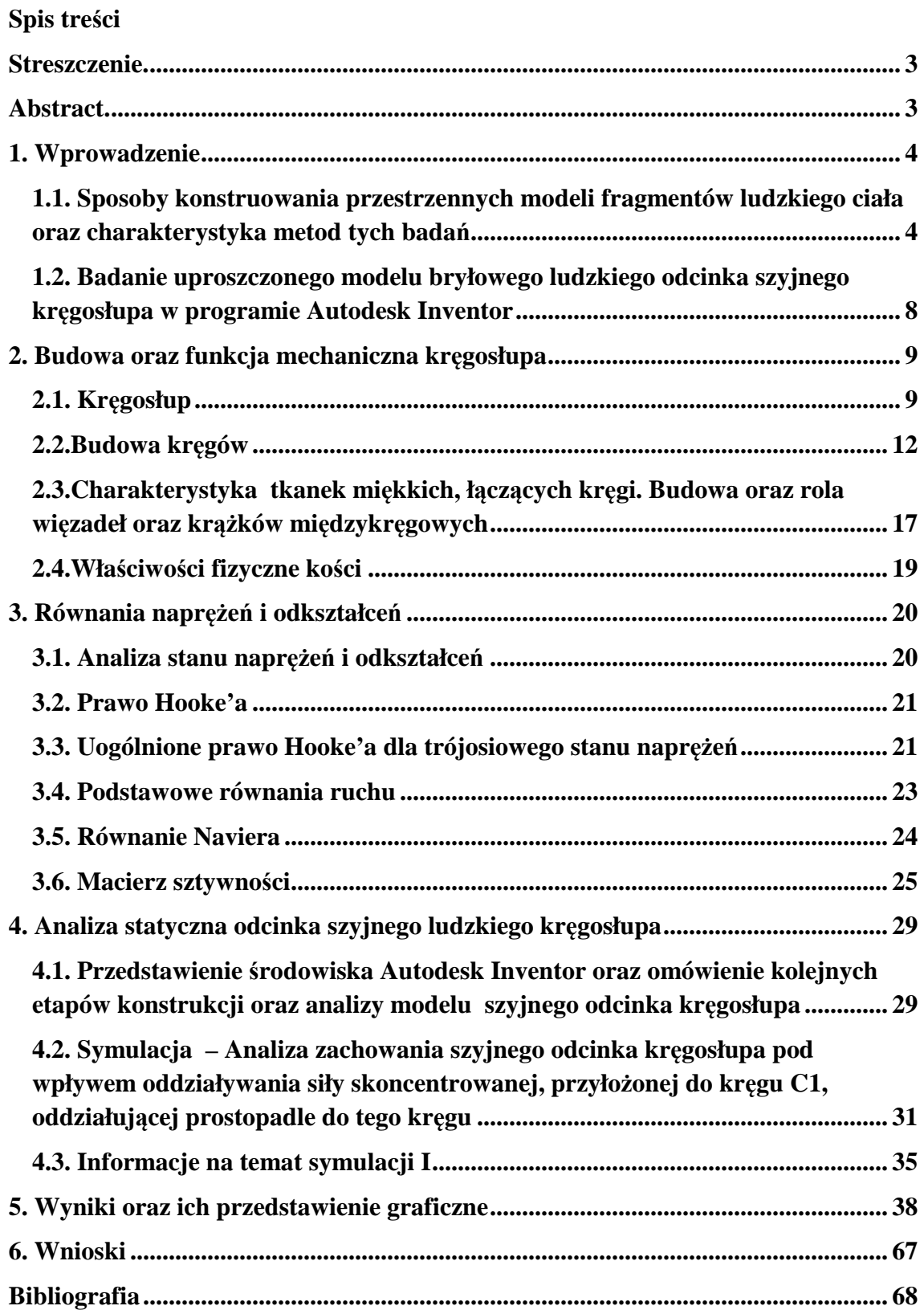

#### **Streszczenie.**

W niniejszej pracy przedstawiono uproszczony model odcinka szyjnego kręgosłupa człowieka sformułowany Metodą Elementów Skończonych. Opracowany model MES posłużył do biomechanicznej analizy kręgosłupa szyjnego po przedniej stabilizacji. Prezentowane wyniki przedstawiają zachowanie się trójwymiarowego modelu odcinka szyjnego kręgosłupa pod wpływem działania obciążeń. Badania te posłużyły do pogłębienia wiedzy o biomechanice odcinka szyjnego kręgosłupa człowieka w sytuacji w której jest on silnie obciążony np. w przypadku urazu. Przedstawiony model może być również użyty do symulacji innych urazów kręgosłupa w trakcie wypadków.

#### **Abstract.**

In the hereby work is presented the simplified model of backbone of cervical person. This model was formulated via Finite-Element Method. Processed model has been used for biomechanical analysis of cervical backbone after stabilization. Presented results show behavior influenced by operation of loaded tridimensional model of section of cervical backbone. These research have been of service for deepening knowledge about biomechanics of cervical section of backbone in the situation where it is strongly loaded fe. during injury. Introduced model can be also used for malingering of other injury of backbone in the course of other cases.

#### **1. Wprowadzenie**

# **1.1. Sposoby konstruowania przestrzennych modeli fragmentów ludzkiego ciała oraz charakterystyka metod tych badań**

Etiologia urazów i schorzeń kręgosłupa wskazuje na konieczność prowadzenia badań interdyscyplinarnych z zastosowaniem rozmaitych technik. Badania modelowe segmentów szkieletowych człowieka są obecnie jedną z dynamicznie rozwijających dziedzin biomechaniki. XXI wiek niesie ze sobą szereg rozwiązań technologicznych, pozwalających na zwiększenie bezpieczeństwa pasażera samochodu. Prowadzone są badania w tzw. "testach", mające na celu zapewnienie bezpieczeństwa osób w trakcie wypadku. Używane są rozmaite technologie, pozwalające na symulację zachowania zarówno samochodu jak i pasażera w trakcie działania sił zewnętrznych. Wykonywane są specjalne modele trójwymiarowe, a następnie przeprowadzane są na nich badania, mające na celu określenie możliwości wystąpienia urazów oraz sposobów ich leczenia. Istnieje kilka sposobów tworzenia takich modeli:

- Generowanie trójwymiarowych modeli geometrycznych poprzez import oraz edycję dwuwymiarowych zdjęć. Jednym z oprogramowań, które pozwala na tworzenie takich modeli jest program Mimics [http://www.solvmed.pl/oprogramowanie.php]. Jest to program łatwy w obsłudze. Ponadto jego zaletą jest wysoka jakość oraz dokładność generowanych modeli. (Rys. 1.1-3)
- Tworzenie na podstawie dokumentacji technicznej gotowych modeli bryłowych 3D. Środowiskiem w których wykonuje się takie modele jest program AnyBody Modeling System [http://www.anybodytech.com/]. Pozwala on na dowolną zmianę modeli 3D, umożliwia wszechstronne badania na kościach, stawach oraz implantach wbudowanych w ciało. Jest programem zaawansowanym oraz niezwykle rozbudowanym, umożliwiającym rozmaite badania, np. nacisk stopy na pedał gazu bądź aerodynamiczny nacisk ciała na fotel (Rys. 1.4-6)

• Skanowanie części ciała a następnie odwzorowanie badanej powierzchni. Metoda ta za pomocą układu optycznego składającego się z lasera, ruchomego lustra oraz kamery wideo odwzorowuje badany obiekt z dokładnością do 0,125mm. Model taki następnie jest zapisywany i eksportowany do programów, umożliwiających dokonanie badań MES. Jest to metoda bardzo dokłada i droga zarazem (Rys. 1.7-8)

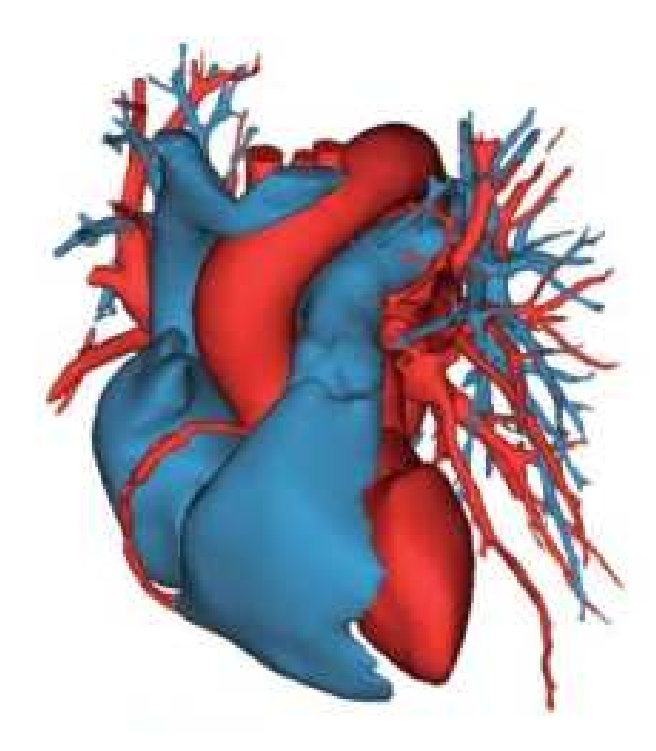

**Rys. 1.1.** Model mięśnia sercowego

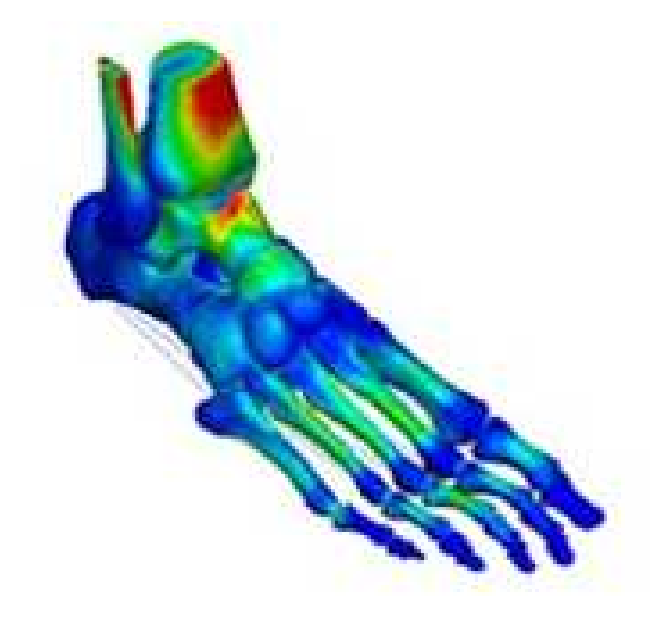

**Rys. 1.2.** Model ludzkiej stopy

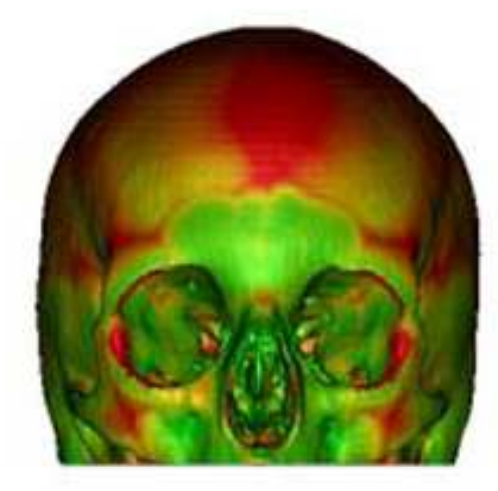

**Rys. 1.3.** Model ludzkiej czaszki

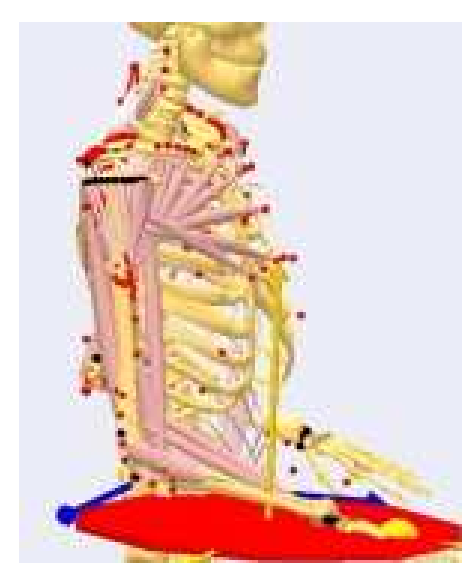

**Rys. 1.4.** Model przedstawiający badanie stawów oraz połączeń między kościami

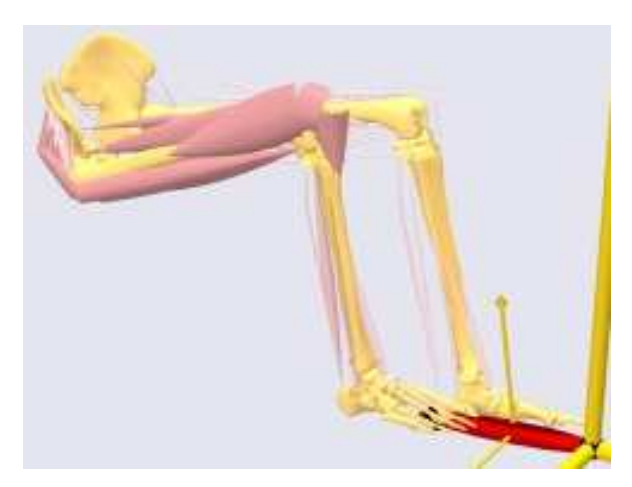

**Rys. 1.5.** Model przedstawiający badanie nacisku stopy na pedał gazu

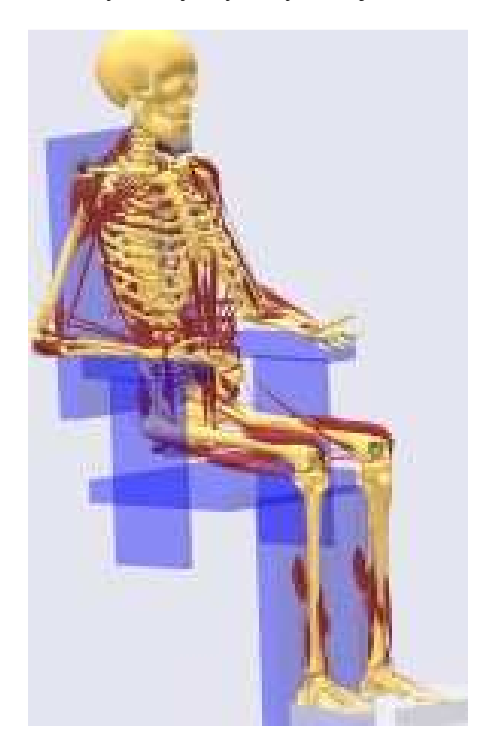

**Rys. 1.6.** Model przedstawiający badanie nacisku pasażera na fotel

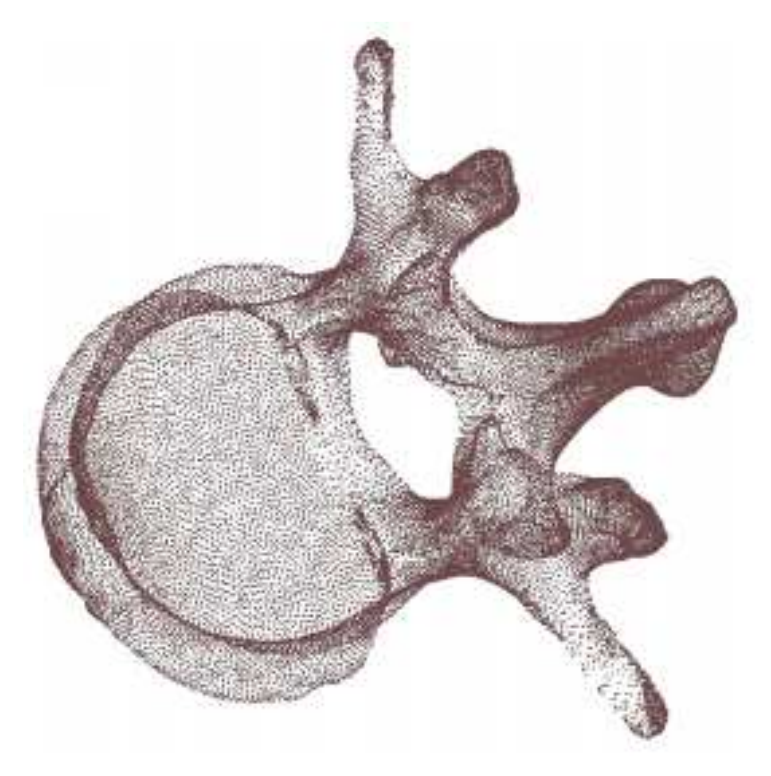

**Rys. 1.7.** Model kręgu szyjny człowieka

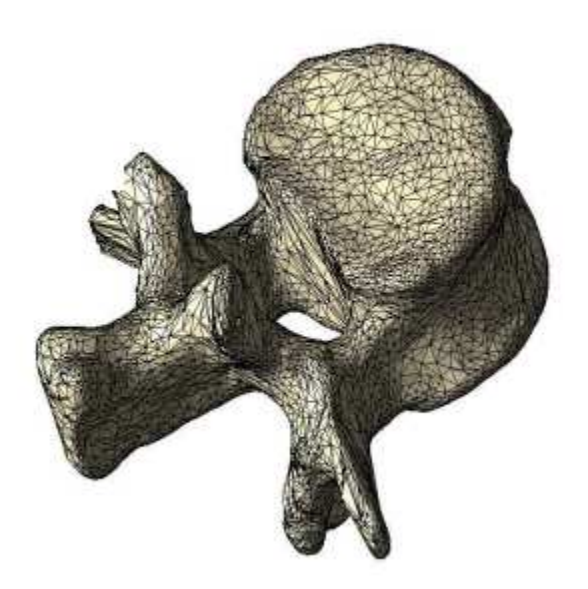

**Rys. 1.8.** Model kręgu lędźwiowego człowieka

# **1.2. Badanie uproszczonego modelu bryłowego ludzkiego odcinka szyjnego kręgosłupa w programie Autodesk Inventor**

Badania zawarte w mojej pracy dotyczą analizy statycznej szyjnego fragmentu kręgosłupa podczas działania siły zewnętrznej. Temat ten porusza zagadnienie na styku dwóch nauk: mechaniki oraz biologii. Takie połączenie wyżej wymienionych nauk nazywamy biomechaniką. Celem pracy było opracowanie uproszczonego modelu odcinka szyjnego ludzkiego kręgosłupa wykonanego w programie Autodesk Inventor oraz przeprowadzenie symulacji ukazującej jego odkształcenie w trakcie urazu. Praca ta posiada charakter projektowo-symulacyjny, podzielony na kilka zasadniczych etapów:

- 1) W etapie pierwszym została opisana budowa poszczególnych elementów kręgosłupa oraz fizyczne właściwości kości
- 2) Etap drugi polegał na przedstawieniu równań naprężeń i odkształceń w oparciu o które programy MES-owskie obliczają naprężenia oraz odkształcenia
- 3) Etapem trzecim było skonstruowanie uproszczonego modelu odcinka szyjnego ludzkiego kręgosłupa a następnie przeprowadzenie symulacji tego modelu
- 4) Na końcu nastąpiło podsumowanie oraz zostały sformułowane wnioski

#### **2. Budowa oraz funkcja mechaniczna kręgosłupa**

#### **2.1. Kręgosłup**

 Kręgosłup (łac. Columna vertebralis) jest częścią szkieletu, stanowiącą jego główną oś oraz podporę. Ludzki kręgosłup zbudowany jest z 33-34 głównych elementów, zwanych kręgami (łac. Vertebra) z których każdy stanowi oddzielny element. Rozciąga się on od głowy do kości ogonowej. Kręgosłup dzielimy na pięć odcinków, które różnią się między sobą geometrią, wielkością oraz liczbą kręgów. Wyróżniamy następujące części:

- szyjną (łac. Vertebrae cervicales) siedem kręgów oznaczonych odpowiednio jako C1-C7. Kręgi te są najmniejszymi spośród wszystkich odcinków. Pierwsze dwa mają nietypową budowę, umożliwiając wykonywanie ruchów potakujących i przeczących głowy. - piersiową (łac. Vertebrae thoracicae) – dwanaście kręgów, których oznaczenie zapisujemy Th1-Th12. Ich cechą charakterystyczną jest odpowiednia budowa, umożliwiająca połączenie z żebrami, oraz sposób w jaki nachodzą na siebie nawzajem w sposób dachówkowaty.
- lędźwiową (łac. Vertebrae lumbales) pięć kręgów o oznaczeniu L1-L5. Ich cechą szczególną jest bardzo masywna budowa oraz duże trzony o kształcie nerkowatym.
- krzyżową (łac. Os sacrum) pięć zrośniętych kręgów krzyżowych, tworzących jedną całość.
- guziczną (łac. Os coccygis) cztery lub pięć kręgów zrośniętych ze sobą. Cechą szczególną tego odcinka jest fakt, iż nie spełnia on funkcji dźwigania ciężaru kręgosłupa.

 Tysiące lat ewolucji wytworzyły zmiany w charakterze lokomocyjnym człowieka, tym samym wprowadziły zmiany w jego układzie motorycznym, budowie anatomicznej i charakteru wykonywanej pracy mechanicznej kręgosłupa. Kręgosłup został przystosowany do postawy wyprostowanej. W wyniku takich zmian ukształtował się specyficzny układ krzywizn, który przypomina podwójną literę "S". Odcinki szyjny i lędźwiowy wygięte są do przodu, co określa się mianem lordozy, natomiast piersiowy

i krzyżowy wygięte są do tyłu, co określa się mianem kifozy(rys. 1.1). Podstawowa rola kręgosłupa ludzkiego jest niemal identyczna jak u wszystkich kręgowców, jednakże budową oraz charakterem przenoszonych obciążeń mechanicznych znacznie różni się od pozostałych gatunków. Jest odpowiedzialny za przenoszenie obciążeń. Pozwala na niewielki zakres kompresji, rozciągania i zginania we wszystkich kierunkach, oraz rotacji. Ponadto ważną jego funkcją jest amortyzacja górnej części ciała, przede wszystkim głowy. Zadaniem kręgosłupa jest ponadto podpora ciała, ochrona rdzenia kręgowego i nerwów rdzeniowych oraz, pośrednio, spełnianie funkcji przyczepów dla kończyn. Elementami, które w głównym stopniu decydują o zachowaniu się kolumny kręgosłupa są:

- kręgi
- tkanki miękkie łączące kręgi (krążki międzykręgowe, więzadła, stawy )
- mięśnie oddziałujące w sposób bezpośredni bądź pośredni na kręgosłup

Modelowanie i symulacja wybranych części ciała ludzkiego

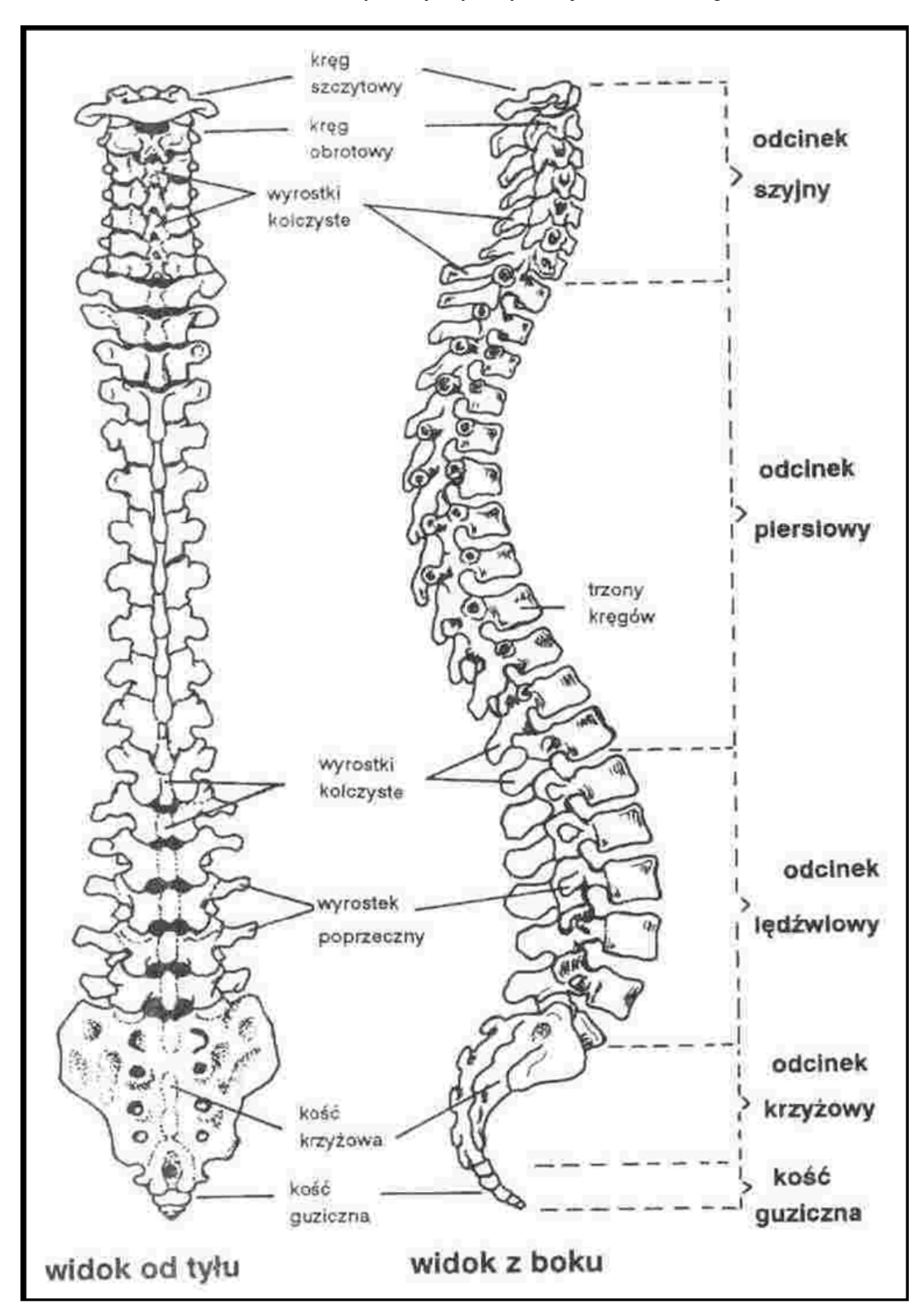

**Rys. 2.1.** Schemat kręgosłupa ludzkiego

#### **2.2.Budowa kręgów**

Kręgi(łac. vertebra) to podstawowe elementy budujące kręgosłup. charakterystyczne dla wszystkich gatunków kręgowców

Charakter budowy poszczególnych kręgów jest zasadniczo symetryczny względem płaszczyzny strzałkowej. Elementy składowe pojedynczego kręgu to:

- − trzon (corpus vertebrae)
- − łuk kręgu (arcus vertebrae)
- − siedem wyrostków wyrastających bezpośrednio z łuku

W samej strukturze kości kręgów należy wyróżnić:

- od wewnątrz - istotę gąbczastą

- od zewnątrz - otaczającą ją warstwę kości zbitej

Trzony kręgów tworzą segmentową kolumnę kostną, będącą główną, kostną strukturą nośną oraz osią ruchową. Z tylnej części trzonu wyrasta łuk, który zamyka przestrzeń otworu kręgowego na całej długości kręgosłupa tworząc kanał kręgowy. Od łuku kręgowego odchodzą wyrostki: w płaszczyźnie strzałkowej – pojedynczy wyrostek kolczysty, w płaszczyźnie czołowej – dwa wyrostki poprzeczne oraz cztery wyrostki stawowe, odpowiednio dwa górne i dolne, które z kolei tworzą powierzchnie stawów międzywyrostkowych. Wyrostki stanowią punkty przyczepu więzadeł.

Kręgi poszczególnych odcinków kręgosłupa różnią się od siebie budową oraz wielkością wielkością. Kręgi lędźwiowe (L1-5) (Rys.1.2) są najbardziej masywne oraz posiadają największą geometrię spośród wszystkich kręgów. Względem siebie natomiast nie różnią się zbytnio tak jak ma to miejsce na innych odcinkach kręgosłupa. Z racji większej geometrii charakteryzują się większymi trzonami kręgów oraz wydłużonymi do tyłu wyrostkami kolczystymi i górnymi wyrostkami stawowymi kręgów. Wyrostki kolczyste zachodzą na górny krąg co odzwierciedla się poprzez utrudnienie przy skręcaniu kręgosłupa na odcinku lędźwiowym.

Trzony kręgów piersiowych (Th1-12) (Rys.1.3) wchodzą w skład krótszych cylindrów, niż te z kręgów w obszarze lędźwiowym. Charakterystyczną cechą budowy kręgów odcinka piersiowego jest fakt, iż w pobliżu zakończenia wyrostków poprzecznych znajdują się miejsca połączeń z żebrami po obu stronach. Miejsca te noszą nazwę

gładkich obszarów stawowych. Wyrostki kolczyste tych kręgów są ostre i skierowane w dół, inaczej jak ma to miejsce w przypadku kręgów lędźwiowych. Pomiędzy łukami kręgowymi znajdują się otwory międzykręgowe przez które nerwy kręgowe Th1-Th12 przechodzą w drodze do ściany klatki piersiowej.

Kręgi szyjne (C1-C7) (Rys.1.4) posiadają mniejszą geometrię oraz masę w porównaniu do odcinków piersiowego oraz lędźwiowego. Cechą szczególną kręgów szyjnych są szerokie łuki. Dwa najwyższe kręgi szyjne są przystosowane do łączenia się z czaszką. Kręgi C1 oraz C2 odpowiadają za ruch głowy we wszystkich płaszczyznach.

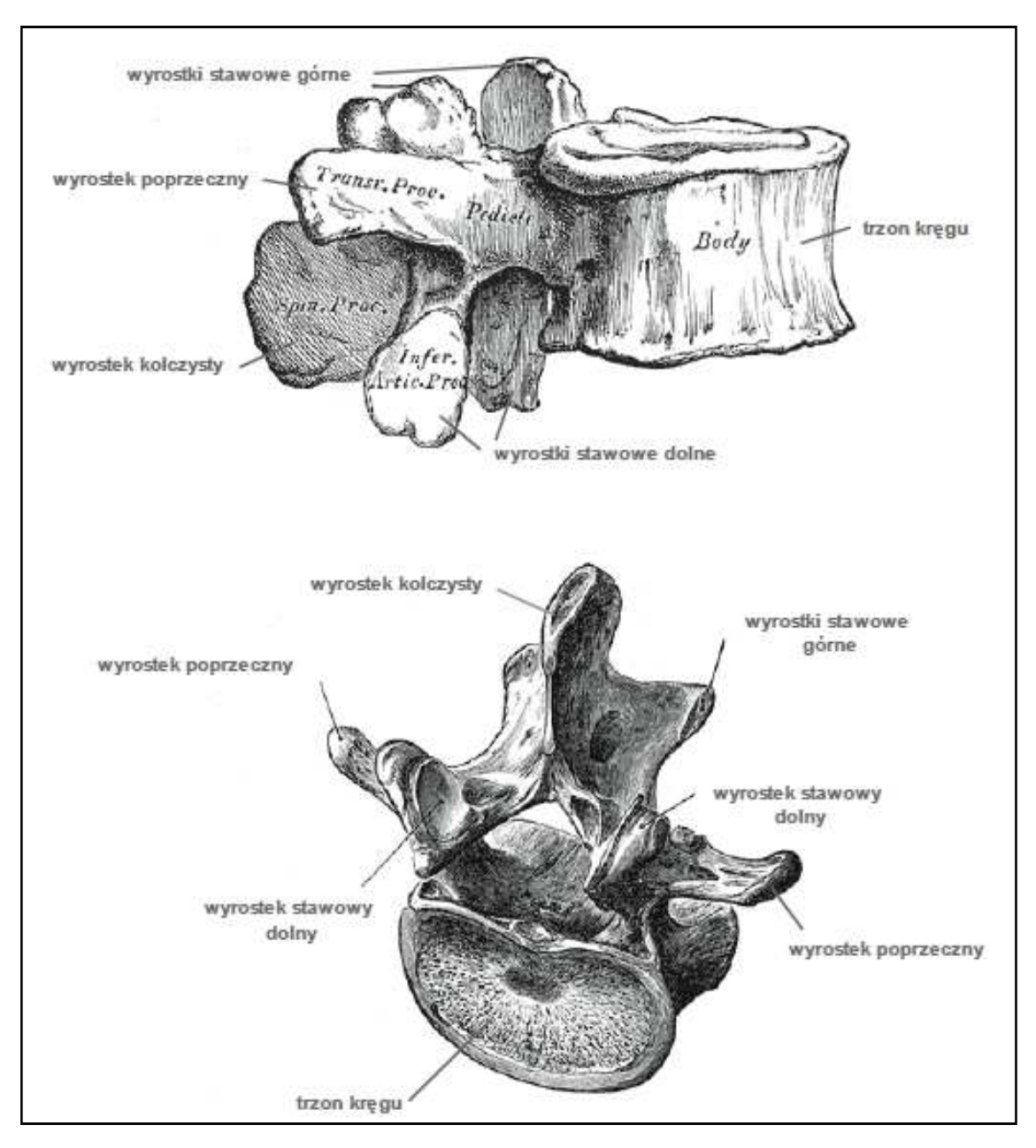

Modelowanie i symulacja wybranych części ciała ludzkiego

**Rys. 1.2.** Ludzki kręg odcinka lędźwiowego kręgosłupa [Gray H, 2000]

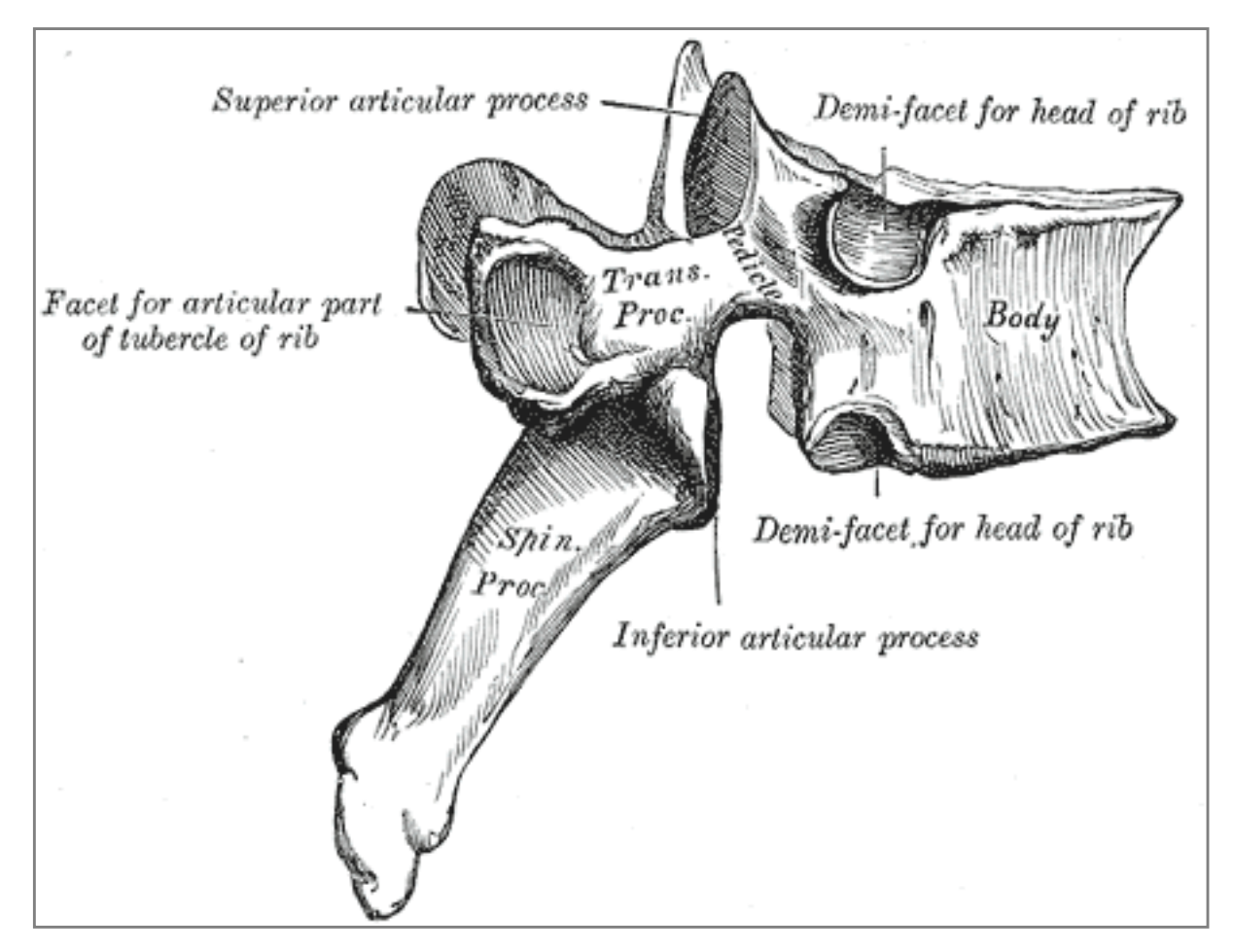

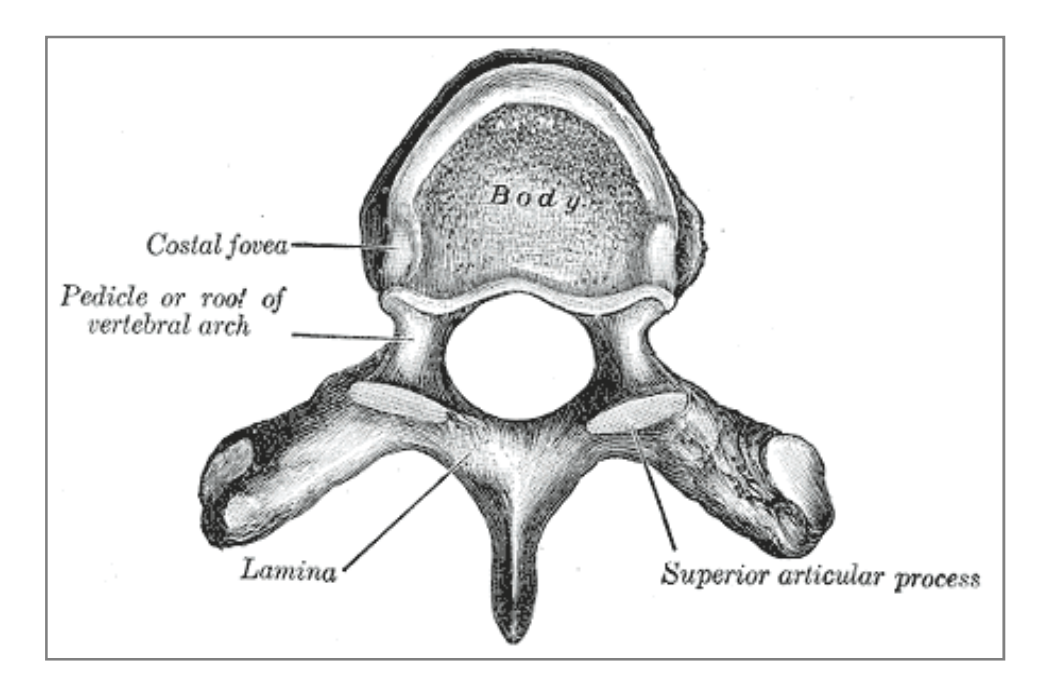

**Rys. 1.3.** Ludzki kręg odcinka piersiowego kręgosłupa [Gray H, 2000]

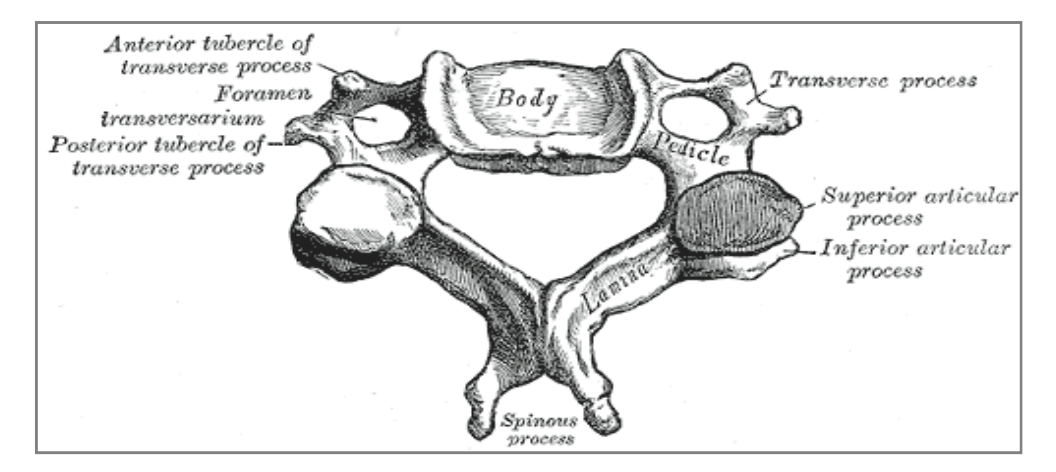

**Rys.1.4.** Ludzki kręg odcinka szyjnego kręgosłupa (C3-C7) [Gray H, 2000]

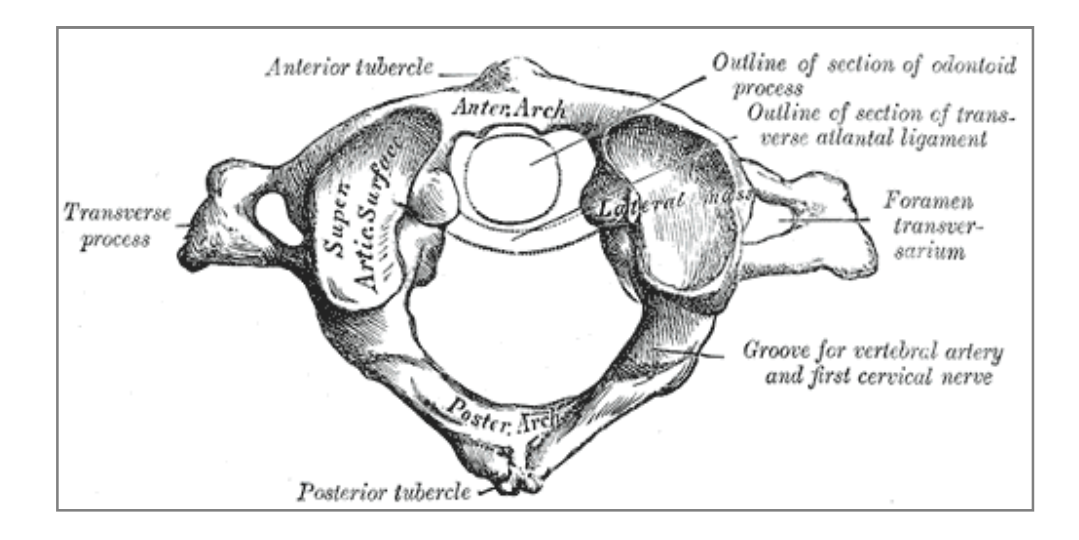

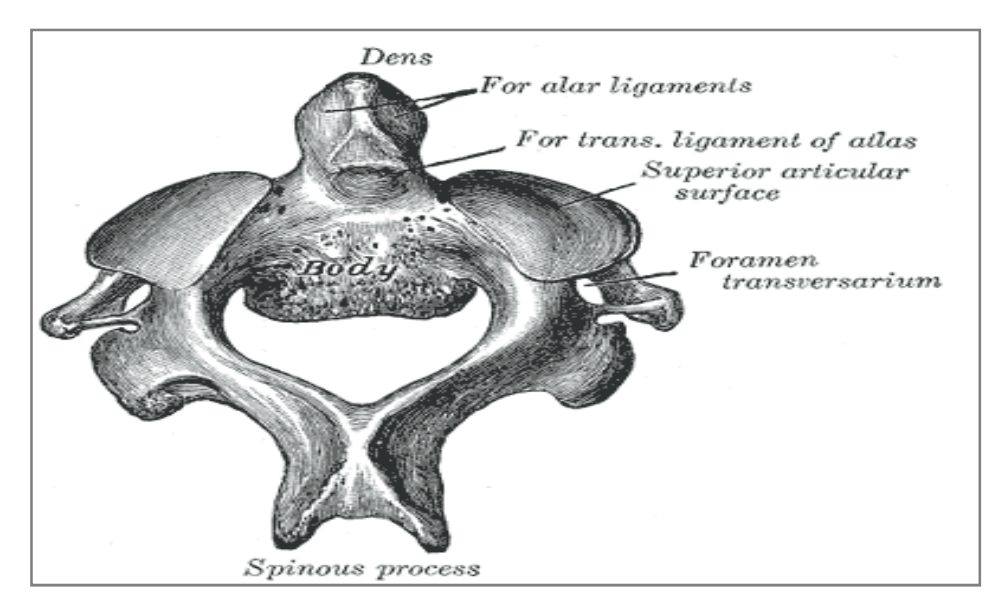

**Rys.1.5.** Ludzkie kręgi odcinka szyjnego kręgosłupa C1 oraz C2[Gray H, 2000]

# **2.3.Charakterystyka tkanek miękkich, łączących kręgi. Budowa oraz rola więzadeł oraz krążków międzykręgowych**

Połączenia pomiędzy kręgami lędźwiowymi w organizmie człowieka dzielimy na krótkie, łączące sąsiadujące ze sobą kręgi, oraz długie łączące więcej niż dwa kręgi. Wśród połączeń długich możemy rozróżnić następujące elementy:

 - więzadło podłużne przednie (łac. ligamentum longitudinale anterius) – więzadło łączące elementy przednich powierzchni trzonów kręgów oraz krążków międzykręgowych pomiędzy odcinkiem kości potylicznej i kości krzyżowej

 - więzadło podłużne tylne (łac. ligamentum longitudinale posterius) – więzadło łączące tylne powierzchnie trzonów kręgów oraz krążków międzykręgowych na długości zawierającej się pomiędzy kością potyliczną oraz przednim brzegiem otworu wielkiego aż po górny odcinek kanału krzyżowego

 - więzadło nadkolcowe (łac. ligamentum supraspinale) – łączące wyrostki kolczyste kręgów począwszy od ostatniego kręgu odcinka szyjnego (kręg C7) do grzebienia krzyżowego pośrodkowego

Połączenia krótkie, międzykręgowe dzielimy następująco:

 - więzadła stawowe (łac. juncturae zygapophysiales) – obudowują staw międzykręgowy, który łączy wyrostki stawowe górne z dolnymi; dwa stawy międzykręgowe tworzą wraz z krążkiem międzykręgowym, tzw. triadę stawową

 - więzadło żółte (łac. ligamenta flavas, ligamenta interarcuata) – łączy łuki kręgów,

 - więzadła międzypoprzeczne (łac. ligamenta intertransversaria) – łączą wyrostki poprzeczne,

 - więzadła międzykolcowe (łac. ligamenta interspinalia) – łączą wyrostki kolczyste.

Do połączeń krótkich zalicza się również krążki międzykręgowe (łac. disci intervertebrales), łączące trzony kręgów (rys. 1.3). Krążek międzykręgowy to złożona struktura kompozytowa, która jest zbudowana z mocno zróżnicowanej tkanki chrzęstnej. Wyróżniamy:

- jądro miażdżyste (łac. nucleus pulposus)

 - pierścień włóknisty (łac. anulus fibrosus)- warstwowy układ centrycznie ułożonych blaszek włókien kolagenowych, który otacza jądro miażdżyste i pełni funkcję ochronną

 - chrzęstne płytki krańcowe – łączą krążek z trzonami kręgów Jądro miażdżyste jest praktycznie nieściśliwe. Wynika to z faktu, iż zbudowane jest z substancji, która swoją strukturą przypomina galaretę. Pierścień włóknisty otaczający jądro, zbudowany jest z kilkunastu, naprzemiennie ułożonych warstw włókien kolagenowych, nachylonych pod kątem ok. 60° względem płaszczyzny poprzecznej krążka. Taka budowa pozwala na przenoszenie bardzo dużych obciążeń statycznych i dynamicznych przy jednoczesnym zachowaniu pewnego stopnia zakresu ruchu tej części kręgosłupa. Budowa ta jest dobrze znana i została szczegółowo opisana w literaturze naukowej oraz licznych publikacjach, zarówno od strony anatomicznej, jak i pełnionych funkcji oraz charakterystyki pracy mechanicznej. Bardzo dużo informacji na temat szczegółowej budowy kręgosłupa znaleźć można także w internecie z uwzględnieniem szczegółowego opisu poszczególnych elementów składowych kręgosłupa jak i gotowych schematów ilustrujących jego budowę. Krążek stanowi układ hydraulicznego amortyzatora, w którym obciążenie osiowe, po kierunku osi trzonów kręgów, przekazywane jest poprzez wzrost ciśnienia w jądrze na pierścień włóknisty, wywołując siły rozciągające we włóknach kolagenowych . W ten sposób jesteśmy w stanie uzyskać mierzalne in vivo, np. na zdjęciach rentgenowskich lub obrazowaniu przy wykorzystaniu tomografii komputerowej i rezonansu magnetycznego, oraz w eksperymentach in vitro, wybrzuszenie pierścienia włóknistego. Jednym z najczęściej opisywanych paramentów pracy mechanicznej krążka jest wartość ciśnienia w jądrze miażdżystym. Wartość ciśnienia silnie uwodnionej struktury jest stosunkowo łatwo mierzalna i globalnie opisuje zachowanie mechaniczne krążka międzykręgowego. Naprzemienny układ włókien w pierścieniu włóknistym zapewnia przenoszenie obciążeń od skręcania w płaszczyźnie poprzecznej. Analizując wpływ obciążenia w funkcji czasu, tak dynamicznego, jak i quasi-statycznego, bardzo istotne są zjawiska przepływu płynów fizjologicznych pomiędzy strukturami krążka międzykręgowego oraz płytek krańcowych i trzonów kręgów . Złożona, kompozytowa, dwufazowa budowa krążka międzykręgowego skutkuje zachowaniem silnie nieliniowym, opisanym histerezą. Bardzo duży wpływ na zachowanie krążka ma jego wstępne obciążenie

wywołane ściskaniem trzonów kręgów. Krążek jest kluczowym elementem triady stawowej, decydującym o mechanicznych właściwościach

kręgosłupa, w szczególności jego nośności, sztywności i ruchomości. Przenosi zasadniczą część (około 80%) obciążenia osiowego pomiędzy kręgami. Wyrostki stawowe biorą znaczący udział w przenoszeniu obciążeń dopiero od sił osiowych powyżej 2 kN, a wartość tego udziału nie przekracza 20%. Proporcje te zmieniają się zależenie od odcinka kręgosłupa, przy czym największy udział wyrostków stawowych obserwuje się właśnie dla odcinka lędźwiowego. Dwa kręgi wraz z łączącym je krążkiem międzykręgowym, stawami między wyrostkowymi oraz więzadłami, tworzą z punktu widzenia mechaniki kręgosłupa podstawową jednostkę funkcyjną, segment ruchowy. Segment ruchowy jest układem wewnętrznie sprężonym. Trzony kręgów rozpychane są na skutek działania ciśnienia wewnątrz jądra miażdżystego krążka międzykręgowe. Więzadła łączące trzony i wyrostki kręgów zapewniają równowagę całego układu segmentu ruchowego, określaną mianem wewnętrznej stabilności kręgosłupa.

#### **2.4.Właściwości fizyczne kości**

Wytrzymałość kości ludzkich na rozciąganie wynosi około 9-12 kg/mm<sup>2</sup> przekroju poprzecznego, co odpowiada mniej więcej odporności mosiądzu lub żelaza lanego. Kość udowa człowieka rozrywa się przy obciążeniu jej siłą około 5600kg. Jeszcze większą odporność wykazują na zgniatanie. Jest ona równa mniej więcej 12-16 kg/mm $^2$ , co odpowiada wytrzymałości żelaza kutego. Kość udowa pęka wzdłuż dopiero pod działaniem siły około 7780kg – skierowanej wzdłuż osi długiej. Kości ludzkie są najmniej odporne na wyginanie. Przykładowo kość udowa łamie się przy obciążeniu poprzecznym równym około 380kg. Kości są zawsze najmocniejsze w miejscach działania sił uciskających lub rozciągających. Siły te pobudzają osteoblasty do intensywniejszego tworzenia kości oraz ich wzmacniania. Kości sportowców są znacznie bardziej wytrzymałe niż kości przeciętnego człowieka.

#### **3. Równania naprężeń i odkształceń**

#### **3.1. Analiza stanu naprężeń i odkształceń**

 W trakcie badań wytrzymałościowych ciało stałe, które podlega działaniu obciążeń mechanicznych oraz cieplnych ulega odkształceniu. Wyodrębnione z ciała dowolnie małe elementy doznają małych przemieszczeń względem dowolnie przyjętego układu odniesienia. Składowe wektora przemieszczenia wzdłuż osi x, y, z oznaczamy odpowiednio u, v, w. Przyjmując, iż dany element ma kształt prostopadłościenny o długościach krawędzi dx, dy, dz w trakcie procesu odkształcenia krawędzie ulegają zmianie długości wyrażonej przez **(1+ ε)dx, (1+ ε)dy, (1+ ε)dz**. Wielkości te noszą nazwę składowych stanu odkształcenia i służą do określenia tensora odkształcenia ε.

$$
\mathbf{\varepsilon} = \begin{bmatrix} \mathbf{\varepsilon}_{xx} & \mathbf{\varepsilon}_{xy} & \mathbf{\varepsilon}_{xz} \\ \mathbf{\varepsilon}_{yx} & \mathbf{\varepsilon}_{yy} & \mathbf{\varepsilon}_{yz} \\ \mathbf{\varepsilon}_{zx} & \mathbf{\varepsilon}_{zy} & \mathbf{\varepsilon}_{zz} \end{bmatrix} = \begin{bmatrix} \mathbf{\varepsilon}_{x} & \frac{y_{xy}}{2} & \frac{y_{yz}}{2} \\ \frac{y_{yx}}{2} & \mathbf{\varepsilon}_{y} & \frac{y_{yz}}{2} \\ \frac{y_{zx}}{2} & \frac{y_{zy}}{2} & \mathbf{\varepsilon}_{z} \end{bmatrix} \tag{3.1}
$$
\n
$$
\mathbf{\varepsilon} = \begin{bmatrix} \mathbf{\varepsilon}_{x} \\ \mathbf{\varepsilon}_{y} \\ \mathbf{\varepsilon}_{z} \\ \mathbf{\gamma}_{xy} \\ \mathbf{\gamma}_{yz} \end{bmatrix} \tag{3.2}
$$

 Biorąc pod uwagę prostokątny układ współrzędnych x, y, z oraz wcześniej wyodrębniony element dokonujemy myślowego przekroju tego elementu płaszczyznami równoległymi do osi układu. W wyniku tego działania otrzymamy normalne  $\sigma_x, \sigma_y, \sigma_z$ oraz styczne  $\tau_{xy}$ ,  $\tau_{yz}$ ,  $\tau_{zx}$ . Naprężenia te są opisane za pomocą składowych tzw. tensora naprężenia S, który jesteśmy w stanie zapisać za pomocą macierzy kwadratowych.

$$
\sigma = \begin{bmatrix} \sigma_{xx} & \sigma_{xy} & \sigma_{xz} \\ \sigma_{yx} & \sigma_{yy} & \sigma_{yz} \\ \sigma_{zx} & \sigma_{zy} & \sigma_{zz} \end{bmatrix} = \begin{bmatrix} \sigma_x & \frac{\tau_{xy}}{2} & \frac{\tau_{xz}}{2} \\ \frac{\tau_{yx}}{2} & \sigma_y & \frac{\tau_{yz}}{2} \\ \frac{\tau_{zx}}{2} & \frac{\tau_{zy}}{2} & \sigma_z \end{bmatrix}
$$
(3.3)

$$
\sigma = \begin{bmatrix} \sigma_x \\ \sigma_y \\ \sigma_z \\ \tau_{xy} \\ \tau_{yz} \\ \tau_{zx} \end{bmatrix}
$$
 (3.3)

#### **3.2. Prawo Hooke'a**

 Prawo Hooke'a stosuje się dla większości materiałów, przy założeniu, że zależność odkształceń od naprężeń jest liniowa. Dla niektórych materiałów np. dla żeliwa prawo Hooke'a jest stosowane jako niewielkie przybliżenie nawet przy niewielkich naprężeniach.

$$
\sigma = \mathbf{E} * \mathbf{\varepsilon} \tag{3.5}
$$

σ- naprężenia normalne w poprzecznym przekroju pręta [MPa],

E- moduł Younga,

ε- odkształcenia względne

Moduł Younga jest fizyczną stałą materiałową, wyznaczaną z początkowego wykresu rozciągania na którym jest on linią prostą, dla typowych metali wartość modułu Younga jest podana w normach.

#### **3.3. Uogólnione prawo Hooke'a dla trójosiowego stanu naprężeń**

 Zachodzące związki pomiędzy odkształceniami i naprężeniami w trójosiowym stanie, oparte są na prawie Hooke'a dla jednoosiowego stanu z wykorzystaniem współczynnika Poissona i związków zachodzących pomiędzy naprężeniami ścinającymi oraz kątami odkształcenia postaciowego. Zakładając, że rozważany element ciała jest materiałem izotropowym liniowo sprężystym oraz jest poddany równoczesnemu oddziaływaniu trzech składowych naprężeń normalnych  $\sigma_x$ ,  $\sigma_y$ ,  $\sigma_z$ , wówczas występują 3 składowe odkształceń wzdłużnych  $\varepsilon_x$ ,  $\varepsilon_y$ ,  $\varepsilon_z$ . Składowe te powstają w wyniku złożonego działania 3 naprężeń normalnych.

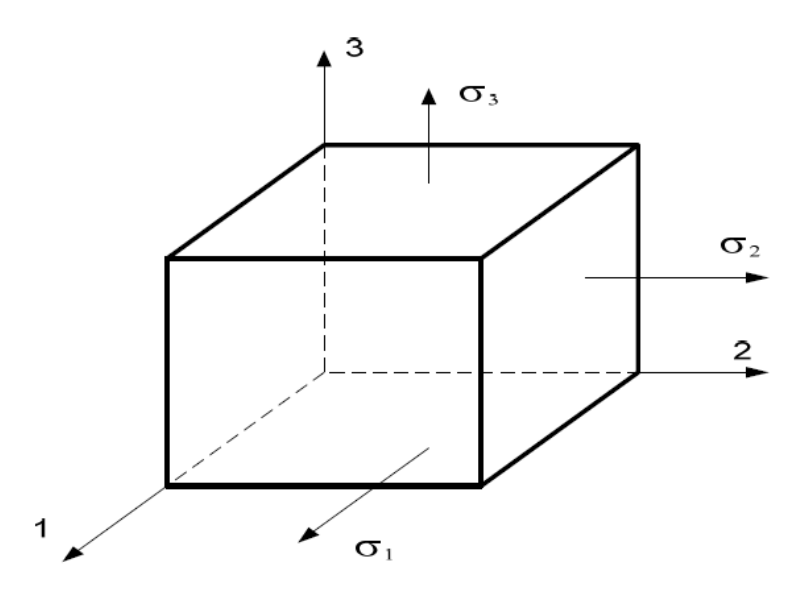

**Rys.3.1. Naprężenia normalne σ**

Podczas wyprowadzania związków analitycznych uogólnionego prawa Hooke'a, należy wykorzystać zasadę superpozycji. Należy oddzielnie rozważać siły działające na ścianki wyodrębnionego prostopadłościanu obciążonego układem naprężeń głównych. Odkształcenia główne są wywoływane naprężeniami normalnymi działającymi w kierunku danego odkształcenia równymi:

$$
\mathbf{\varepsilon} = \frac{\sigma}{E} \tag{3.6}
$$

oraz 2 normalnymi naprężeniami bocznymi, które są prostopadłe do tego kierunku, wywołane efektem Poissona, co przedstawiają poniższe związki pomiędzy naprężeniami i odkształceniami:

$$
\varepsilon_{\mathbf{x}} = \frac{1}{\mathbf{E}} \left[ \boldsymbol{\sigma}_{\mathbf{x}} - \mathbf{v} (\boldsymbol{\sigma}_{\mathbf{y}} + \boldsymbol{\sigma}_{\mathbf{z}}) \right]
$$
 (3.7)

$$
\varepsilon_{y} = \frac{1}{E} [\sigma_{y} - \nu (\sigma_{z} + \sigma_{x})]
$$
 (3.8)

$$
\varepsilon_{z} = \frac{1}{E} [\sigma_{z} - \nu (\sigma_{x} + \sigma_{y})]
$$
\n(3.9)

$$
\gamma_{xy} = \frac{\tau_{xy}}{G} \tag{3.10}
$$

$$
\gamma_{yz} = \frac{\tau_{yz}}{G} \tag{3.11}
$$

$$
\gamma_{zx} = \frac{\tau_{zx}}{G} \tag{3.12}
$$

Strona 22

 Równania te tworzą uogólnione prawo Hooke'a dla trójwymiarowego stanu naprężeń, przy czym odkształcenia w równaniach są względem siebie niezależne. Gdzie:

$$
\mathbf{G} = \frac{\mathbf{E}}{2(1+\mathbf{v})} \tag{3.13}
$$

G – moduł Kirchhoffa

ν − współczynnik Poissona

#### **3.4. Podstawowe równania ruchu**

 Dla małych odkształceń oraz liniowej zależności między naprężeniami i odkształceniami otrzymamy następujące równania ruchu:

$$
\rho_s \frac{\delta^2 \mathbf{u}}{\delta \mathbf{t}^2} \tag{3.14}
$$

Biorąc pod uwagę trójosiowy stan naprężenia powyższe równanie możemy zapisać w następującej postaci:

$$
\rho_s \frac{\delta^2 u_1}{\delta t^2} - \frac{\delta \sigma_x}{\delta x} - \frac{\delta \tau_{xy}}{\delta y} - \frac{\delta \tau_{xz}}{\delta z} = F_x \tag{3.15}
$$

$$
\rho_s \frac{\delta^2 u_2}{\delta t^2} - \frac{\delta \tau_{xy}}{\delta x} - \frac{\delta \sigma_y}{\delta y} - \frac{\delta \tau_{yz}}{\delta z} = F_y \tag{3.16}
$$

$$
\rho_s \frac{\delta^2 u_3}{\delta t^2} - \frac{\delta \tau_{xz}}{\delta x} - \frac{\delta \tau_{yz}}{\delta y} - \frac{\delta \sigma_z}{\delta z} = F_z \tag{3.17}
$$

u1, u2, u3 – przemieszczenia w kierunkach x, y, z.

Dla niewielkich przemieszczeń większość materiałów wykazuje liniowy związek pomiędzy naprężeniem a odkształceniem. Związek ten zapisujemy jako:

$$
\sigma_{ij} = C_{ijkl} \varepsilon_{ij} \tag{3.18}
$$

Gdzie dla tensora  $C_{ijkl}$  istnieje 81 składowych

W materiałach izotropowych występują 2 niezależne stałe materiałowe  $\lambda$  oraz  $\mu$ . Stałe te noszą nazwę Lamego. Zostały wprowadzone, by uprościć zapis prawa Hooke'a dla materiałów izotropowych.

$$
\lambda = \frac{\mathbf{E}\mathbf{v}}{(1+\mathbf{v})(1-2\mathbf{v})} \tag{3.19}
$$

$$
\mu = \frac{E}{2(1+v)}\tag{3.20}
$$

gdzie E- jest modułem Younga a  $v$  - współczynnikiem Poissona,

Dla tego konkretnego przypadku upraszczamy równanie do następującej postaci:

$$
\sigma = \lambda (\nabla + \mathbf{u}) \mathbf{I} + 2_{\mu \varepsilon} \tag{3.21}
$$

H - macierz tożsamości,

- delta Kroneckera,

- tensor przemieszczenia

$$
\mathbf{\varepsilon} = \frac{1}{2} (\nabla \mathbf{u} + (\nabla \mathbf{u})^{\mathrm{T}})
$$
 (3.22)

# **3.5. Równanie Naviera**

 Całkowitą energię potencjalną układu, po wyrażeniu potencjalnej energii odkształcenia do przemieszczenia, możemy zapisać następująco:

$$
\rho_s \frac{\delta^2 \mathbf{u}}{\delta t^2} = \mu \nabla^2 \mathbf{u} + (\lambda + \mu) \nabla (\nabla \mathbf{u}) + \mathbf{F}
$$
 (3.23)

#### **3.6. Macierz sztywności**

$$
\sigma = D\varepsilon \tag{3.24}
$$

- tensor naprężeń,
- D macierz sprężystości,
- tensor małych odkształceń

$$
\mathbf{\varepsilon} = \frac{1}{2} (\nabla \mathbf{u} + (\nabla \mathbf{u})^{\mathrm{T}})
$$
 (3.25)

T – oznaczenie transponowania tensora

Uproszczony stan naprężeń i odkształceń możemy zapisać za pomocą 6 elementów:

$$
\varepsilon = \begin{bmatrix} \varepsilon_x \\ \varepsilon_y \\ \varepsilon_z \\ \gamma_{xy} \\ \gamma_{yz} \\ \gamma_{zx} \end{bmatrix}
$$
(3.26)  

$$
\sigma = \begin{bmatrix} \sigma_x \\ \sigma_y \\ \sigma_z \\ \tau_{xy} \\ \tau_{yz} \\ \tau_{zx} \end{bmatrix}
$$
(3.27)

Równania Naviera wykorzystywane są do obliczania przemieszczeń. Wykorzystują macierz sprężystości D: zależność pomiędzy odkształceniem a naprężeniem. Jest ona określona w następujący sposób:

$$
D = \frac{E}{(1+v)(1-2v)} \begin{bmatrix} 1-v & v & v & 0 & 0 & 0 \\ v & 1-v & v & 0 & 0 & 0 \\ v & v & 1-v & 0 & 0 & 0 \\ 0 & 0 & 0 & \frac{1-v}{2} & 0 & 0 \\ 0 & 0 & 0 & 0 & \frac{1-v}{2} & 0 \\ 0 & 0 & 0 & 0 & 0 & \frac{1-v}{2} \end{bmatrix}
$$
(3.28)

Natomiast macierz elastyczności  $D^{-1}$  jest związkiem pomiędzy naprężeniem a odkształceniem:

Strona 25

$$
D^{-1} = \frac{1}{E} \begin{bmatrix} 1 & -\nu & -\nu & 0 & 0 & 0 \\ -\nu & 1 & -\nu & 0 & 0 & 0 \\ -\nu & -\nu & 1 & 0 & 0 & 0 \\ 0 & 0 & 0 & 2(1+\nu) & 0 & 0 \\ 0 & 0 & 0 & 0 & 2(1+\nu) & 0 \\ 0 & 0 & 0 & 0 & 0 & 2(1+\nu) \end{bmatrix}
$$
(3.29)

Powyższe macierze D oraz  $D^{-1}$  służą do określania stałych materiałowych, które zależą od rozważanego materiału. W zależności od materiału wynoszą odpowiednio:

- materiał anizotropowy 21 stałych materiałowych
- materiał ortrotropowy 9 stałych materiałowych
- materiał izotropowy 2 stałych materiałowych
- Z wyprowadzonych powyżej równań możemy wyprowadzić ostateczne równanie ruchu:

$$
\rho_s \frac{\delta^2 \mathbf{u}}{\delta t^2} - \nabla(\mathbf{c} \nabla \mathbf{u}) = \mathbf{F} \tag{3.30}
$$

c – flux matrix

$$
c = \begin{bmatrix} D_{11} & D_{14} & D_{16} \ D_{14} & D_{44} & D_{46} \ D_{16} & D_{45} & D_{46} \ D_{16} & D_{46} & D_{46} \ D_{17} & D_{18} & D_{19} \ D_{18} & D_{19} & D_{19} \ D_{19} & D_{10} & D_{10} & D_{11} \ D_{11} & D_{12} & D_{13} \ D_{12} & D_{24} & D_{26} \ D_{13} & D_{24} & D_{25} \ D_{15} & D_{16} & D_{17} & D_{18} \ D_{17} & D_{18} & D_{19} \ D_{18} & D_{19} & D_{10} & D_{11} \ D_{19} & D_{10} & D_{10} & D_{11} \ D_{11} & D_{12} & D_{13} \ D_{12} & D_{22} & D_{23} \ D_{13} & D_{14} & D_{15} & D_{16} & D_{17} \ D_{16} & D_{17} & D_{18} & D_{19} \ D_{17} & D_{18} & D_{19} & D_{19} \ D_{18} & D_{19} & D_{19} & D_{10} \ D_{19} & D_{10} & D_{11} & D_{12} \ D_{11} & D_{12} & D_{13} & D_{14} \ D_{13} & D_{14} & D_{15} & D_{16} & D_{17} \ D_{16} & D_{17} & D_{18} & D_{18} \ D_{17} & D_{18} & D_{19} & D_{19} \ D_{18} & D_{19} & D_{19} & D_{10} \ D_{19} & D_{10} & D_{10} & D_{11} \ D_{11} & D_{12} & D_{13} \ D_{13} & D_{14} & D_{15} & D_{16} \ D_{16} & D_{17} & D_{18} & D_{19} \end{bmatrix} \quad (3.31)
$$

Mnożąc przez tensor  $\nabla u$  otrzymujemy:

$$
c \nabla u = \begin{bmatrix} D_{11} & D_{14} & D_{16} \\ D_{14} & D_{44} & D_{46} \\ D_{16} & D_{46} & D_{66} \end{bmatrix} & \begin{bmatrix} D_{14} & D_{13} & D_{15} \\ D_{44} & D_{24} & D_{45} \\ D_{46} & D_{26} & D_{56} \end{bmatrix} & \begin{bmatrix} D_{16} & D_{15} & D_{13} \\ D_{46} & D_{45} & D_{34} \\ D_{56} & D_{56} & D_{36} \end{bmatrix} \\ c \nabla u = \begin{bmatrix} D_{14} & D_{14} & D_{14} \\ D_{12} & D_{24} & D_{26} \\ D_{15} & D_{25} & D_{56} \end{bmatrix} & \begin{bmatrix} D_{14} & D_{24} & D_{45} \\ D_{24} & D_{22} & D_{25} \\ D_{25} & D_{25} & D_{55} \end{bmatrix} & \begin{bmatrix} D_{46} & D_{45} & D_{34} \\ D_{26} & D_{25} & D_{25} \\ D_{56} & D_{55} & D_{35} \end{bmatrix} & \begin{bmatrix} D_{46} & D_{45} & D_{36} \\ D_{56} & D_{55} & D_{35} \end{bmatrix} \\ c \nabla u = \begin{bmatrix} D_{14} & D_{14} & D_{16} \\ D_{15} & D_{45} & D_{56} \\ D_{15} & D_{55} & D_{55} \end{bmatrix} & \begin{bmatrix} D_{46} & D_{26} & D_{56} \\ D_{45} & D_{25} & D_{55} \\ D_{35} & D_{55} \end{bmatrix} & \begin{bmatrix} D_{66} & D_{56} & D_{36} \\ D_{56} & D_{55} & D_{35} \end{bmatrix} & \begin{bmatrix} D_{16} & D_{15} & D_{13} \\ D_{16} & D_{25} & D_{35} \end{bmatrix} \\ d \nabla u = \begin{bmatrix} D_{11} & D_{14} & D_{16} \\ D_{14} & D_{44} & D_{46} \\ D_{15} & D_{45} & D_{56} \end{bmatrix}
$$

$$
\begin{bmatrix}\n a_{11} \\
a_{12} \\
a_{13}\n\end{bmatrix}\n= \begin{bmatrix}\n a_{21} \\
a_{22} \\
a_{23}\n\end{bmatrix}\n(3.32)\n\begin{bmatrix}\n a_{31} \\
a_{32} \\
a_{33}\n\end{bmatrix}
$$

Składowa  $a_{11}$  jest obliczana w następujący sposób:

$$
a_{11} =
$$
  
\n
$$
D_{11} \frac{\delta u_1}{\delta x_1} + D_{14} \frac{\delta u_1}{\delta x_2} + D_{16} \frac{\delta u_1}{\delta x_3} + D_{14} \frac{\delta u_2}{\delta x_1} + D_{12} \frac{\delta u_2}{\delta x_2} + D_{15} \frac{\delta u_2}{\delta x_3} + D_{16} \frac{\delta u_3}{\delta x_1} + D_{15} \frac{\delta u_3}{\delta x_2} + D_{13} \frac{\delta u_3}{\delta x_3}
$$
  
\n(3.33)

Pozostałe składowe są obliczane w ten sam sposób.

Mnożąc macierz **a** przez operator "nabla" otrzymujemy:

$$
\nabla a = \nabla \begin{bmatrix} a_{11} \\ a_{12} \\ a_{13} \end{bmatrix} = \nabla \begin{bmatrix} a_{11} \\ a_{12} \\ a_{13} \end{bmatrix} = \nabla \begin{bmatrix} a_{11} \\ a_{12} \\ a_{13} \end{bmatrix} = \nabla \begin{bmatrix} a_{12} \\ a_{13} \end{bmatrix} = \nabla \begin{bmatrix} a_{11} \\ a_{12} \\ a_{13} \end{bmatrix} = \nabla \begin{bmatrix} a_{12} \\ a_{21} \\ a_{22} \\ a_{23} \end{bmatrix} = \nabla \begin{bmatrix} a_{21} \\ a_{22} \\ a_{23} \end{bmatrix} = \nabla \begin{bmatrix} a_{22} \\ a_{23} \\ a_{23} \end{bmatrix} = \nabla \begin
$$

#### **4. Analiza statyczna odcinka szyjnego ludzkiego kręgosłupa**

# **4.1. Przedstawienie środowiska Autodesk Inventor oraz omówienie kolejnych etapów konstrukcji oraz analizy modelu szyjnego odcinka kręgosłupa**

Część praktyczną swojej pracy wykonałem w programie Autodesk Inventor wersja 2013. Jest to typ CAD. Program ten jest typem modelera bryłowego. Używany jest do zamodelowania projektowanego urządzenia i przedstawieniu go w 3D. Pierwszą czynnością jaką wykonujemy jest szkic na podstawie którego projektowany jest model 3D. Następnie na podstawie tego modelu można wykonać rysunki wykonawcze, złożeniowe, poglądowe, a także przeprowadzić analizę MES, analizę dynamiczną. Wcześniej wymienione funkcje stanowią jedynie część możliwości tego programu. Możliwe jest ściągnięcie specjalnych bibliotek oraz ulepszeń, pozwalających przykładowo na analizy termiczne danych obiektów Autodesk Inventor został zaprojektowany do pracy z zespołami, sięgającymi kilkunastu tysięcy elementów. Modelowanie części w programie Inventor realizowane jest w oparciu o jądro ShapeManager, które pozwala na wykorzystywania hybrydowej techniki pracy, pozwalającej na łączenie brył i powierzchni w jednym modelu w celu uzyskania żądanych kształtów i uproszczenia edycji modelu.

Podstawowe moduły programu to:

- 1. Moduł do tworzenia części (.ipt)
- 2. Moduł do tworzenia złożeń (.iam)
- 3. Moduł do tworzenia dokumentacji (.idw)

Dodatkowo moduł do tworzenia części ma możliwość sprawdzenia wytrzymałościowego pojedynczej części. Analiza ta jest oparta o solver ANSYS. Dzięki modułowi do tworzenia złożeń, jesteśmy w stanie wykonać rendering obiektu bądź też wprawić go w ruch, tworząc płynną animację. Moduł ten znajduje zastosowanie w przemyśle pakowniczym. Przykładem może być produkcja wódki. Jesteśmy w stanie stworzyć animację od zamontowania pustej butelki na taśmie produkcyjnej po gotowy produkt oraz odłożenie go do skrzynki.

Z racji swoich olbrzymich możliwości Autodesk Inventor jest programem wymagającym dobrego sprzętu komputerowego. Minimalne dane na temat wersji 2011 (procesor 3GHz, 2GB RAM, karta graficzna 512MB oraz 9GB wolnego miejsca na dysku dla obliczeń) jasno stwierdzają, iż dla obliczania złożonych modeli potrzeba bardzo zaawansowanego sprzętu. Dlatego też zostałem zmuszony do uproszczenia mojego modelu kręgosłupa, ponieważ przy próbie przeprowadzenia analizy MES mój system operacyjny się zawieszał i musiałem restartować komputer. Ponadto kolejnym problemem było zasymulowanie dysków. Otóż Inventor został stworzony do konstrukcji zbudowanych ze stopów metali, natomiast dysk ma budowę bardzo elastycznej gumy, której nie dało się wprowadzić do programu.

Konstrukcja tego modelu opierała się na kilku etapach:

 - Etapem pierwszym było ściągnięcie gotowego modelu kręgosłupa ze strony internetowej oraz dokładna analiza jego geometrii

 - W etapie drugim narysowałem poszczególne kręgi odcinka szyjnego (C1-C7) w uproszczeniu

- Następnie zostały one połączone w 1 element oraz zostały nadane im więzy

 - W kroku czwartym wykonałem siatkę elementów oraz ustaliłem parametry przedmiotu

 - Etapem piątym było przyłożenie sił do poszczególnych elementów odcinka szyjnego oraz sprawdzenie za pomocą analizy MES jak odkształcą się pozostałe kręgi pod wpływem działania siły w określonym miejscu

 - Następnie dokonałem analizy otrzymanych wyników oraz interpretacji wniosków.

# **4.2. Symulacja – Analiza zachowania szyjnego odcinka kręgosłupa pod wpływem oddziaływania siły skoncentrowanej, przyłożonej do kręgu C1, oddziałującej prostopadle do tego kręgu**

Zadaniem tej symulacji było zobrazowanie, jak zachowuje się odcinek szyjny w czasie urazu czaszki. Podczas wypadku kiedy człowiek uderzy w coś głową, bądź też sam zostanie uderzony z dużą prędkością, odcinek szyjny zachowuje się podobnie jak układ zbudowany z tłumików oraz sprężyn. Kręgi oraz krążki międzykręgowe (dyski) ulegają wtedy ściśnięciu, przyjmując pośrednio na siebie energię wstrząsu. Przez chwilę ulegają one odkształceniom oraz przesunięciom, po czym wracają do stanu początkowego.

Zaprojektowany w 3D uproszczony model w pierwszej kolejności został podzielony na siatkę elementów. Następnie zostały mu nadane wszystkie niezbędne parametry tj.: gęstość masy, granica plastyczności, moduł Younga, moduł sprężystości, współczynnik rozszerzalności i inne. Następnie do kręgu C1 została przyłożona siła, po czym została uruchomiona symulacja.

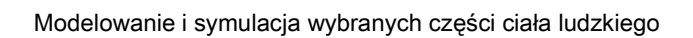

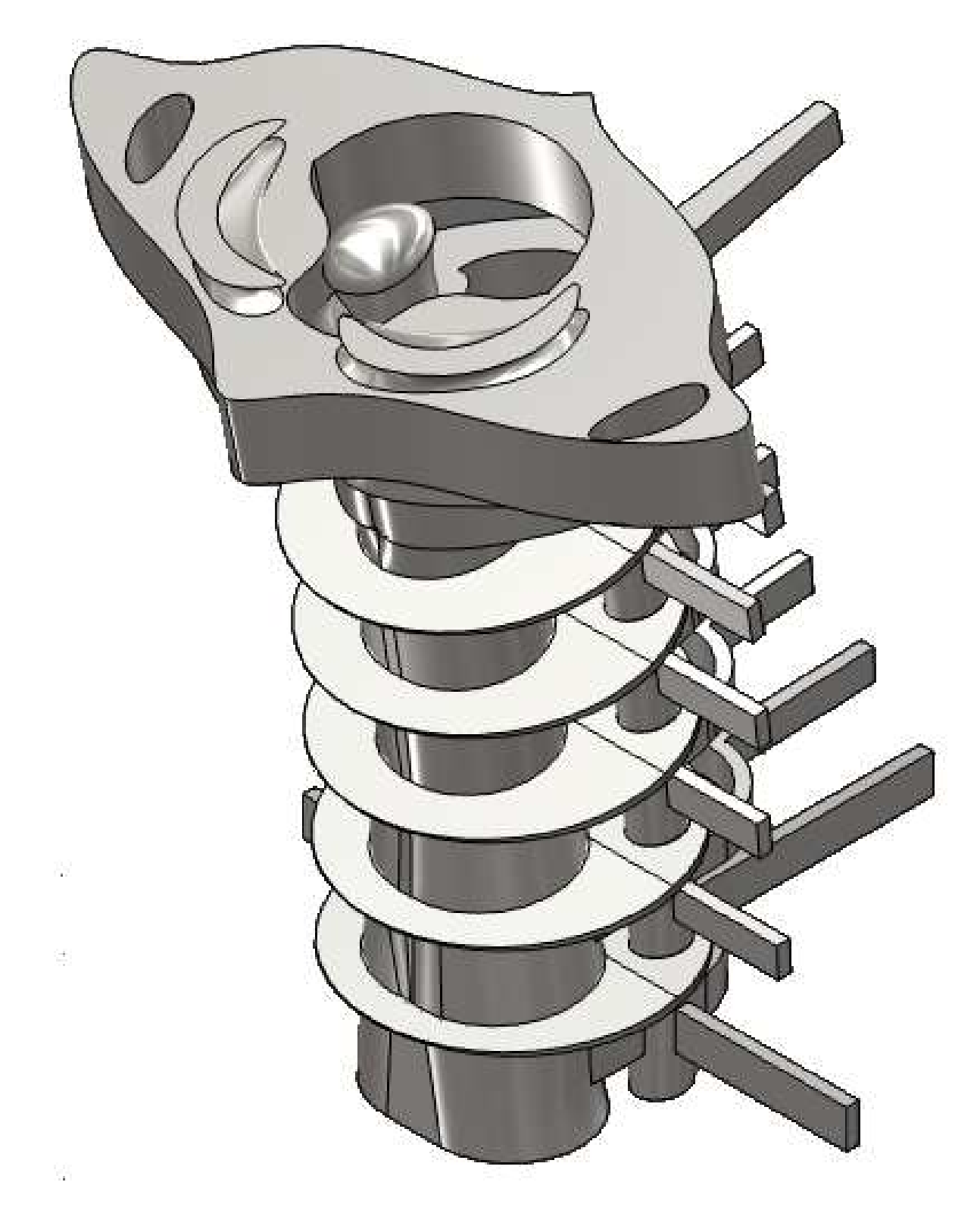

**Rys.4.1.** Uproszczony model szyjnego odcinka kręgosłupa – widok przestrzenny

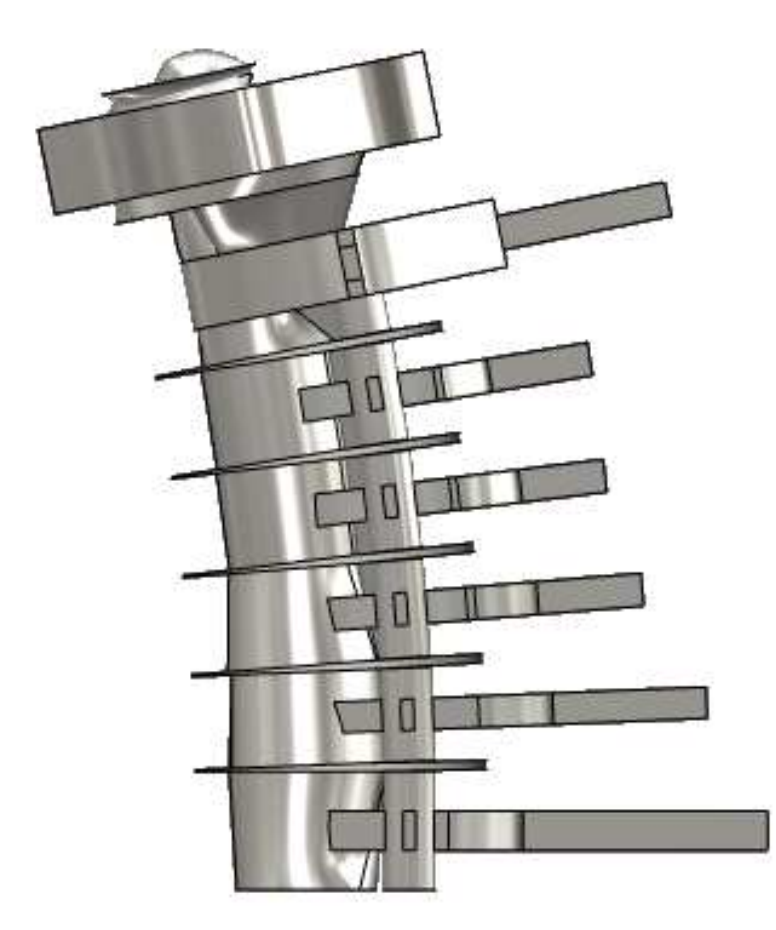

**Rys.4.2.** Uproszczony model szyjnego odcinka kręgosłupa – widok z boku

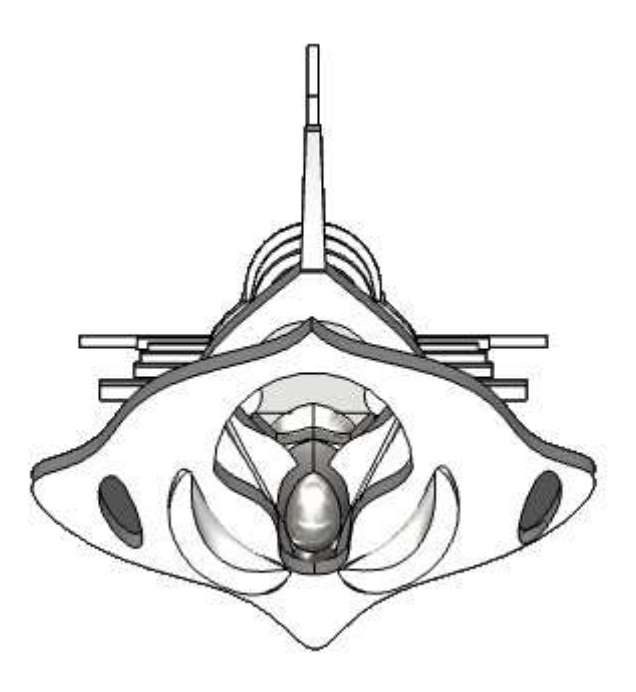

**Rys.4.3.** Uproszczony model szyjnego odcinka kręgosłupa – widok z góry

Strona 33

# **Tworzenie siatki elementów - podział na węzły oraz elementy**

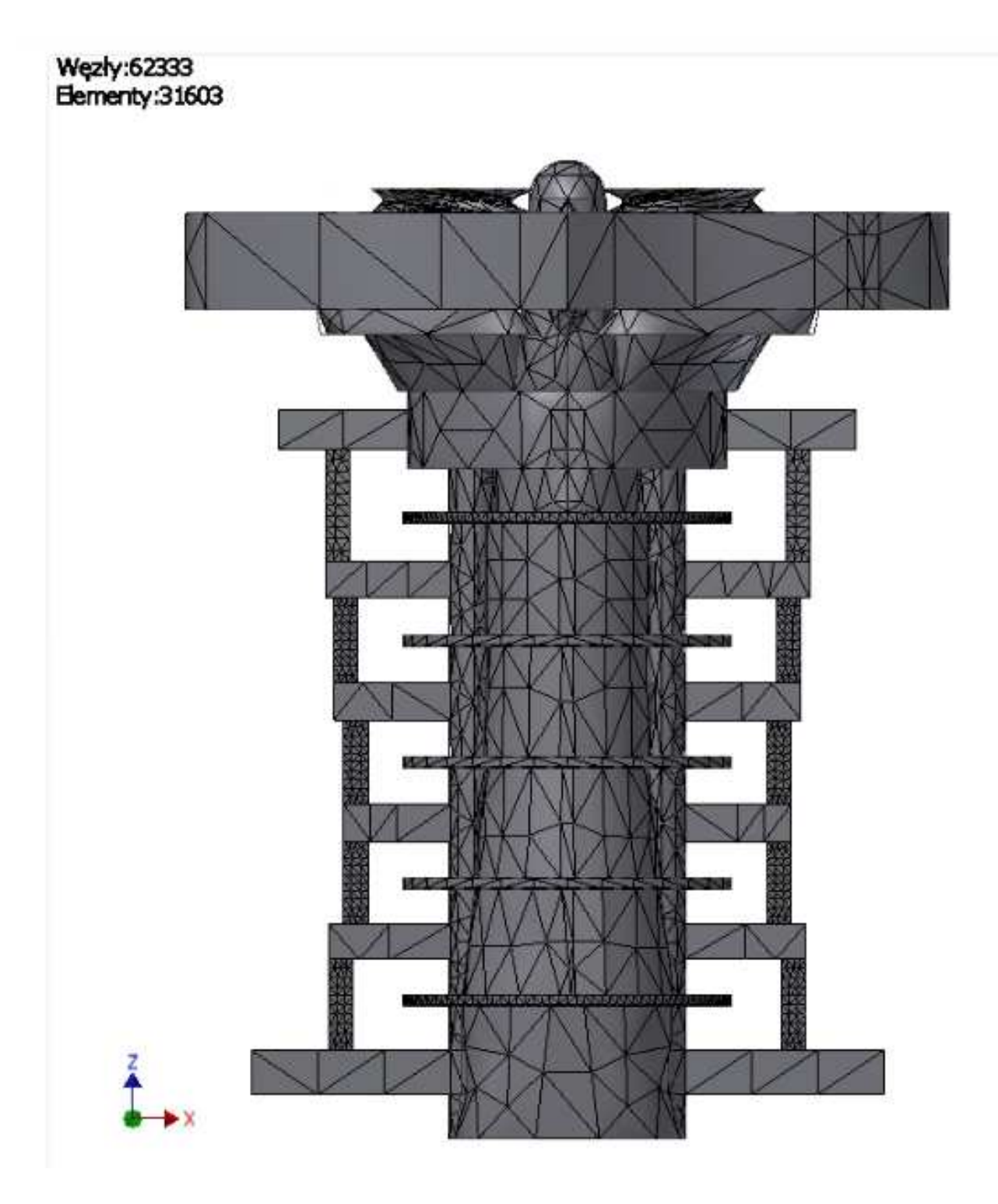

**Rys.4.4** Siatka elementów skończonych uproszczonego odcinka szyjnego

# **4.3. Informacje na temat symulacji I**

- Tabela 4.1. Dane fizyczne

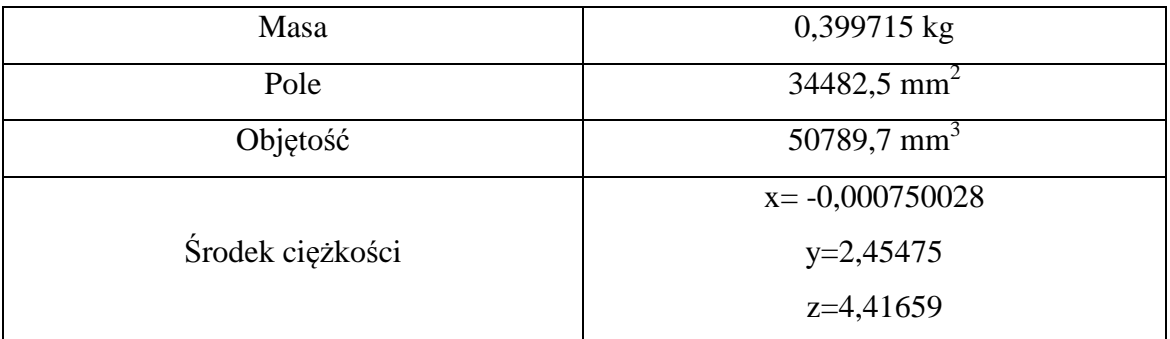

W tabeli 4.1. przedstawiono dane geometryczne dotyczące budowy wykonanego modelu bryłowego kręgosłupa

- Tabela 4.2. Ustawienia zaawansowane

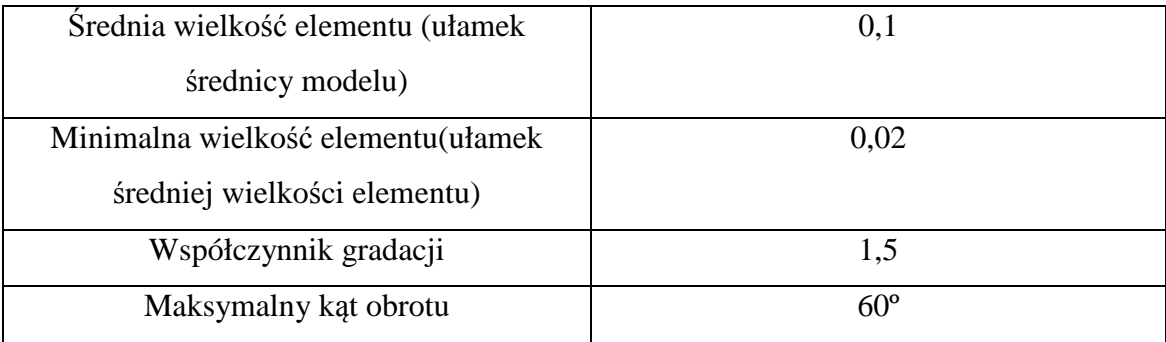

W tabeli 4.2. przedstawiono ustawienia zaawansowane, dotyczące elementów modelu

- Tabela 4.3. Dane na temat materiału

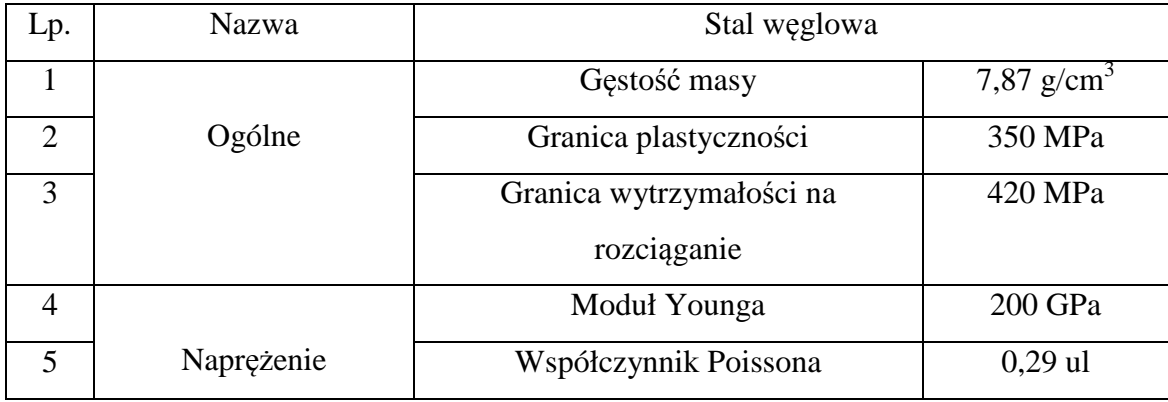

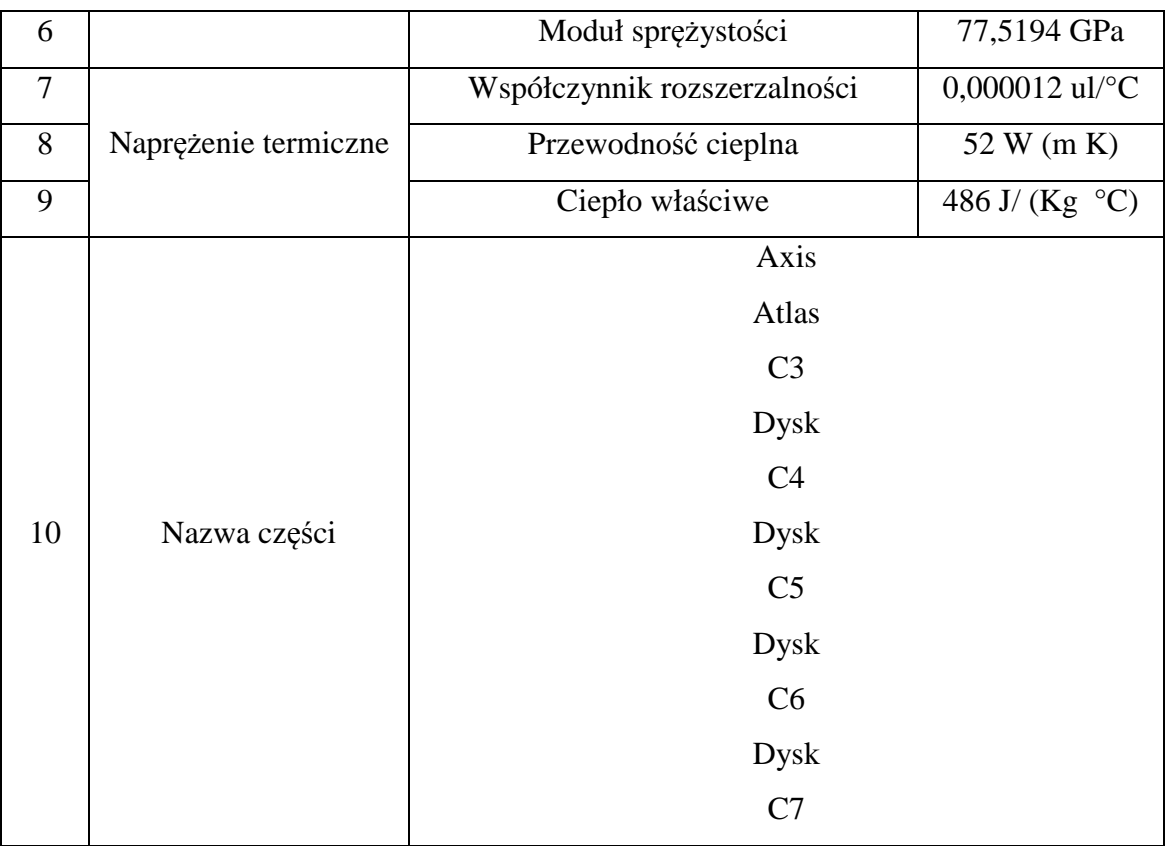

W tabeli 4.3. zawarto współczynniki dla stali węglowej takie jak: gęstość, współczynnik Younga, moduł sprężystości itp. a także spis poszczególnych części modelu

#### - Tabela 4.4. Warunki eksploatacji

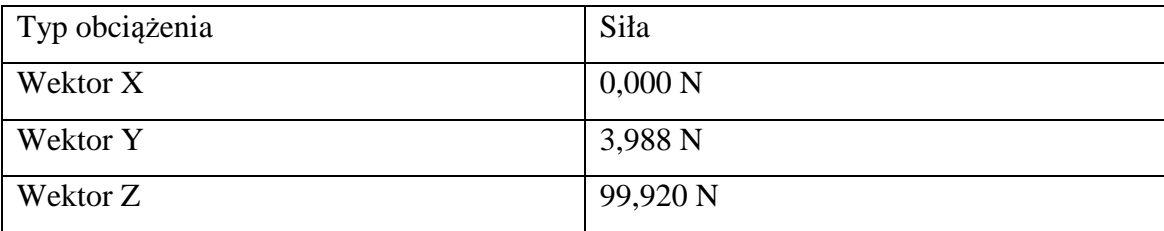

Tabela 4.4 ilustruje w jakich kierunkach oraz z jaką wartością oddziałuje siła przyłożona do górnej powierzchni modelu

W tabelach 4.1-4 zostały przedstawione dane wejściowe dotyczące modelu. Dane te zostały wprowadzone w odpowiednie opcje przed rozpoczęciem symulacji. Opisują budowę geometryczną, spis części a także niezbędne współczynniki potrzebne do wykonania badania tj. moduł Younga, granica plastyczności, masa i inne. Materiałem, który został użyty jest stal węglowa. Wynika to z faktu, iż jest to jedyny materiał w bibliotece Inventora, który w przybliżeniu opisuje parametry kości.

- Wybranie powierzchni (górna powierzchnia kręgu C1(axis), do której przyłożymy siłę)

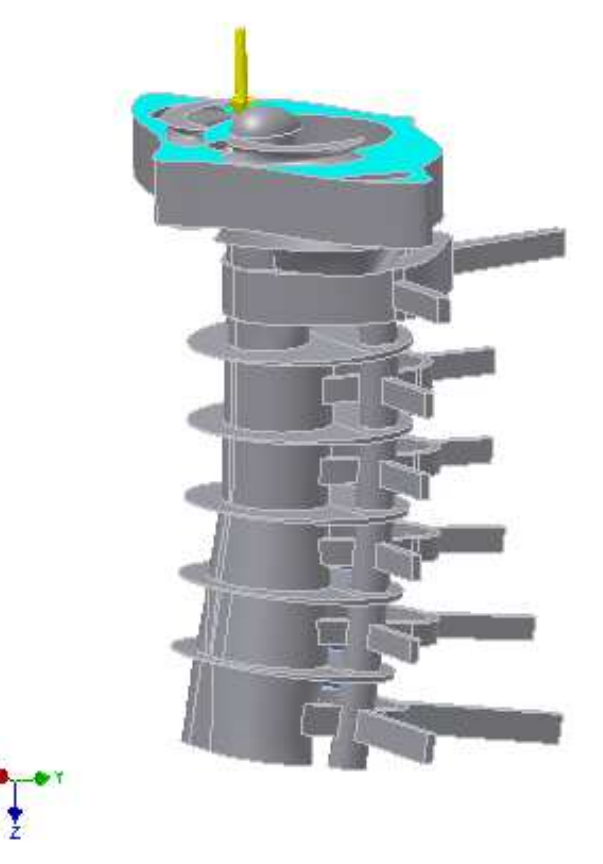

- Umocowanie odcinka poprzez nadanie dolnej powierzchni kręgu C7 wiązania stałości

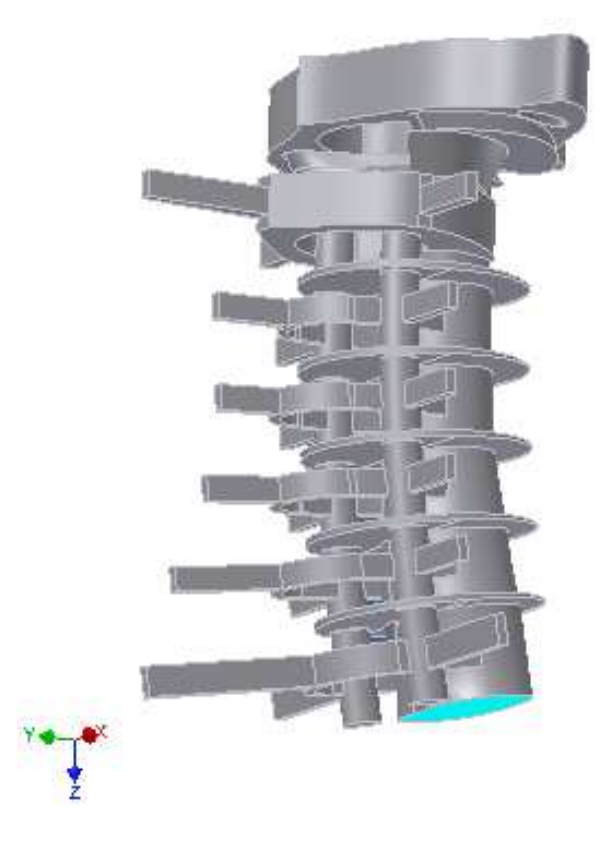

# **5. Wyniki oraz ich przedstawienie graficzne**

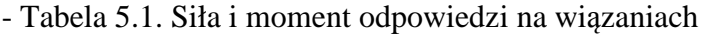

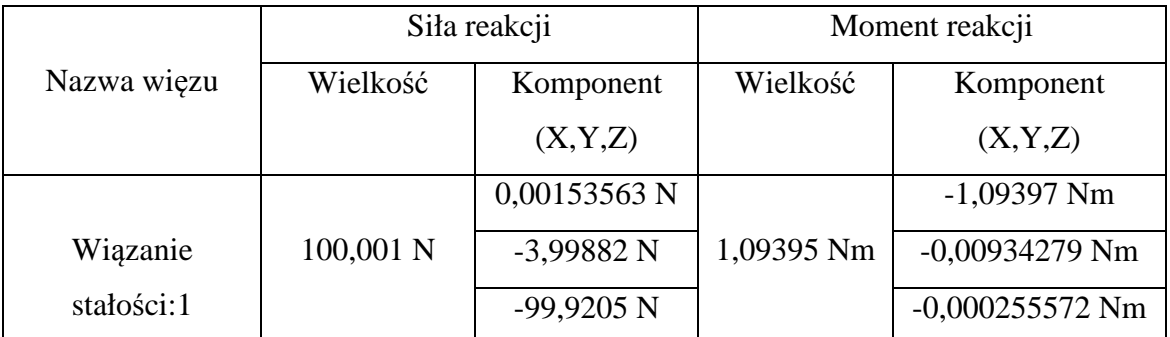

W tabeli 5.1 przedstawiono moment reakcji oraz siłę oddziałującą na badany model

# - Tabela 5.2. Podsumowanie analizy statycznej

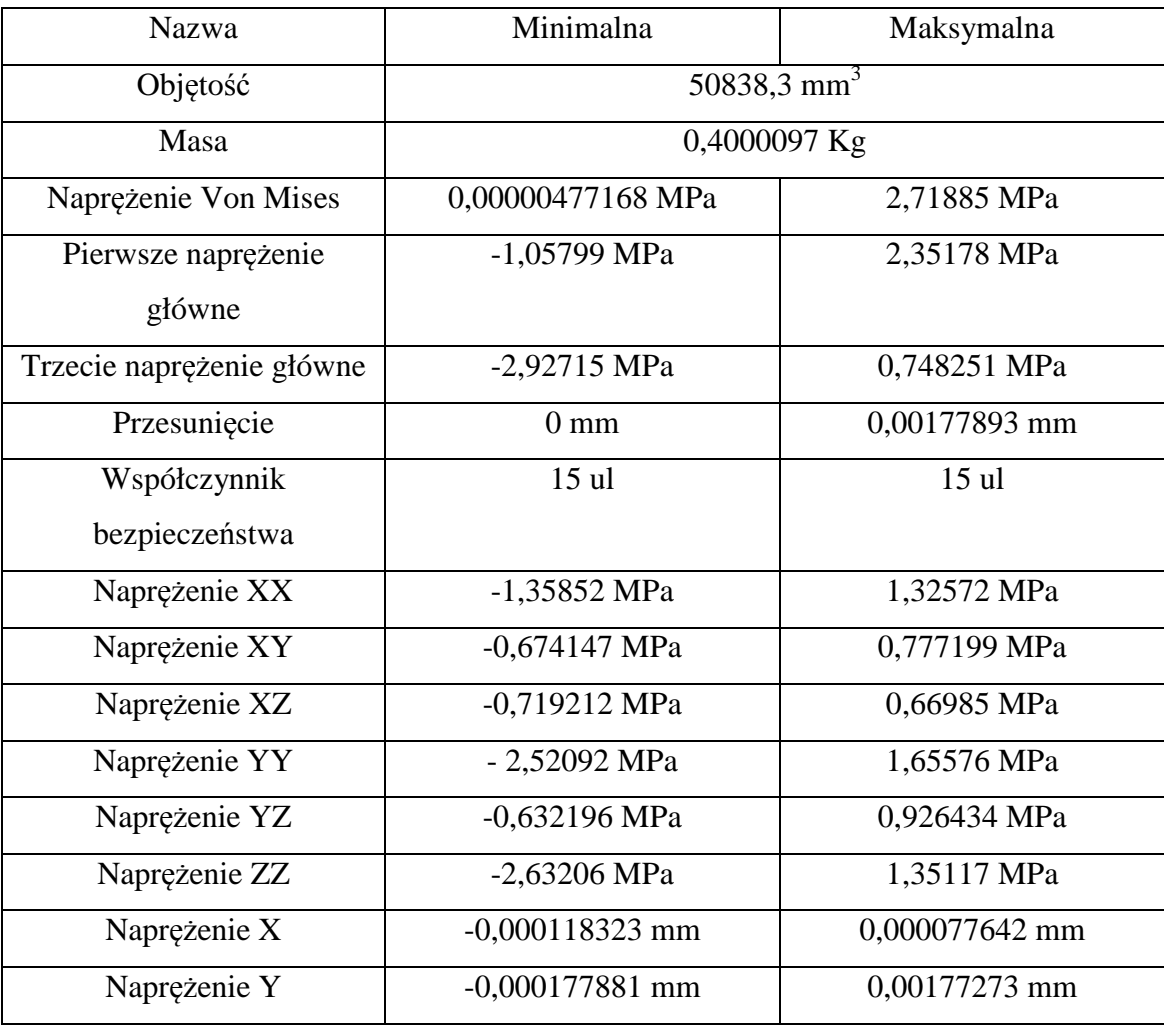

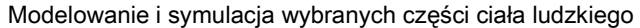

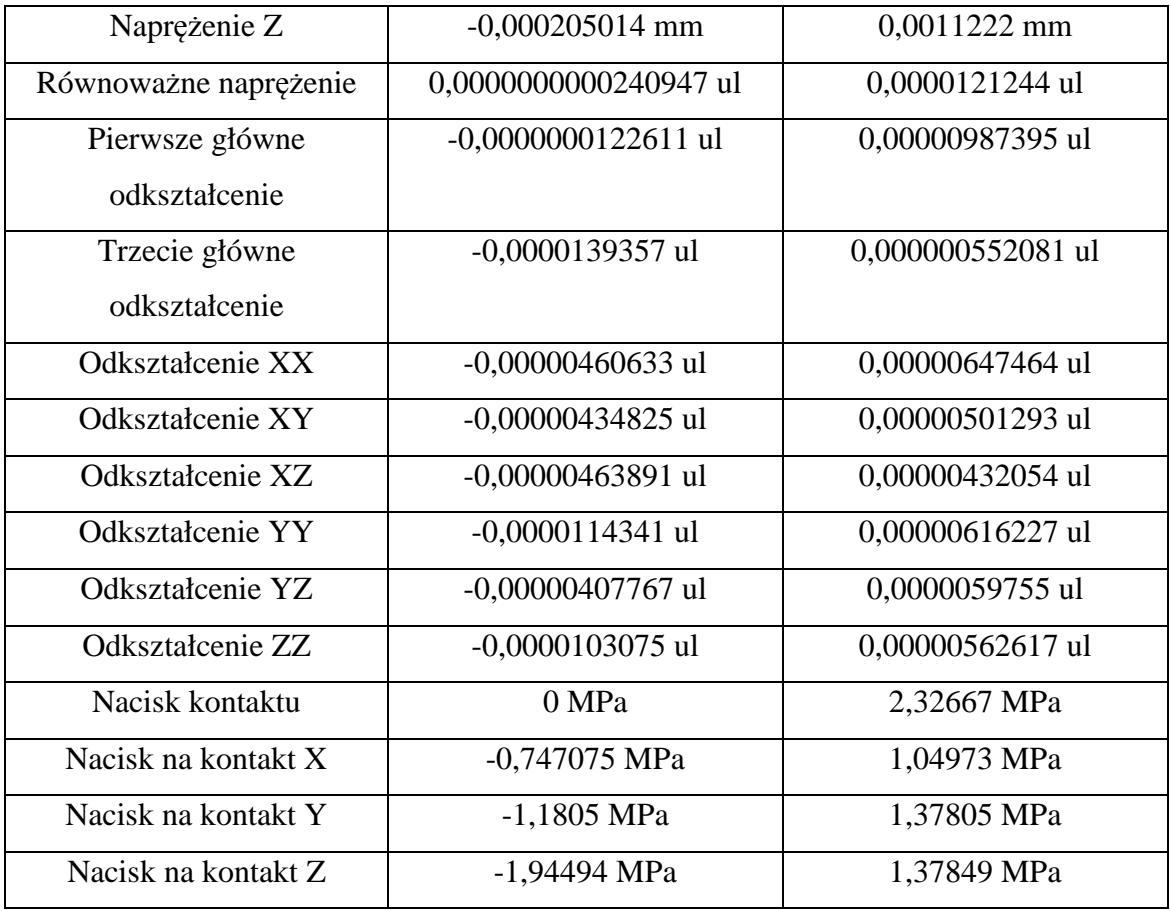

Tabela 5.2 jest zestawieniem wyników otrzymanych po wykonaniu symulacji.

Jeżeli przyjrzymy się interpretacji graficznej symulacji MES, zaobserwujemy pewną prawidłowość. Mianowicie największe przesunięcie ma miejsce w górnej części modelu, części obrotnik (Axis). Wynika to z dwóch rzeczy. Po pierwsze dolna część modelu w rzeczywistości jest połączona z kręgami piersiowymi i przez posiada większą stabilizację. Po drugie w trakcie urazu głowy odcinek szyjny automatycznie ulega ugięciu do przodu. Ma to na celu uniknięcie gromadzenia sił, które mogłyby uszkodzić kręgi. Jeżeli przyjrzymy się naprężeniom, to zaobserwujemy odwrotność przesunięcia. Największe naprężenia gromadzą się w dolnej części kręgu C7. To samo tyczy się odkształceń. Również największe siły działają na ten sam krąg . Dzieje się tak, ponieważ siła działająca na czaszkę i pierwsze kręgi szyjne jest rozprowadzana po całym kregosłupie, który amortyzuje wstrząs. Ponieważ jednak model kończy się na kręgu C7, największa siła jest skupiona w tym elemencie. W normalnych warunkach została by przekazana dalej, rozprowadzona po większej ilości kręgów a następnie wytłumiona.

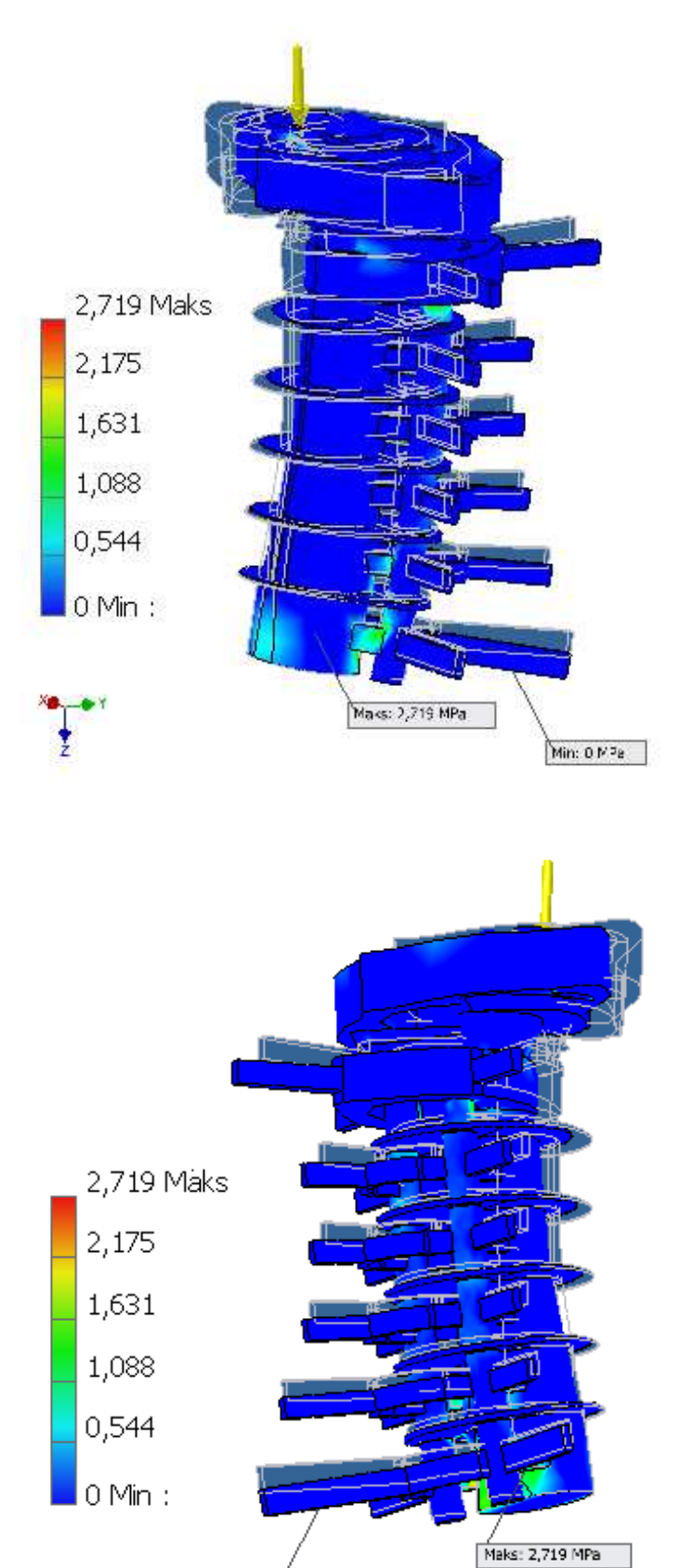

**Rys. 5.1.** Naprężenie Von Mises [MPa]

Min: 0 MPa

ţ

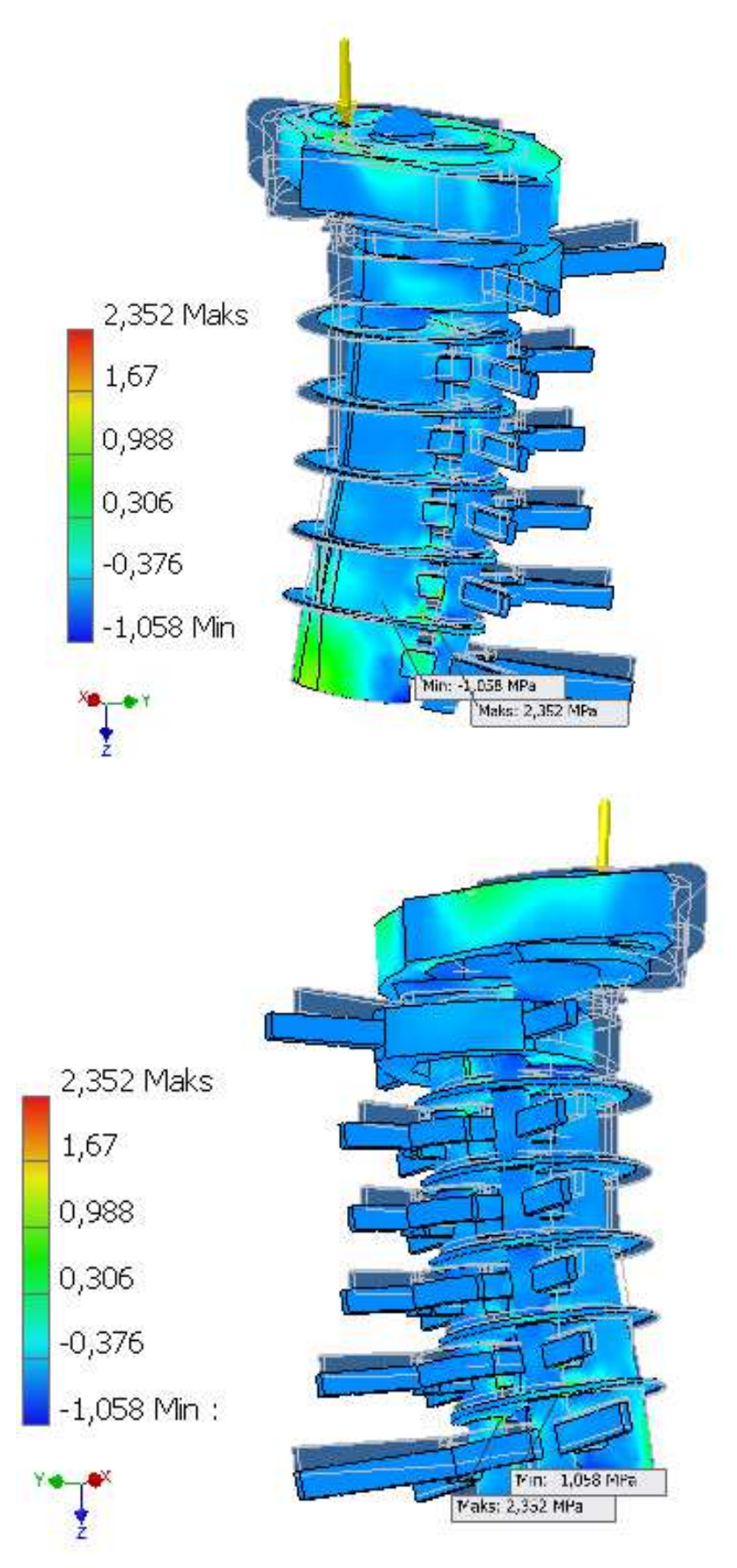

**Rys. 5.2.** Pierwsze naprężenie główne [MPa]

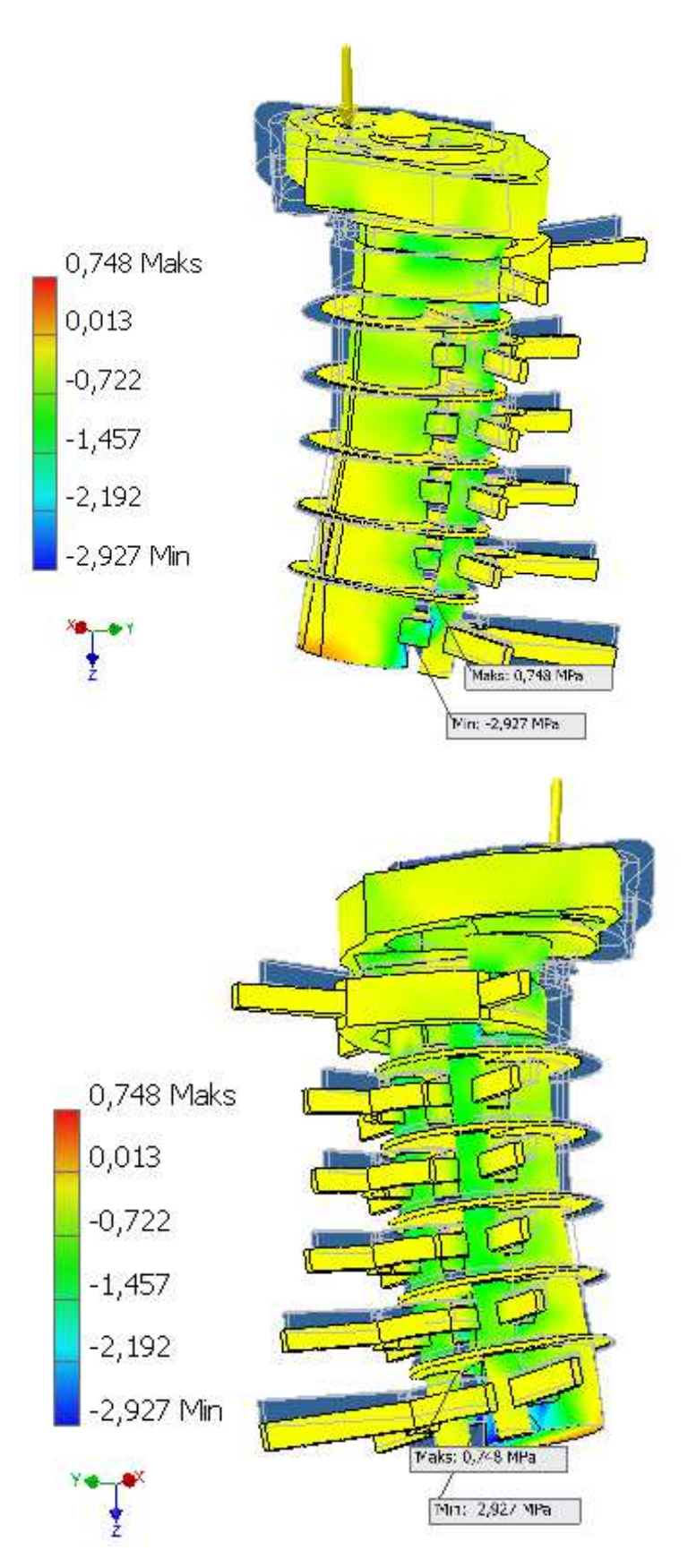

**Rys. 5.3.** Trzecie naprężenie główne [MPa]

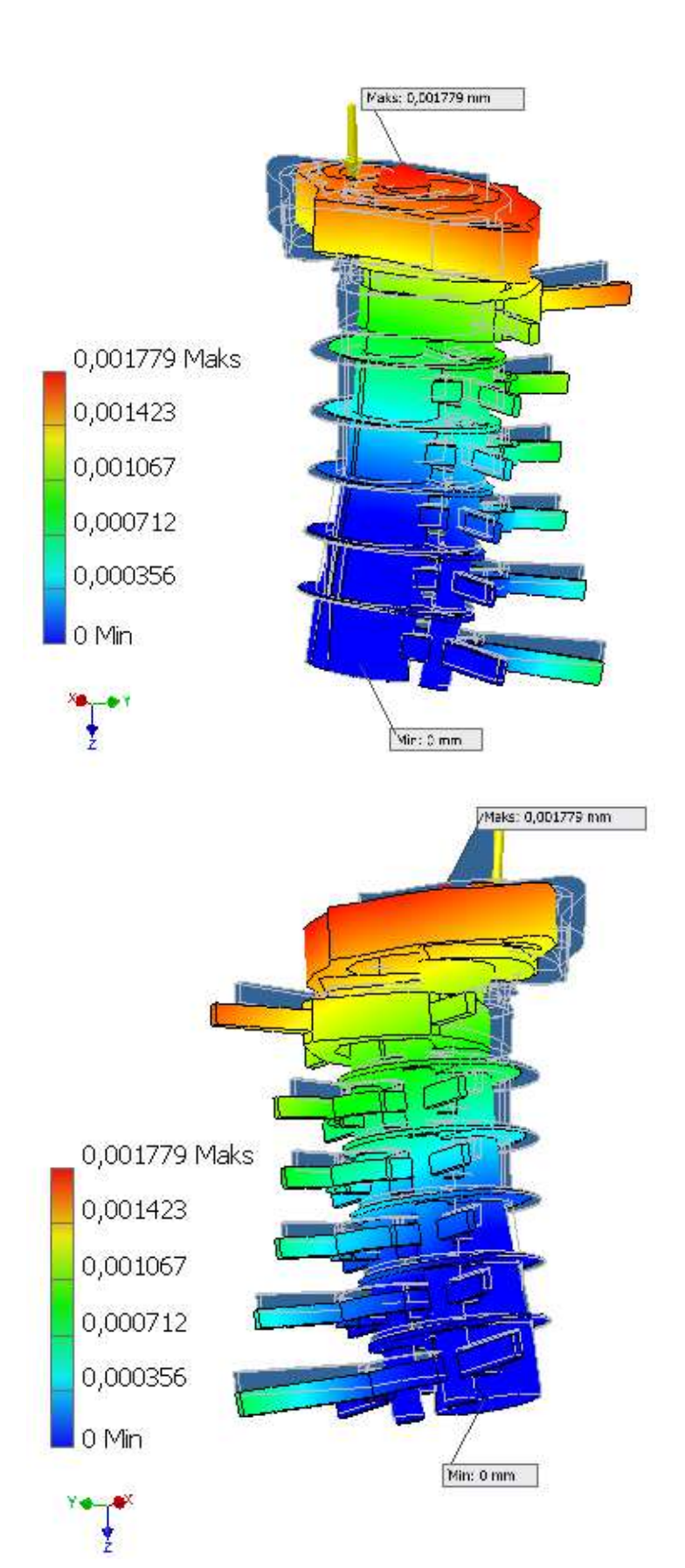

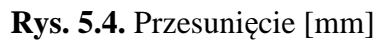

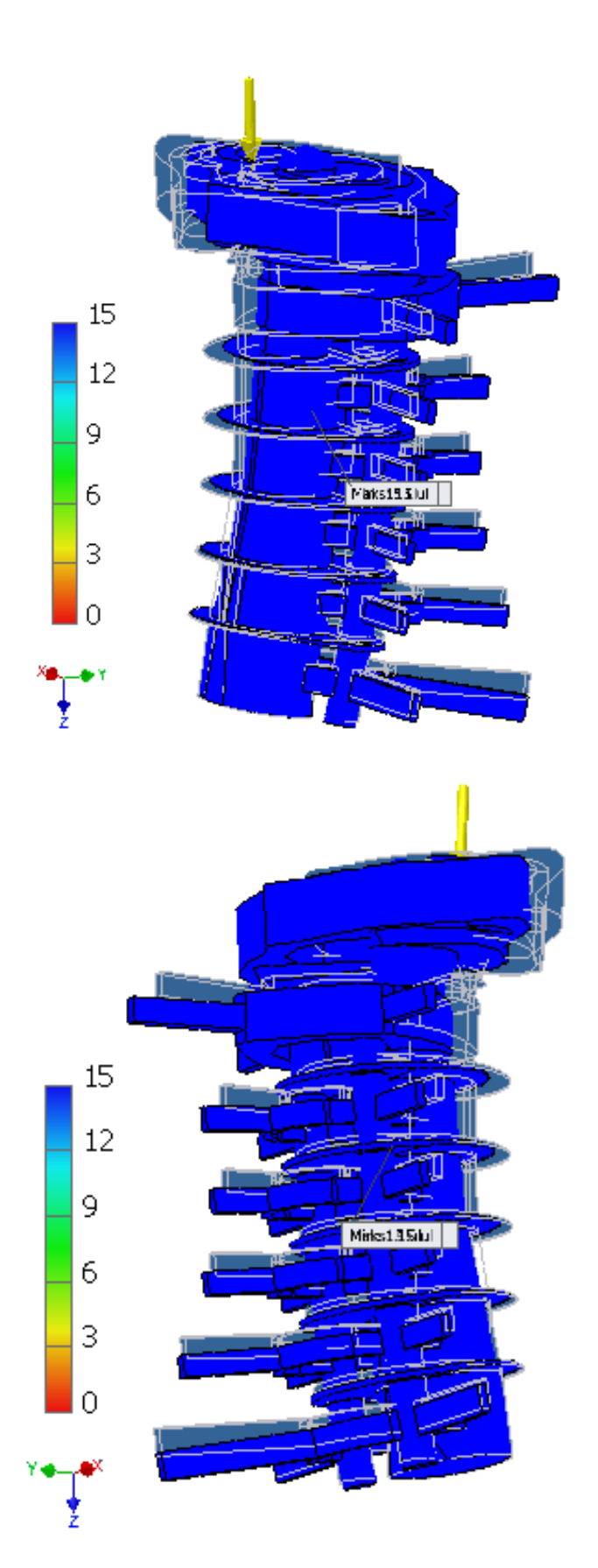

**Rys. 5.5.** Współczynnik bezpieczeństwa [ul]

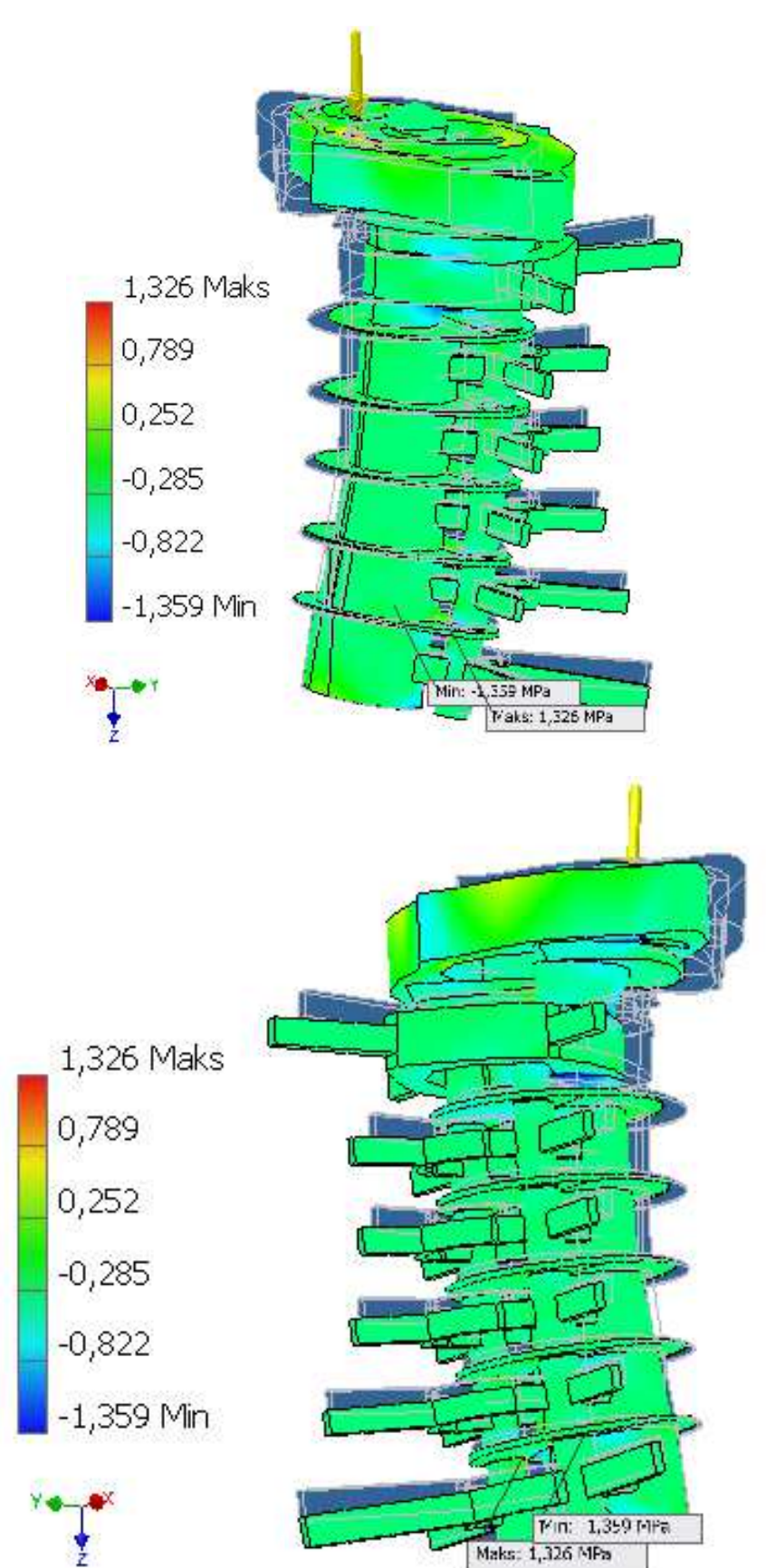

Modelowanie i symulacja wybranych części ciała ludzkiego

**Rys. 5.6.** Naprężenie XX [MPa]

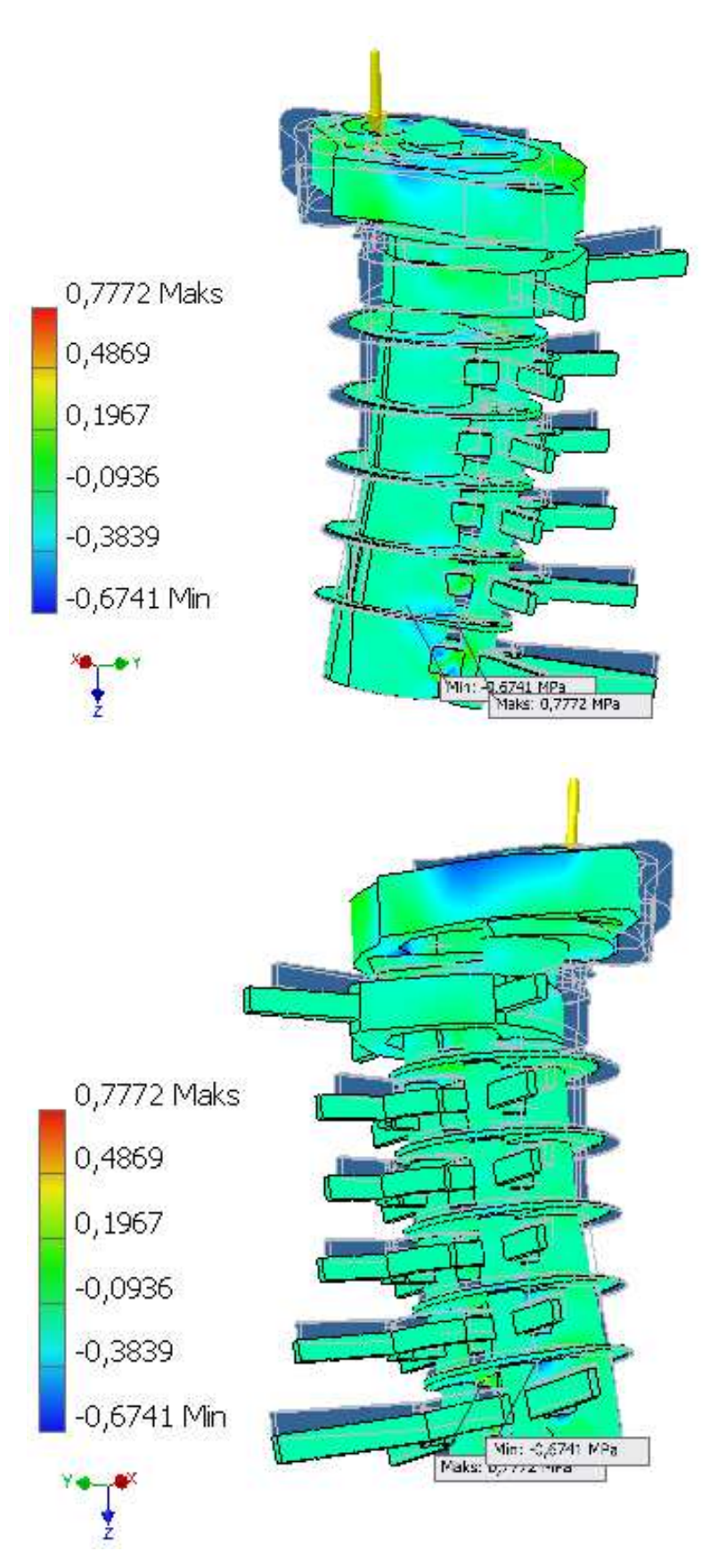

**Rys. 5.7.** Naprężenie XY [MPa]

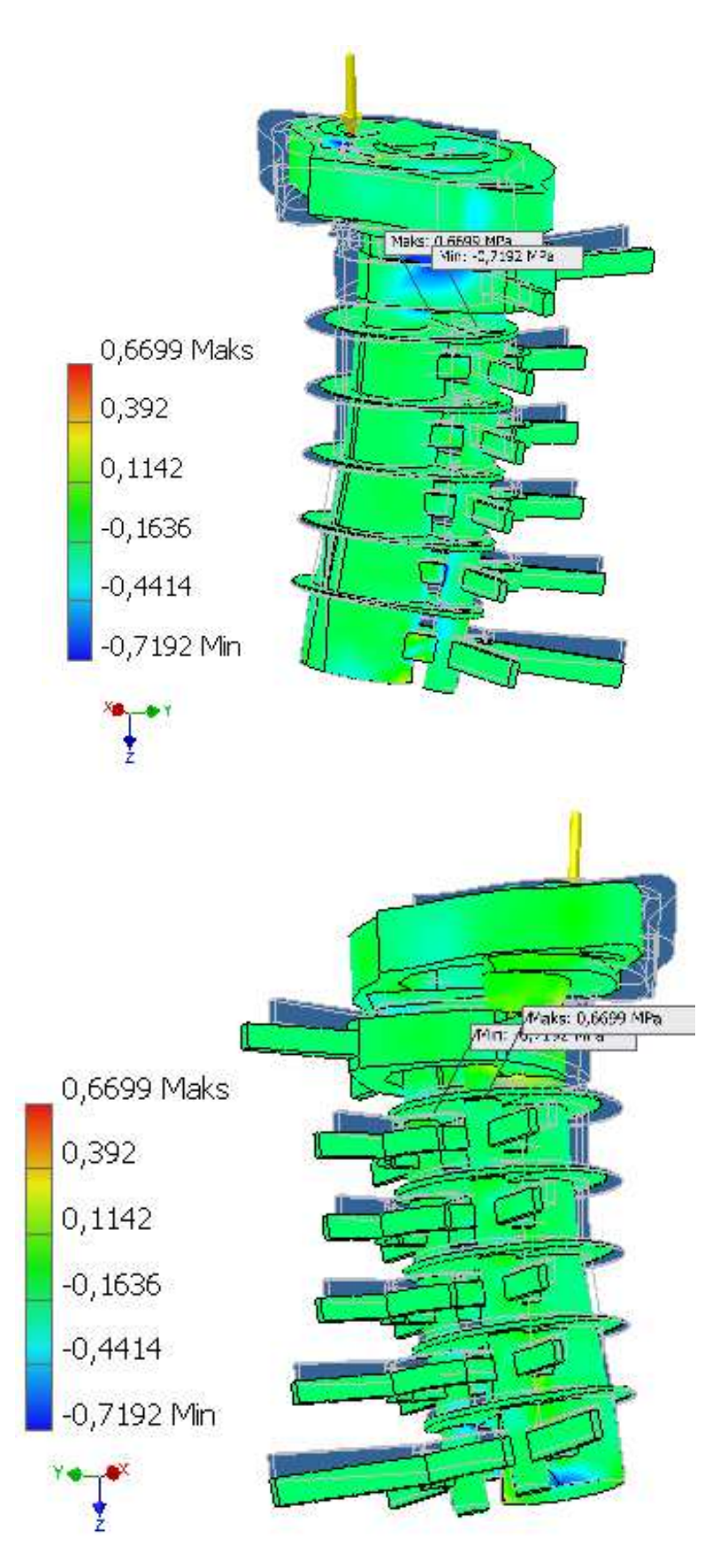

**Rys. 5.8.** Naprężenie XZ [MPa]

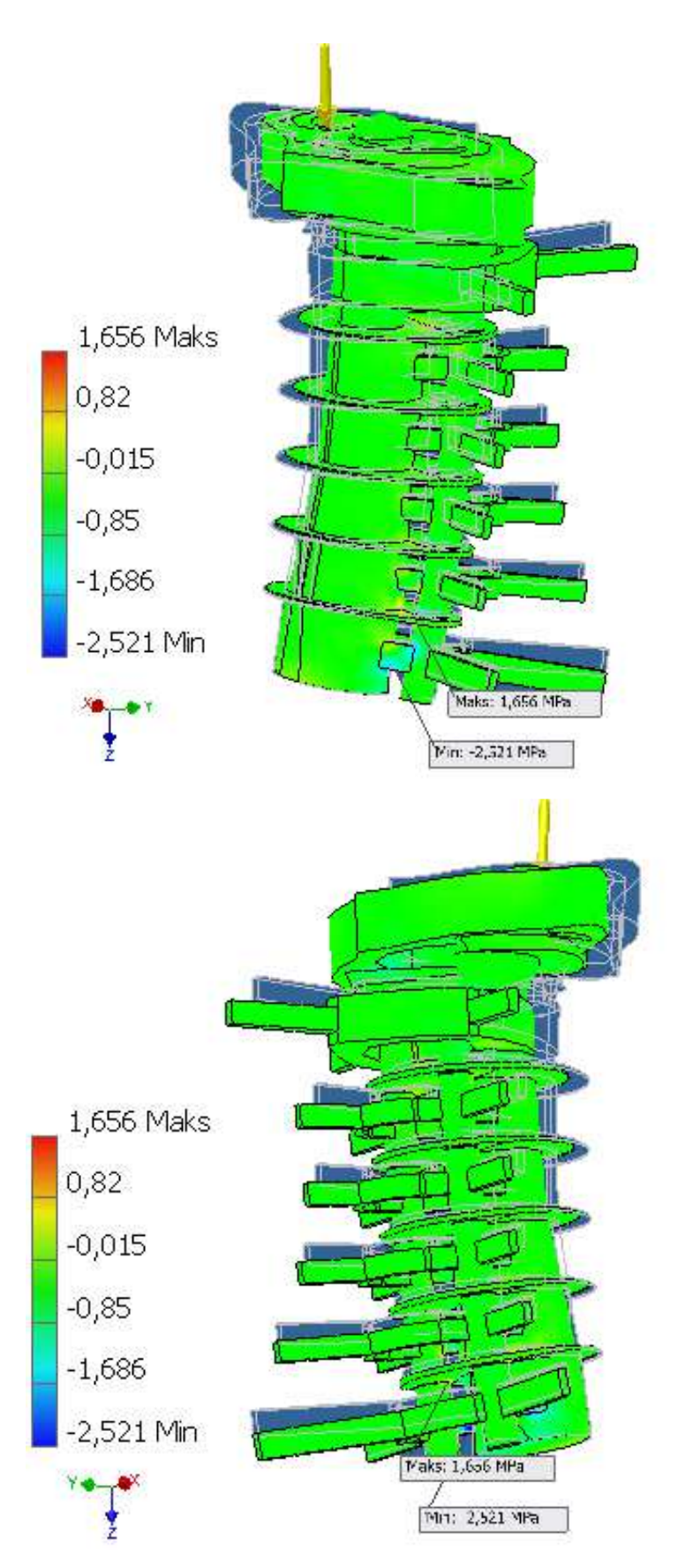

**Rys. 5.9.** Naprężenie YY [MPa]

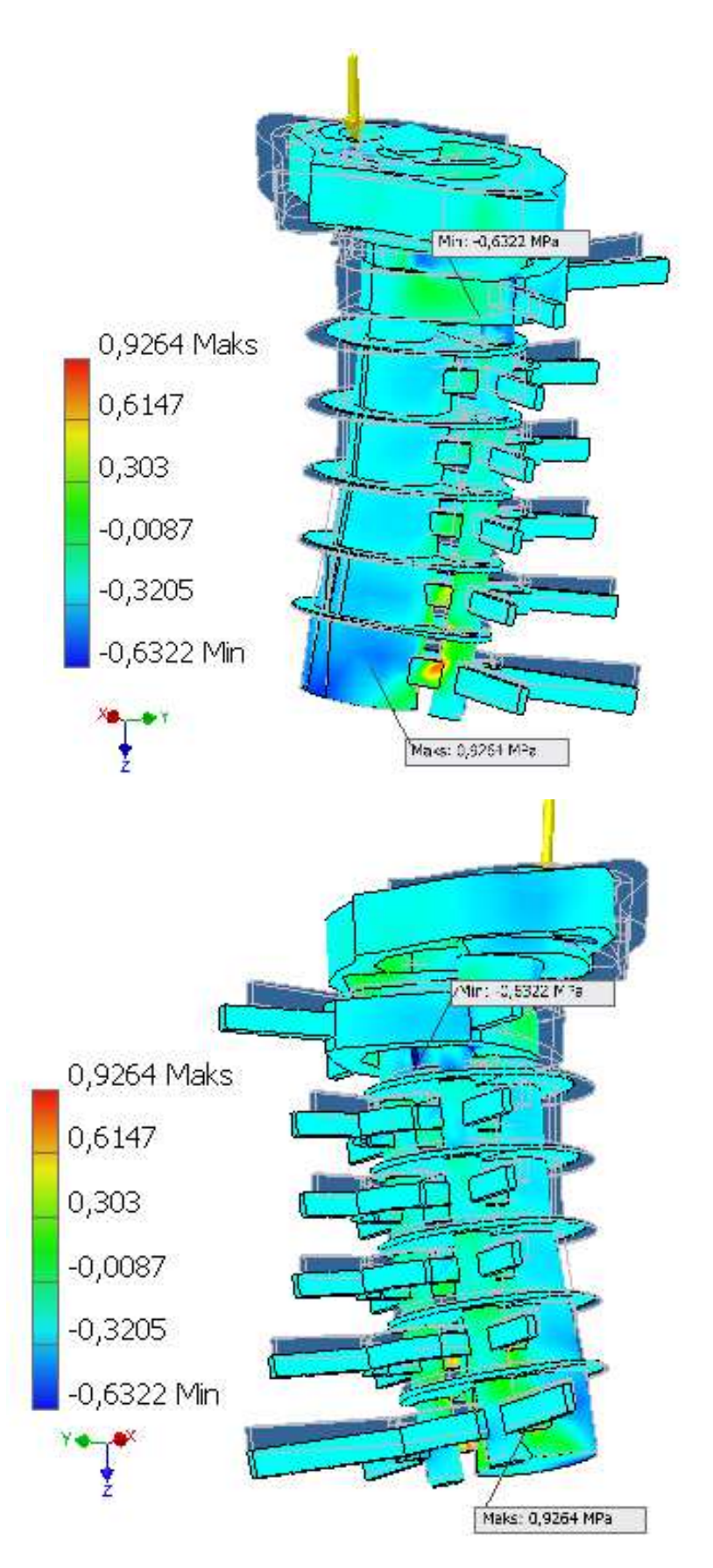

**Rys. 5.10.** Naprężenie YZ [MPa]

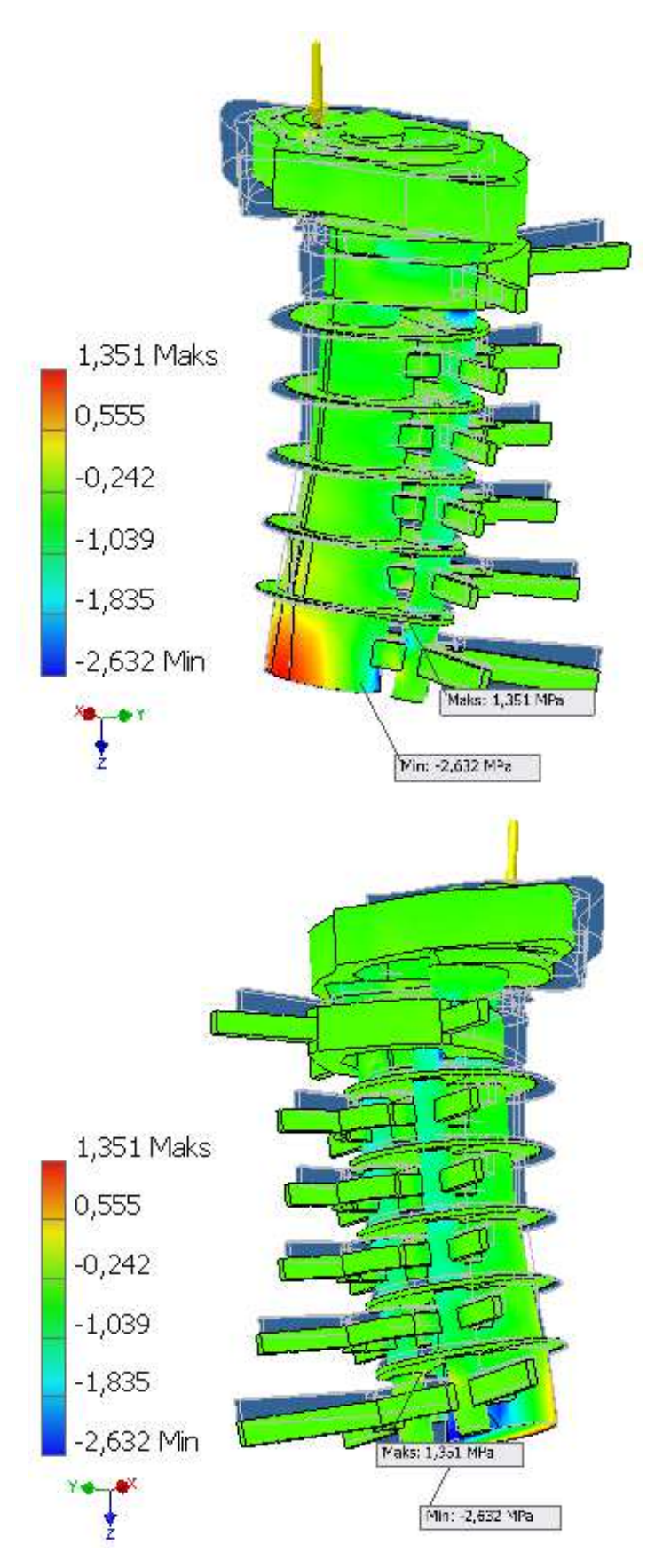

**Rys. 5.11.** Naprężenie ZZ [MPa]

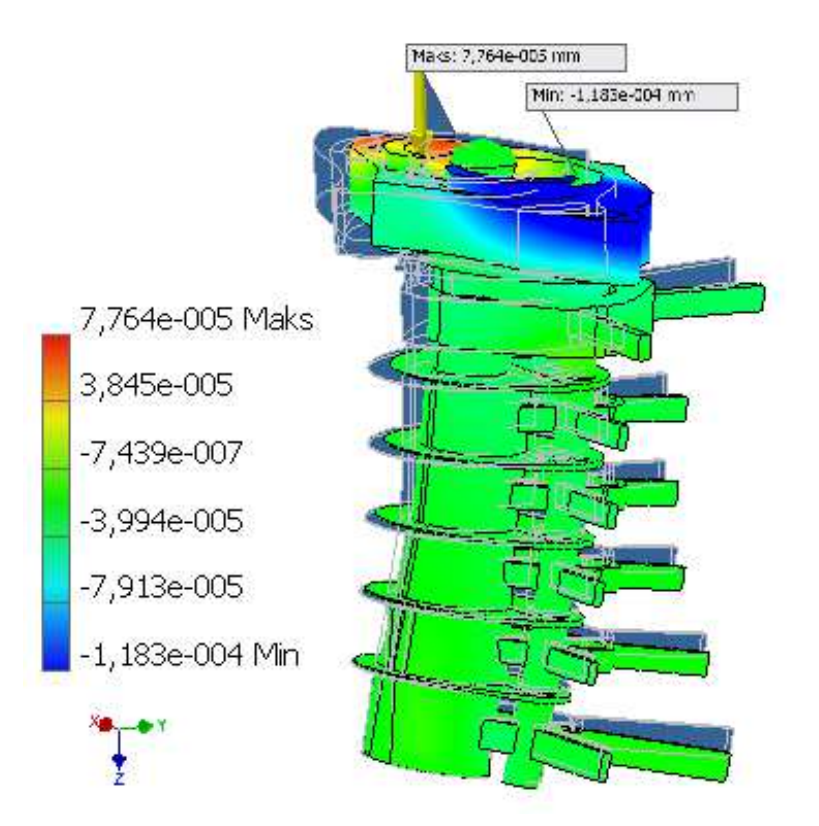

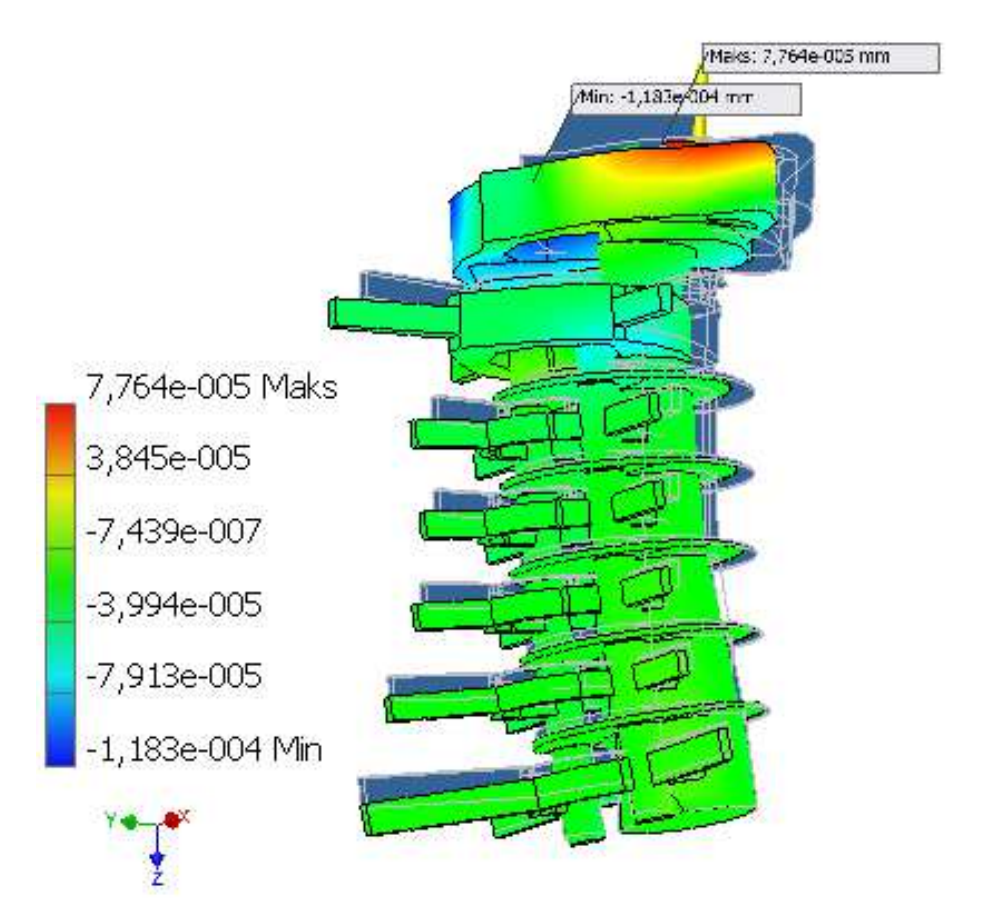

**Rys. 5.12.** Przesunięcie X [mm]

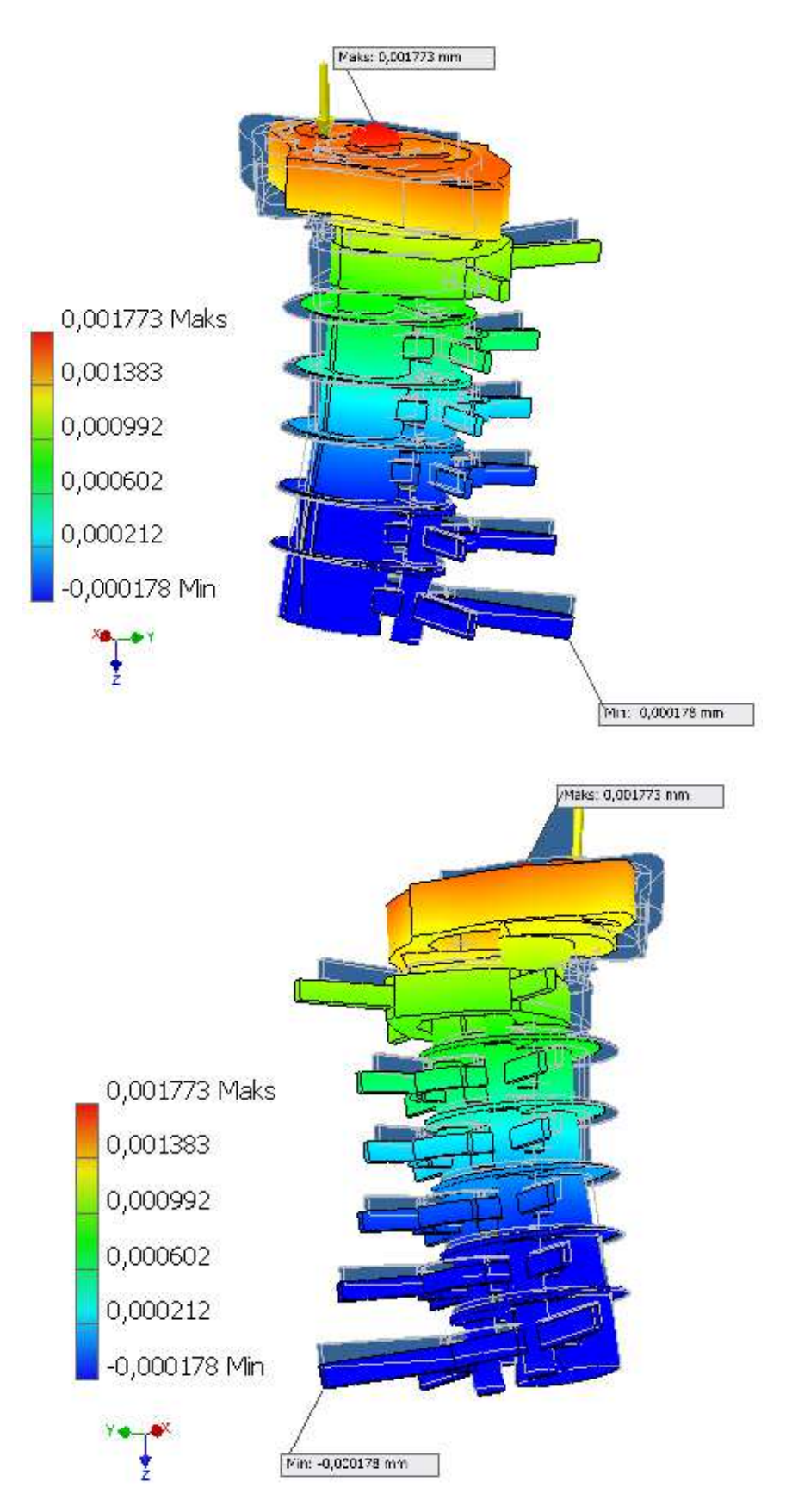

**Rys. 5.13.** Przesunięcie Y [mm]

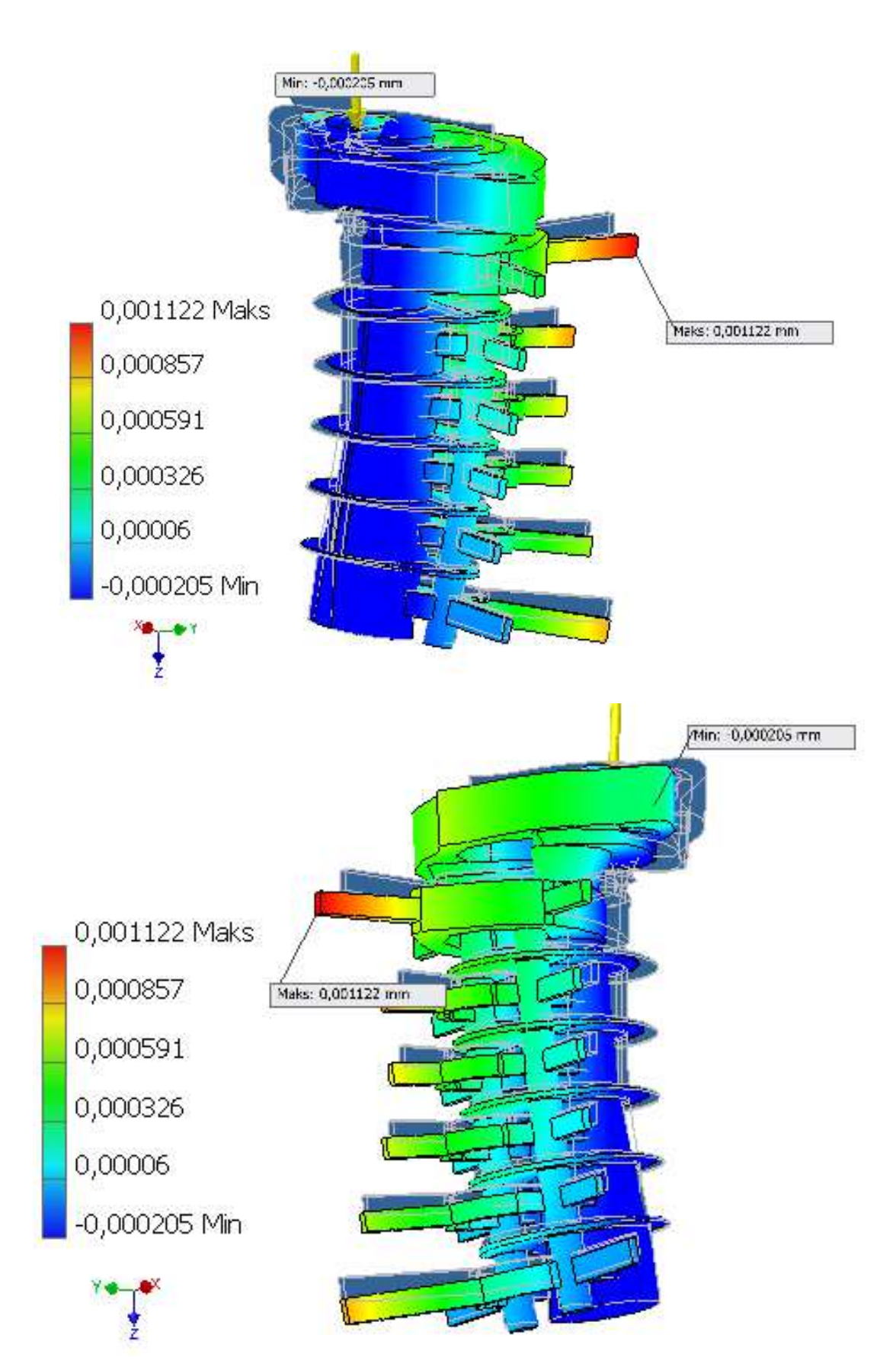

**Rys. 5.14.** Przesunięcie Z [mm]

Modelowanie i symulacja wybranych części ciała ludzkiego

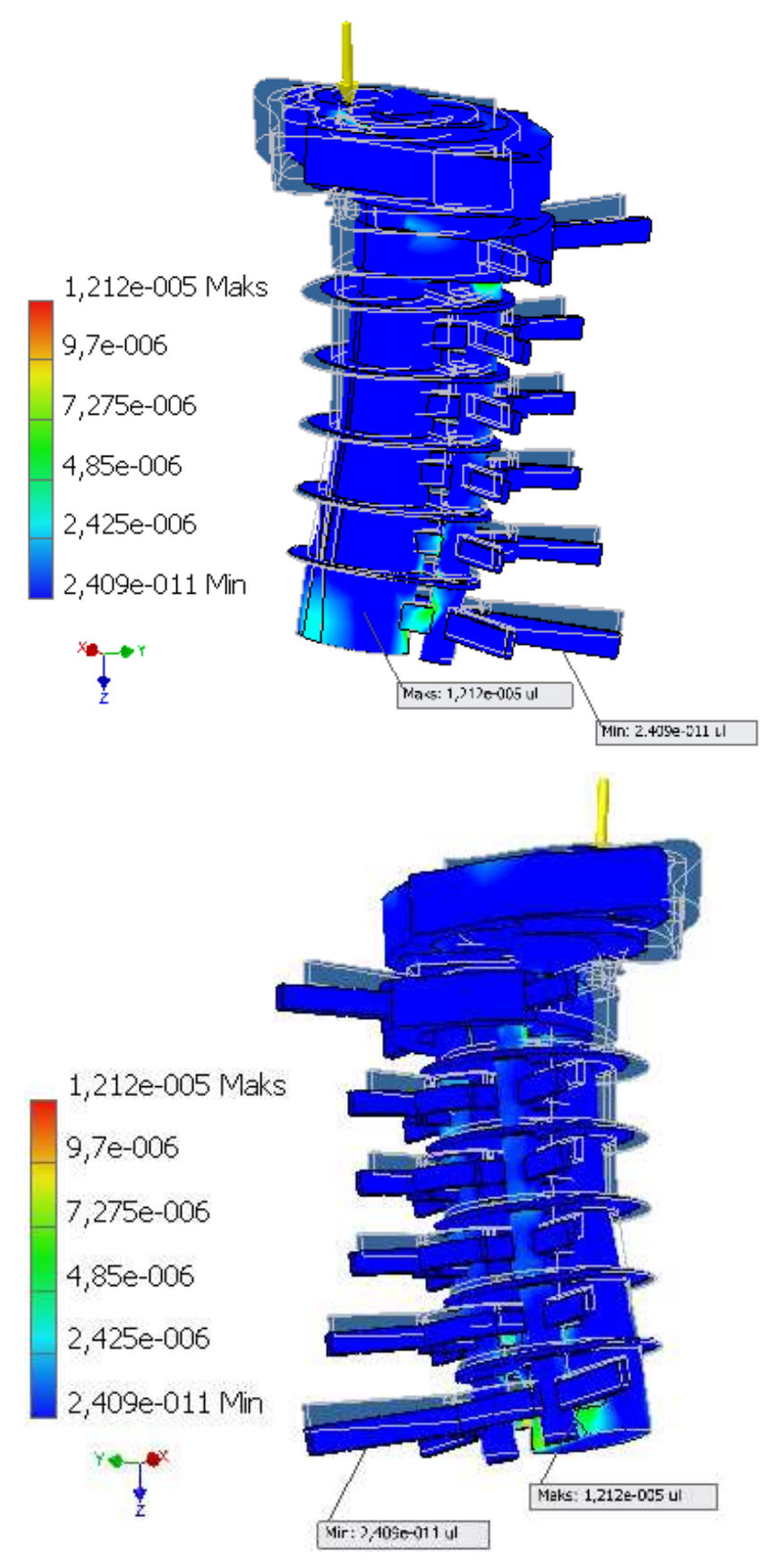

**Rys. 5.15.** Równoważne naprężenie [ul]

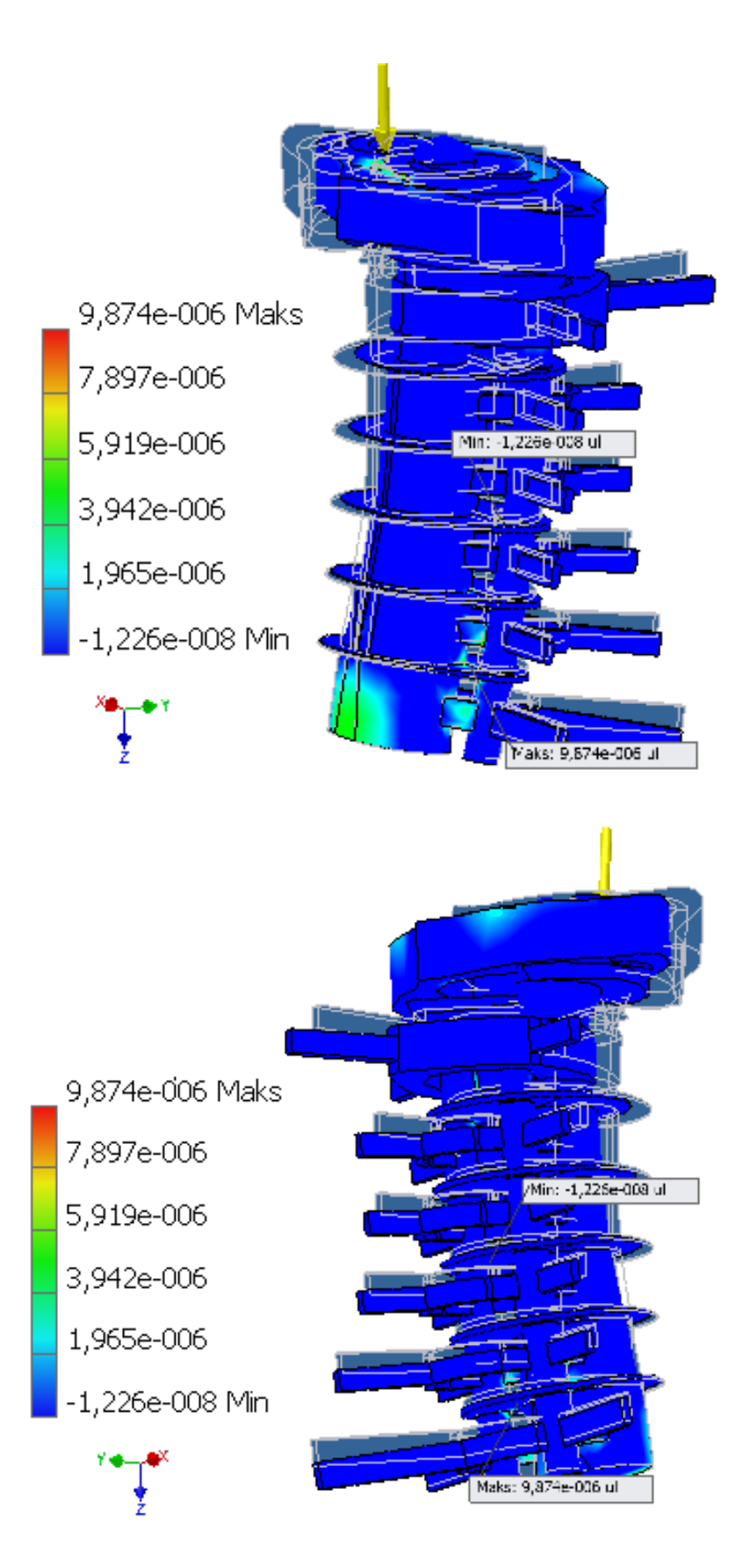

**Rys. 5.16.** Pierwsze główne odkształcenie [ul]

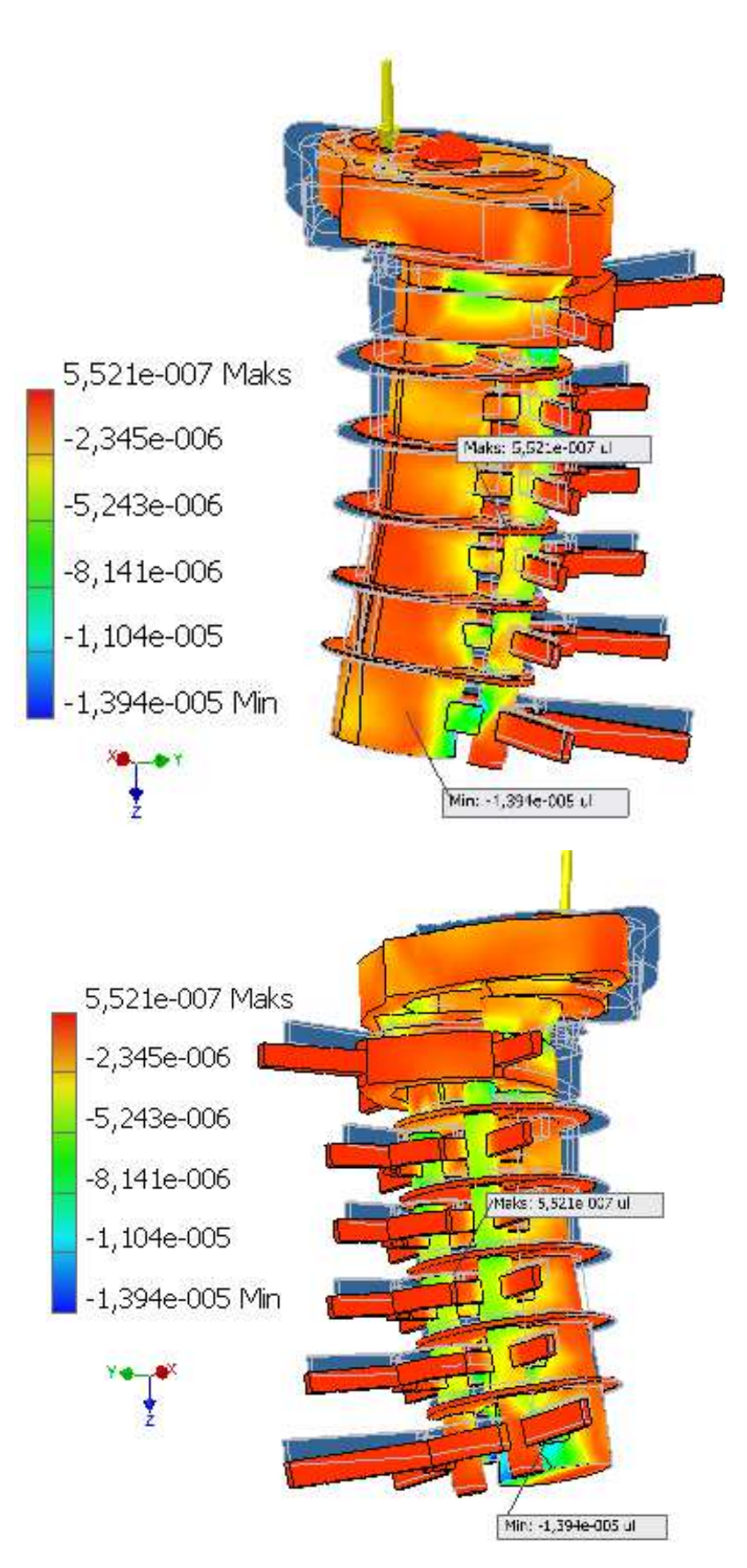

**Rys. 5.17.** Trzecie główne odkształcenie [ul]

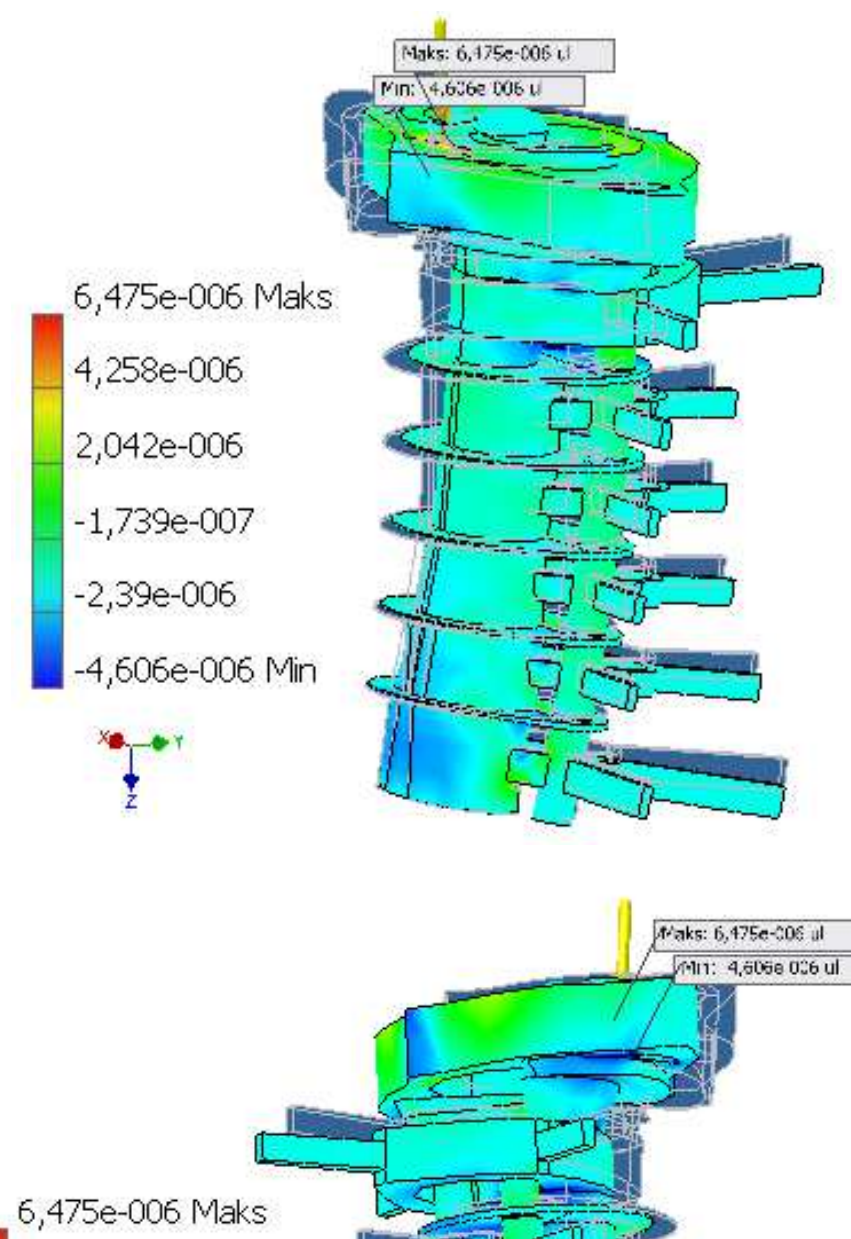

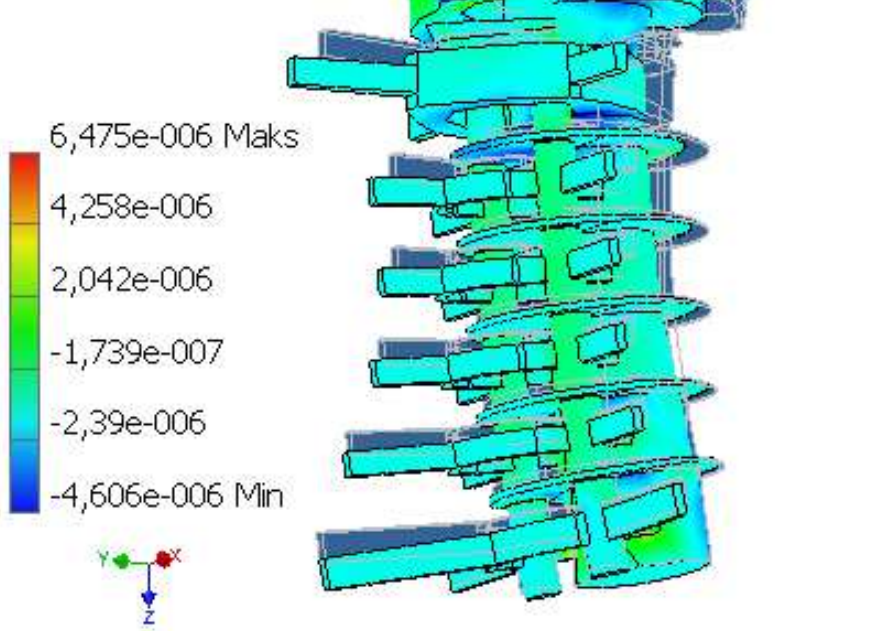

**Rys. 5.18.** Odkształcenie XX [ul]

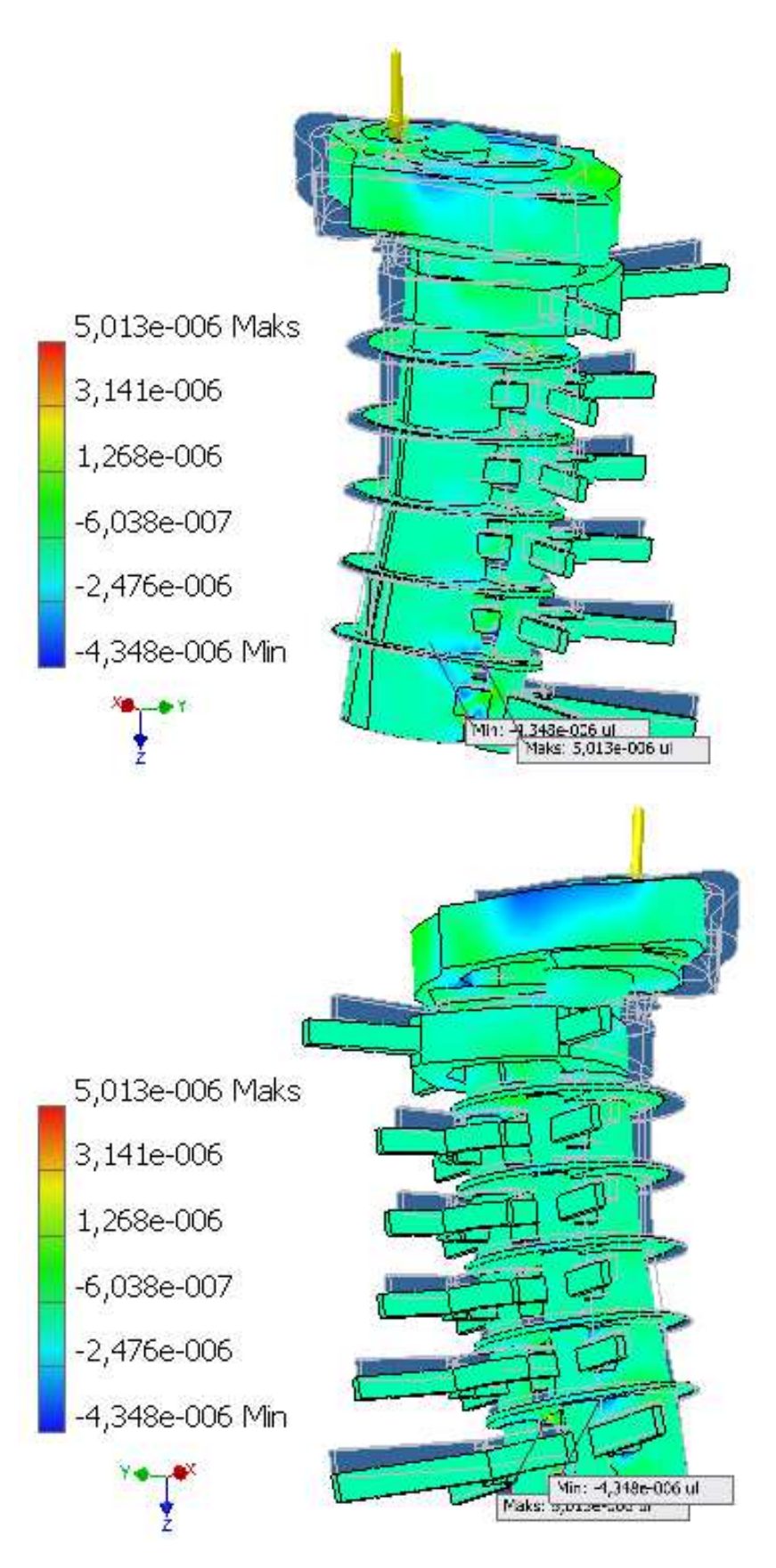

**Rys. 5.19.** Odkształcenie XY [ul]

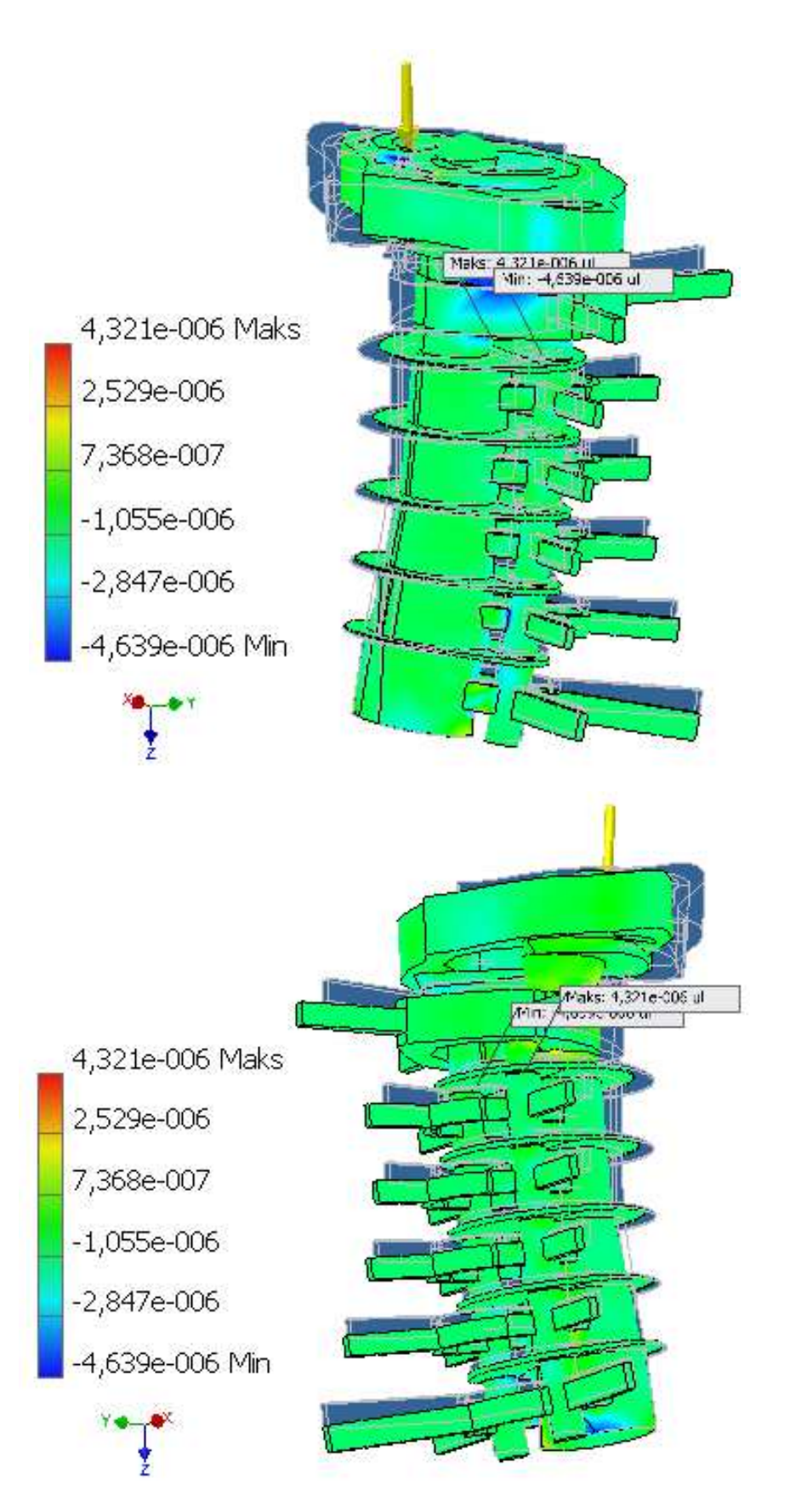

**Rys. 5.20.** Odkształcenie XZ [ul]

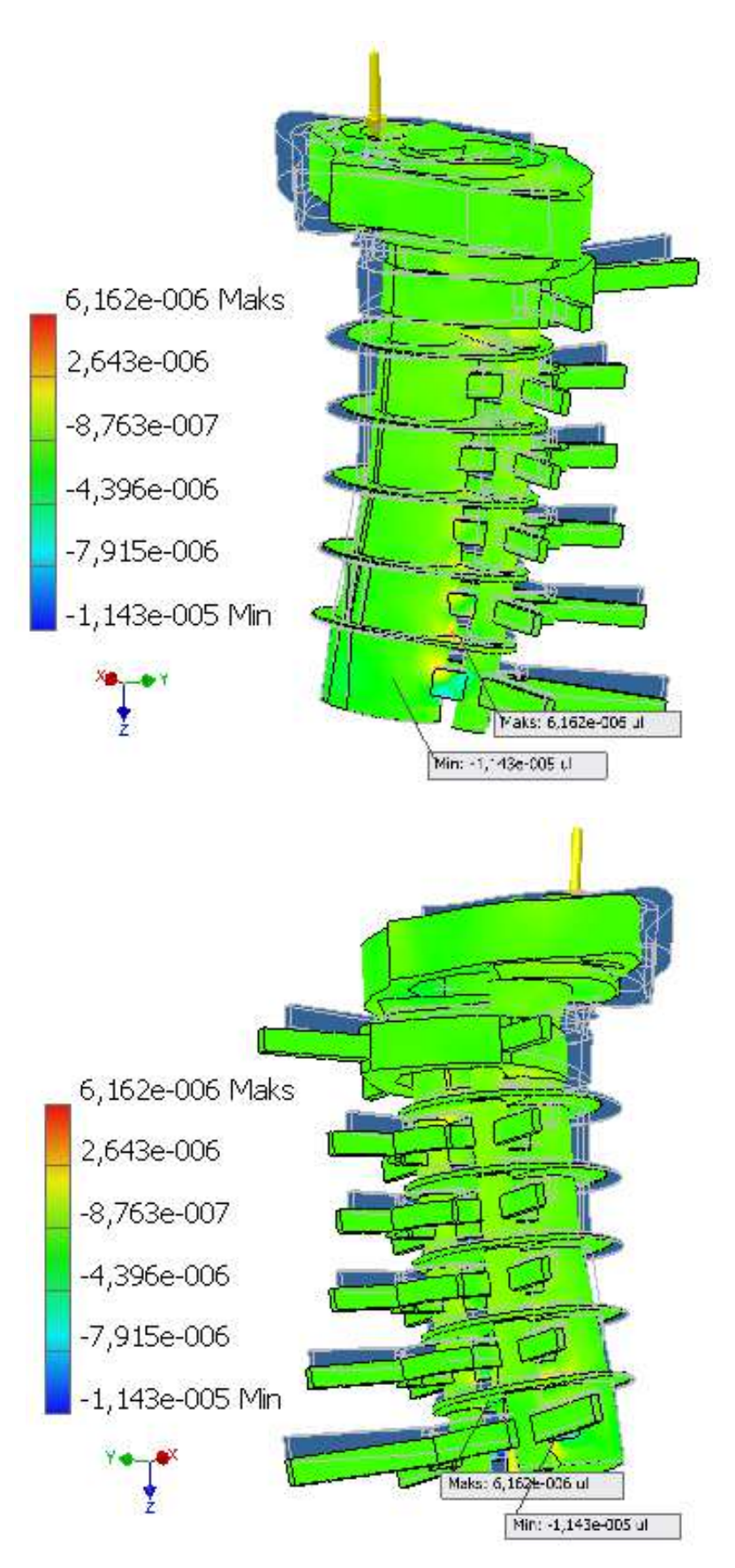

**Rys. 5.21.** Odkształcenie YY [ul]

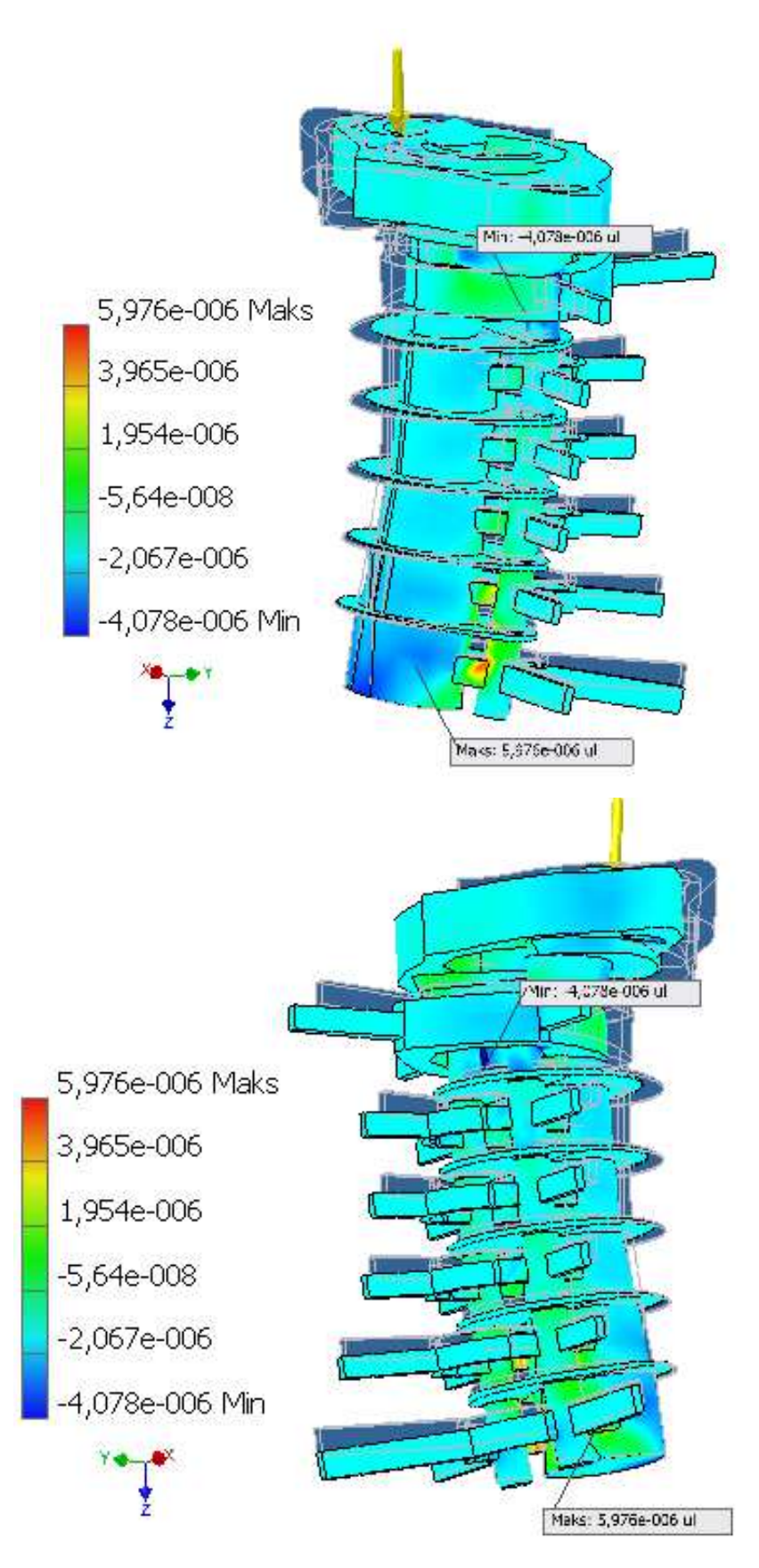

**Rys. 5.22.** Odkształcenie YZ [ul]

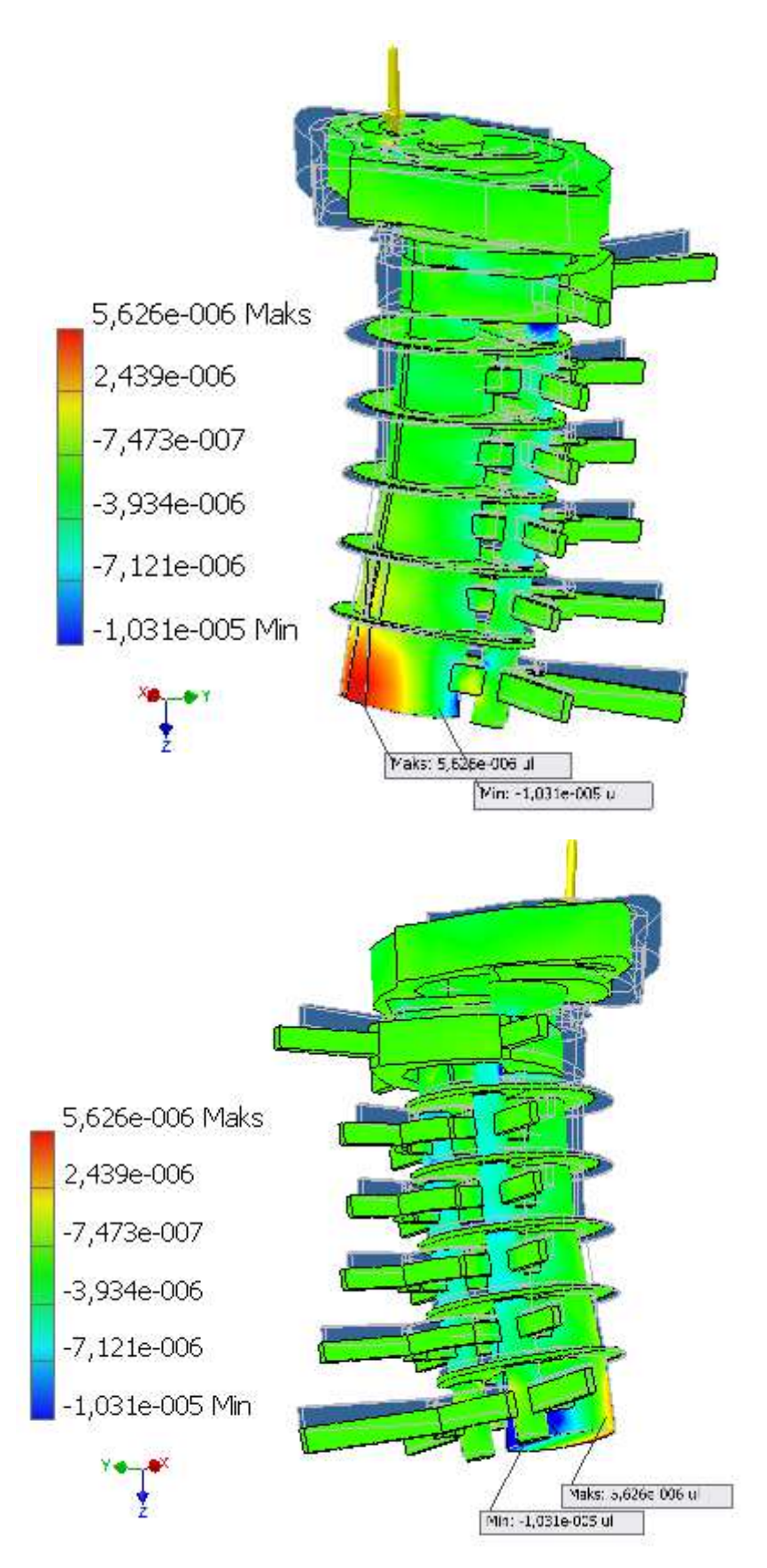

**Rys. 5.23.** Odkształcenie ZZ [ul]

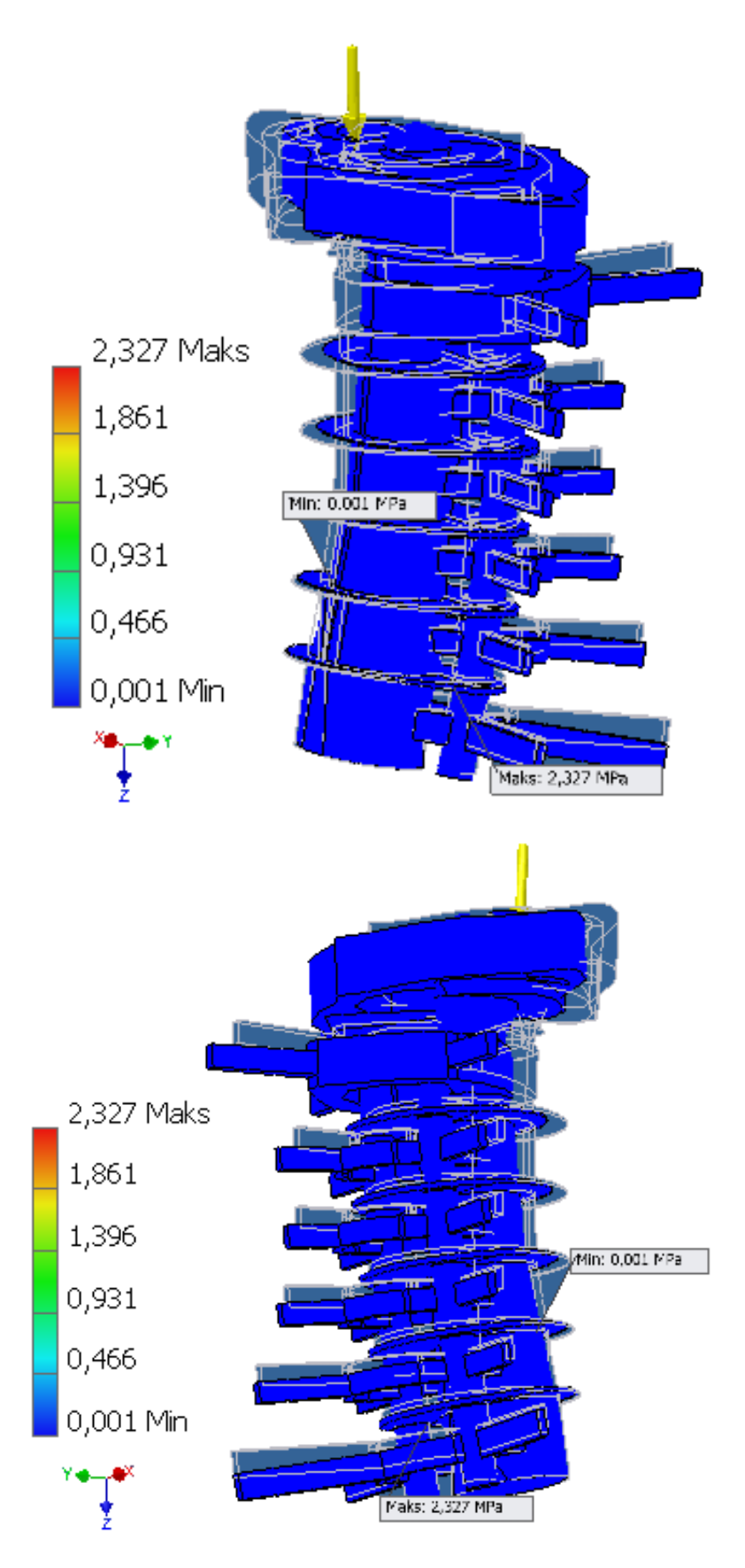

**Rys. 5.24.** Nacisk kontaktu [MPa]

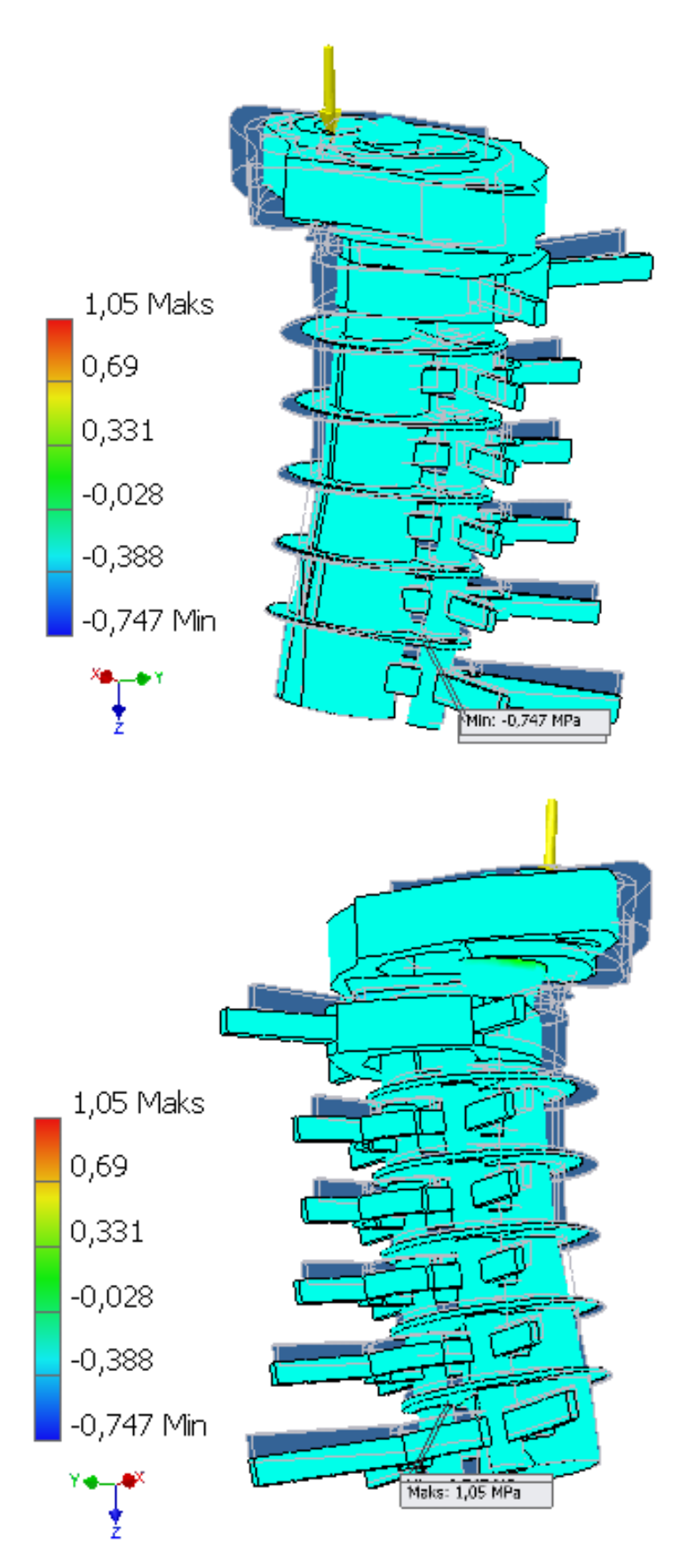

**Rys. 5.25.** Nacisk na kontakt X [MPa]

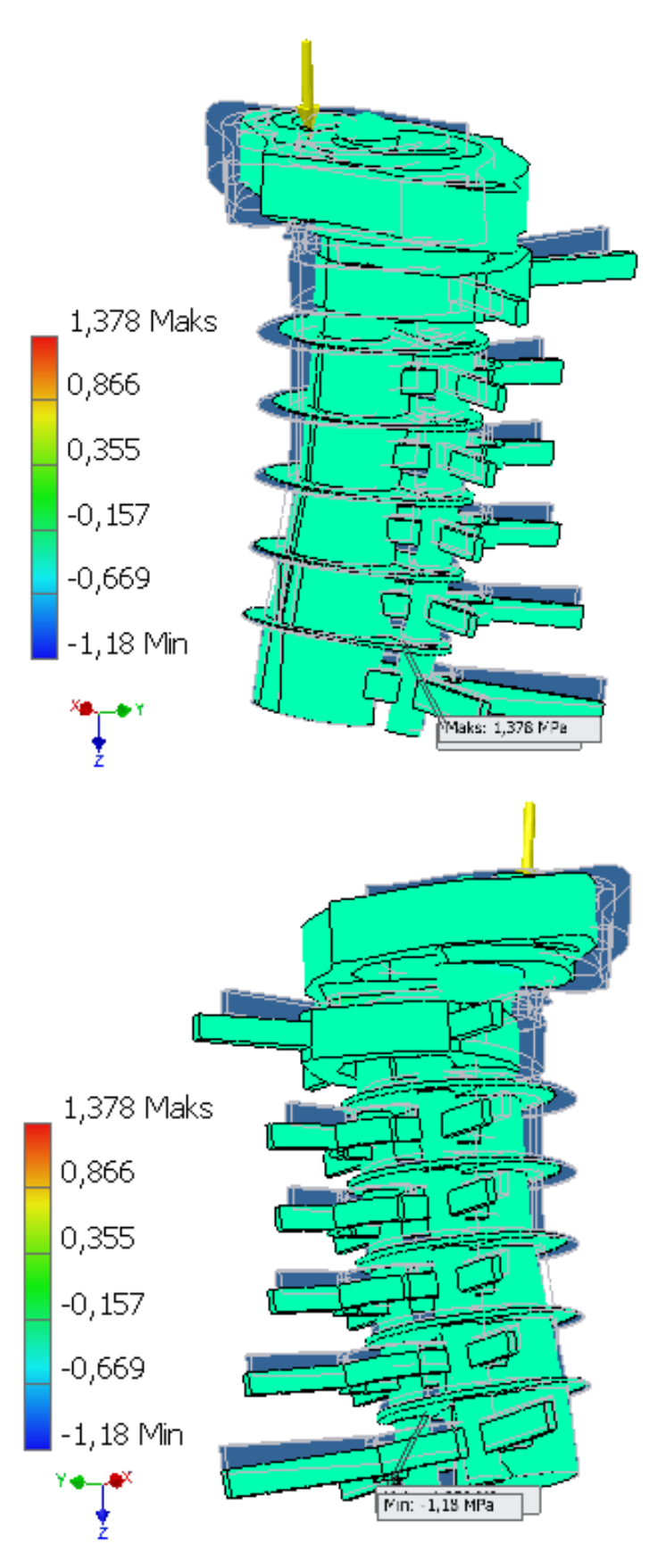

**Rys. 5.26.** Nacisk na kontakt Y [MPa]

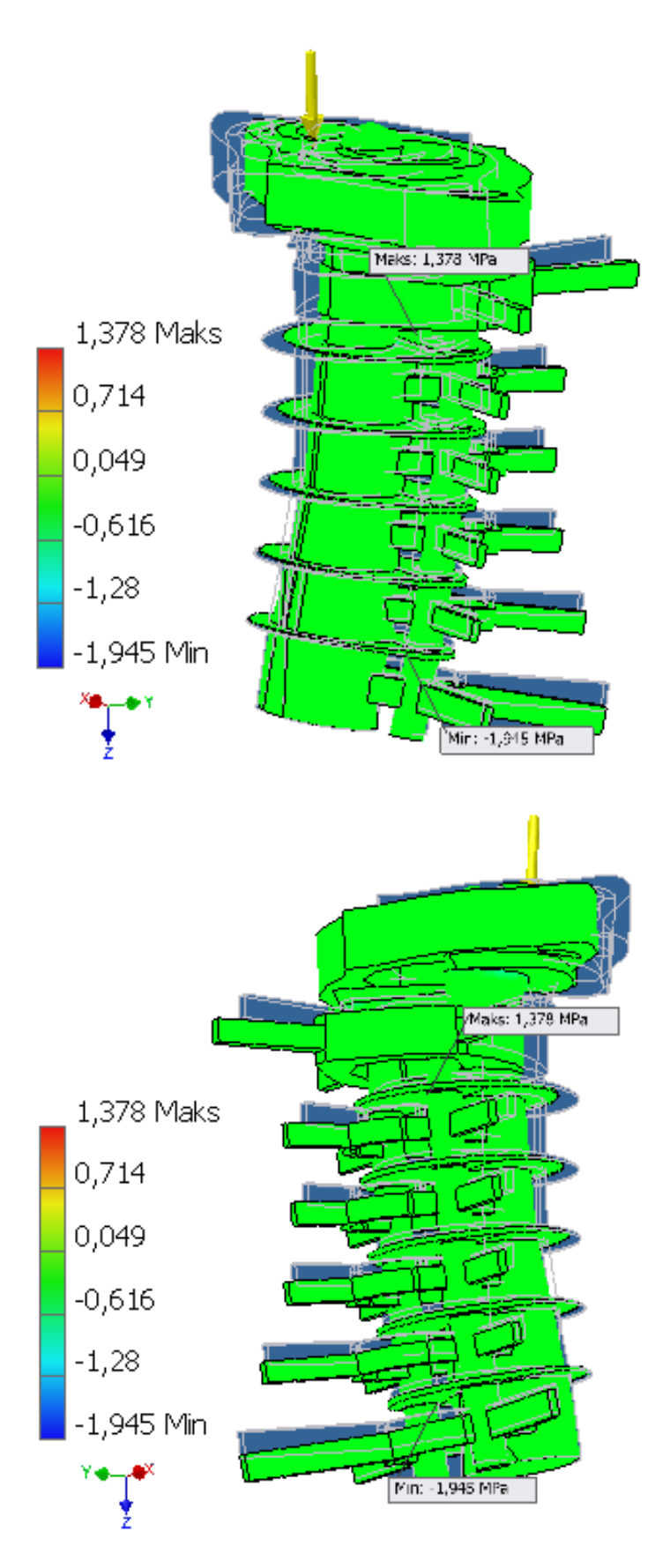

**Rys. 5.27.** Nacisk na kontakt Z [MPa]

#### **6. Wnioski**

Przedstawiony w pracy uproszczony model odcinka szyjnego ludzkiego kregosłupa został uproszczony i nie odzwierciedla w pełni zachowania kręgosłupa w trakcie wstrząsu doznanego na skutek działania sił zewnętrznych. Niemiej jednak model pokazuje jak odkształca się odcinek szyjny na skutek działania sił. Pozwala on również na wyznaczenie przemieszczeń, naprężeń, odkształceń i sił wewnętrznych struktur w kręgosłupie. Programy CAD-owskie zostały napisane do obliczania konstrukcji stalowych typu belki, kratownice, itp. Autorzy nie przewidzieli, iż może on być wykorzystany do takiego typu symulacji. To tylko świadczy na korzyść takich programów, jak wielką mają paletę zastosowań. Materiałem, który został użyty jest stal węglowa, której parametry wytrzymałościowe są zbliżone do kości. Niestety problemem był dobór materiału dla dysków. Każdy dysk jest swojego rodzaju amortyzatorem wstrząsów o charakterze tłumika. I dla nich musiałem użyć stali węglowej. Problem ten można by rozwiązać poprzez dodanie specjalnej biblioteki, która posiadałaby dane dla poszczególnych kości jak i krążków znajdujących się między nimi. Takie rozwiązanie znacznie poprawiłoby otrzymane wyniki. Jeżeli chodzi o sam model to jego geometria oraz sposób nachylenia w przestrzeni jak najbardziej odzwierciedla ułożenie odcinka szyjnego ludzkiego kręgosłupa. Zachowanie w trakcie działania siły jest również zgodne z zachowaniem kręgosłupa podczas wstrząsu. Analizując wyniki należy wziąć poprawkę na margines błędu, którym bez wątpienia jest uproszczona geometria modelu oraz przybliżone materiały konstrukcyjne. Wykorzystanie tego typu symulacji może znaleźć swoje zastosowanie podczas "crashtestów", czyli analizy uszkodzeń pasażera w trakcie zainicjowanego wypadku. Innymi zastosowaniami mogłyby być różnego rodzaju badania w takich dziedzinach jak ergonomia oraz bioinżynieria, badających zachowanie kręgosłupa w trakcie działania sił zewnętrznych.

#### **Bibliografia:**

[1] Gray H. "Anatomy of the Human Body", New York, Bartleby.com, 2000

[2] Sadd Martin H "Elasticity. Theory, Applications and Numerics", University of Rhode Island, 2005

[3] Kalb Robert G. Stephen M. Strittmater "Neurobiology of Spinal Cord Injury", Humana Press, 2000

[4] Romuald Będziński "Biomechanika inżynierska", Oficyna Wydawnicza Politechniki Wrocławskiej, 1997

[6] Bochenek A., Reicher M. "Anatomia człowieka", Warszawa , PZWL, 1990

[7] De Jager M.K.J. "Mathematical head - neck models for acceleration impacts. PhD thesis", University of Eindhoven, 2000

[8] Gzik M. "Biomechanika kręgosłupa człowieka", Gliwice, Wyd. Pol. Śl., 2007

[9] Kiwerski J., Kowalski M., Krasuski M., Szymanik W. "Schorzenia i urazy kręgosłupa" Warszawa, PZWL, 2001

[10] Seireg A., Arvikar R. "Biomechanical analysis of the musculoskeletal structure for medicine and sports", Hemisphere Publishing Corporation, New York, 1989.

#### **Bibliografia internetowa:**

[11] http://www.rehabilitacja.pl (15.03.2012)

[12] http://www.bioreh.pl (15.03.2012)

[13] http://www.pulsmedycyny.com.pl (15.03.2012)

[14] http://www.fizjoterapeutom.pl/materialy/artykuly/terapia-manualna/105-ksiazkakregoslup-klucz-do-zdrowia (15.03.2012)

[15] http://www.biomesh.org/fea-basics#importing (08.01.2013)

[16] http://www.anybodytech.com (08.01.2013)

[17] http://www.solvmed.pl/oprogramowanie.php (08.01.2013)